# **Engineering Design Optimization using Calculus Level Methods: A Casebook Approach**

By Phil B Brubaker

### Welcome to Calculus-level Problem Solving!

Engineers in industry wanted to 'tweak' their parameters. So this textbook was written to show the simplicity of 'tweaking' parameters in algebraic through differential equation problems when using a Calculus-level language like <u>PROSE</u> or FortranCalculus. <u>FortranCalculus</u> (FC) is available on the web.

Automatic Differentiation (AD) and Operator overloading were key technologies that allowed numerical methods, now called solvers, to be stored in a FC library. A user will use a solver by stating a solver name in a 'find' statement using the 'by' clause. Want to switch solvers? Just change the solver name (e.g. from 'Ajax' to 'Jupiter') and you are ready to try a different numerical method! It is that easy to code. (See the FortranCalculus manual for suggestions on what solver to use for a given problem.)

Help spread the word about Calculus-level thinking and problem solving. Do you know any engineering or science professors that might have a problem that could be solved and shown to their future students?

This textbook tries to move today's thinking from solving one problem at a time, to solving all of their project's problems at once while tweaking parameters in order to achieve an optimum solution. This requires Calculus-level thinking. An analogy might be thinking in terms of Machine code, one bit at a time. Today, computer simulations have people thinking in terms of Algebraic code, one problem at a time. We are trying to move people to Calculus-level code, solving entire projects at a time. This will reduce development time and improve accuracy of their math models. (Future CEOs should study the <u>Oil Refinery Production</u> problem in order to see future possibilities with Calculus-level thinking.)

#### **Mission Statement**:

Get the FortranCalculus compiler operational and in use via the internet. It's a free compiler that simplifies solving math problems by minimizing code necessary to state & solve a problem. Some new thinking is necessary for those wanting to get the most for their buck; convert from simulation to optimization thinking.

What's the different between simulation and optimization? Picture a saw horse construction project. A Simulation would yield A saw horse where Optimization would yield an Optimal saw horse. If the objective (function) was good and proper then the Optimal saw horse would be the best solution, right? For example, the objective might be lightest & strongest saw horse. A wrong objective might be just the strongest saw horse. This might yield a strong horse but a very heavy one!

If you were a manager or CEO and had the choice of a simulation design versus an optimization design, which would you pick?

Modeling & Simulation's next step is (Mathematical) Optimizations. Optimizations require an Objective (function). Today's Engineers & Scientists solve problems with a "Find X" mind-set. With some Operational Research training they could expand their thinking to a "Find X to Optimize Y" mind-set. Then they would be ready for Optimizations, Calculus-level programming and software. (This would drop today's design times that require months even man years to one or two days! Manufacturing processes could be optimized to the days demand and thus maximize their profits.)

"Find X to Optimize Y" thinking among professors will cause most Engineering & Science textbooks to be rewritten with optimization examples and discussions. This will be great stuff for industries and government; applied engineering and/or science not just theories.

# **Table of Content**

| Welcome to Calculus-level Problem Solving!                                |      |
|---------------------------------------------------------------------------|------|
| About                                                                     | -    |
| Introduction                                                              | -    |
| 1 General Algebraic Equations                                             |      |
| Background of TFH Math Model for a Readback Pulse from Magnetic Recording |      |
| A Typical Readback Pulse from Magnetic Recording                          |      |
| An Unusual Readback Pulse from Magnetic Recording                         | .15  |
| A Typical Readback Pulse from Magnetic Recording with Improved Model      | .17  |
| An Unusual Readback Pulse from Magnetic Recording with Improved Model     | .19  |
| Curve fitting: A Sinusoidal Signal                                        | .21  |
| Curve fitting: A Damped Sinusoidal Signal                                 | .23  |
| 1.4 Conclusion on Curve Fitting                                           |      |
| Pharmacokinetics                                                          |      |
| Slack Variable Techniques                                                 |      |
| Paper Bicycle Design                                                      |      |
| Chapter 1 Exercises                                                       |      |
| 2 La Place Transforms                                                     |      |
| Optimum Matched Filter (Transfer Function)                                |      |
| Chapter 2 Exercises                                                       |      |
| 3 Ordinary Differential Equations                                         |      |
| Second Order Non-Linear ODE                                               |      |
| A Third Order Non-Linear ODE                                              |      |
| A Bang-Bang Control Problem                                               |      |
| Non-Linear Equations of Motion                                            |      |
| 4 System of Differential Equations                                        |      |
|                                                                           |      |
| The Convertion Reaction Equations, a System of DDEs                       |      |
| The Convection Reaction Equations, a System of PDEs                       |      |
| Body Plasma Chemistry                                                     |      |
| Modeling a Nanostructured Solar Cell                                      |      |
| Chapter 4 Exercises                                                       |      |
| 5 Partial Differential Equations                                          |      |
| PDEs: Stock Market to Biology                                             |      |
| Burgers' Equation                                                         |      |
| Telegrapher's Equation                                                    |      |
| 6 Inverse Problems                                                        |      |
| Custom Thermistor Design                                                  |      |
| Drug Development                                                          |      |
| Heat Transfer over 1D Slab                                                |      |
| Robot Arm Movement                                                        |      |
| Plane Crash Locator                                                       |      |
| 7 Implicit Equations                                                      |      |
| System of Implicit Algebraic Equations                                    |      |
| 2 <sup>nd</sup> Order Implicit Differential Equation                      |      |
| 8 Nesting Solvers                                                         |      |
| Nesting Matched Filter                                                    | .111 |
| Oil Refinery Production                                                   | .113 |
| 9 Miscellaneous                                                           |      |
| Monte Carlo Simulation OR Total Derivative?                               | .118 |
| Stiff Equations & Trouble Shooting                                        | .119 |
| 10 Conclusions                                                            | .121 |
| 10.1 Future: Thinking outside the box                                     | .121 |
| 11 Appendix                                                               |      |
| Picking the right Solver                                                  |      |
| 'aplot' source code                                                       |      |
| Spectral Estimation (freeware) Software                                   |      |
| 'readrit1.100' File Listing                                               |      |
| 'readrit2.200' File Listing                                               |      |
| Arbitrary Equalization with Simple LC Structures                          |      |
| Incomplete Problems: can you help complete one or more?                   |      |
| Index                                                                     |      |
|                                                                           |      |

#### Preface

How to teach new problem solving technology to engineers and scientists? Problem solving requires a broad based knowledge in math and science as well as discernment and flexibility to challenge the way it has always been done in the past. Generally, an objective driven design will yield the best design in the least amount of time. Companies need engineers trained in setting objectives before they begin the time-consuming process of formulating and testing new concepts and designs.

This textbook considers design from the pragmatic concerns of industry. It utilizes casebook studies of math problems with their solutions in real life situations. Because it encourages students to view themselves as part of the design team, this text is the next best thing to an on-the-job training. It shows how setting objectives to problem solving assignments can help students complete work quickly and efficiently, but it also stresses that while every situation is different, the approach remains the same: objective-driven engineers state a math model and an objective function for a given problem while leaving the solving to a calculus-level computer language/compiler.

The text attempts to fill a gap in educational material in the mathematical problem solving arena. Traditional texts leave students in a simulation thinking mode. Simulations require many computer runs causing delays in solution and little gain, if any, in problem understanding. Simulations require a numerical algorithm to be meshed with their math model. In such form, math models are hard to recognize and discuss. Besides slowing their understanding, users lose confidence in program solutions.

This textbook tries to move today's thinking from solving one problem at a time, to solving all of their project's problems at once while tweaking parameters in order to achieve an optimum solution. This requires Calculus-level thinking. An analogy might be thinking in terms of Machine code, one bit at a time. Today, computer simulations have people thinking in terms of Algebraic code, one problem at a time. We are trying to move people to Calculus-level code, solving entire projects at a time. This will reduce development time and improve accuracy of their math models.

NASA funded the development of the first Calculus-level language through TRW called Prose. Prose became available to the public in 1974 through a national computer time-sharing network. Prose ran on large Control Data Corporation (CDC) 6600 computers. *Automatic differentiation* and *operator overloading* were key technologies for this project. I taught the Prose language to Engineers & Scientists in the San Francisco Bay Area from 1975 through 1979. Most national time-sharing computer networks died in the 1980s and thus went Prose. FortranCalculus is the next Calculus language on the horizon. It is in testing mode now and will soon be released on the web.

Things to learn from this textbook include:

- How Calculus-level programming simplifies problem solving;
- Use of Lorentzian (function) series for curve fitting;
- How to find frequency parameters when curve fitting sine series to data;
- Manage by Objective; and,
- How to 'tweak' hundreds of parameters at once.

#### Features that link concepts to the real world

#### Approach:

- Practical and elementary procedures which rely on true understanding. It is expected that students should understand Integral and Differential Equation notation before using this text.
- Casebook studies which involve students in the real life drama of the design engineer or applied mathematician.

- Exercises which state a math problem and its objective(s) in a simple and precise format. This format allows peers and associates to discuss a problem's definition in great detail. A problem definition normally requires just a few lines plus the math model. These compact definitions allow associates worldwide to receive faxed copies on which they may immediately respond.
- The opportunity to learn from other people's successes and failures sets this book apart from others. Just glancing at the table of contents reveals examples from many industries— Aerospace, Chemical, Computer, Pharmaceutical, Structual Engineering — to name a few.

#### **Timeliness:**

• During a time of company downsizing increasing engineering and science productivity would help keep U. S. jobs. For example, one objective-driven problem/solution used the calculus based language PROSE to reduce a matched filter design time from 12 weeks to one. The filter was used in a Memorex disc drive and normal turnaround design time would have required a 3-month cycle. With the proper objective function, math model and a calculus based computer language, an optimal filter was designed and tested in less than one week. This filter's objective function and math model originally came from many older engineering textbooks that are still in use today. Memorex employees required two years of testing and listening to find the true objective for this filter.

#### **New Technologies:**

- A calculus-based computer language for PC usage will be available in the near future. (The struggling economy which reduced venture capital has slowed the release date by several years. With or without software, students who learn the objective-driven solution methodology will increase productivity from their increased understanding, even if their solution is incorrect.) This computer language requires an objective function as well as a math model to determine an optimal solution.
- Computer usage is reduced by several orders of magnitude.
- Problem definition teaching that consists of a math model and an objective function.

#### **Features:**

- Objective-driven problem solving provides several user benefits:
  - Clear Problem Definition
  - Accelerates Problem "Understanding"
  - o Decouples Models from Algorithms ... i.e., removes "noise" from the picture
- Other benefits when solutions come by way of a calculus based language:
  - Allows Rapid Model Prototyping
  - o Allows Interchangeable Algorithms
  - Enabled by Automatic Differentiation
  - Allows Structured Nesting of Algorithms ... a first!

### About

Notes: These example problems in this textbook were solved on a DOS version of *FortranCalculus* that the Software Architect, Joe Thames, provided for a few of us for testing in early 1990s. Joe was the main force behind these Calculus-level Compilers since the 1960s. See his <u>MetaCalculus (MC)</u> website for a history of Calculus compilers.

#### Author: Phil B Brubaker Accomplishments

- Reducing circuit development time from 12 weeks to less than 1 week was another increased productivity example at Memorex Corp. Plus the solution was optimal. This circuit was called a Matched Filter where minimizing inter-symbol interference (ISI) was the goal. This was accomplished by using the Calculus-level Problem-Solving computer language, Prose.
- Increased productivity resulting from optimizing a software program that required 20 to 30 days per execution to less than 10 hours at Lockheed Missiles & Space Co. Received Presidents award. Saved Lockheed \$10 Million!

#### Software Architect: Joe Thames Background

#### Professional Mission: Meta Science

Pioneering a means of hyper-simplification in very advanced mathematical software design and development by end-user scientists to address ad-hoc systems optimization problems, and suitable for learning science and mathematics in primary education.

Applying automated intelligence (search engines) through metaphoric software construction methods (e.g. spreadsheets) from Apollo, now being adapted for web use via serviceoriented architecture.

#### Specialties:

- Nonlinear Systems Optimization Modeling
- Mathematical Modeling Software Design, Development and Marketing
- Service Oriented Architecture (SOA) Design & Development
- Grid & Cluster Computer Software Architecture
- Web Site Generation for Rapid Comprehension Software Documentation
- Robotic Financial Options Trading Software Design
- Open source software engineering expertise in Linux, Perl, Apache, Mason, JavaScript

### Introduction

Parameter estimation can tweak one's parameters to optimum values but if one's company has no Statistical Process Control (SPC) or equivalent procedure for monitoring one's manufacturing process, those optimum parameter values will do you little good. So here are some suggested requirements to using parameter estimation:

- In-house Statistical Process Control monitoring implemented; and,
- Models must be continuously differentiable, i.e. no statistical models;

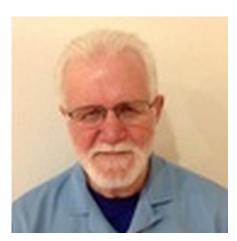

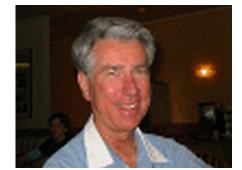

#### About

Parameter estimation with a Calculus-level compiler, can help tweak math model parameters in algebraic and differential equations. The equations may be linear, non-linear, explicit, implicit, constrained, etc. Differential equation problems include initial value problems (IVP), boundary value problems (BVP), or just curve fitting. The number of parameters that one can vary at any one time is constrained only by the size of computer used. Say you want to solve for 'n' parameters, then you would need a computer that can handle arrays of the size n<sup>2</sup>. So even a Personal Computer (PC) can solve for 100s or even 1,000s of parameters.

A 'find' statement is the work horse of a Calculus language. It is used in parameter estimation, boundary value problems, implicit equation problems, inverse problems, etc.. The find statement's solver varies parameters in ones model until the stated goal is achieved. Different solvers use either the jacobian or Hessian matrix to estimate where to jump next with ones parameter values. The partials are calculated using 'automatic differentiation' (AD) and thus are as exact as one's computer.

Models must be continuously differentiable for AD to work right and calculate the right step size in parameter values.

Topics covered in this textbook include:

• Lorentzian series Curve fitting: if you need a model for some data, try a couple of Lorentz functions (see Applications 1.1.1 through 1.1.4).

The normal power series does little for fitting real data well. Suggest dropping this series and replace it with a Lorentzian series for more practicality.

- Sine series Curve fitting: is hard to fit to real data with the normal solvers available today. Use of a spectral estimation program, e.g. spectrumSolvers, to find good starting frequency values makes it possible for a solver to converge to excellent frequency values and a good fit to data. Why not create a solver that does both estimate initial frequency values and fit other parameters to data? Application 1.2 & 1.3 have some cases to prove the point that it is possible.
- **Initial value problems** (IVPs) for ordinary differential equations (ODEs) only require an integrate statement; i.e. no find statement. IVP require the least amount of time to write and solve.
- **Boundary value problems** (BVPs) for ordinary differential equations (ODEs) have a find statement wrapped around the integrate statement. The find statement varies initial condition variables, e.g. ydot0, y2dot0, etc. and parameter fitting variables. By varying ydot & y2dot at t=0 you can find the best solution for ones ODEs given the boundary conditions.
- **Partial Differential Equations** (PDEs) will be solved by converting them into ODEs using method of lines or other method. PDEs may be non-linear, implicit, constrained, etc. Time to write a program will be in the hours thus saving many man hours of time. Start thinking of nesting ODE & PDE problems so you can simulate not just one part of a project but the whole project as will be discussed in chapter 10.
- Nesting of find statements is possible and thus one should think of solving many math models in one run. For example, an oil refinery has many distillation units each requiring a different PDE math model. All can be combined into one program where key parameters are tweaked until production goals are achieved.

The examples in this book are also included in the <u>FC-Compiler</u> application. Our <u>Curvfit</u> demo application is highly recommended to be installed on your PC for more Curve Fitting examples.

The key questions that you will be faced with when doing computer simulations are:

- How good is your math model for your data set at hand?
- How well does your solver converge?

#### • How well are the parameters related to your problem?

We will be discussing these issues as we go through the following examples. 'How good is your math model?' is always number one question.

#### How good is your math model?

Are you sure that all effects are accounted for? I have found that people comment more on 'bad' math models than on 'good' models. For example, what is the 'worst condition' versus 'best condition' for a forest fire? Asking about the 'worst' got more comments. People seemed to have more to say or were willing to say something regardless of their background.

Lacking a parameter?

Application Problems 1.1.1 & 1.1.2 math model lacked one parameter that was added for Application Problem 1.1.3. & 1.1.4 Finding lacking parameters in one's math model is not always easy. Those who know your field are often satisfied with the present working math model, so it's often hard to get them to think outside the box! If you feel that some parameter is missing, keep asking, keep searching ... don't give up!

#### Any errors in model?

Oh those little minus signs in a math model, how easy it is to miss type one or two. Do you have any of those little things floating around in your work? When deriving a math model for the application titled 'Optimum Matched Filter (Transfer Function)', see Application Problem 2.1 below. A twenty-two hand written page document was used to derive the desired math model with all its parameters. Unfortunately a minus sign or two were dropped in the development. Fortunately another employee found the errors and corrected them. The smaller the computer code for a problem, the easier it is to find those little but important errors.

Another example of model errors was found in the SPICE computer simulation program from a University. The program had been in use for around ten years when six out of nine equations were found to be wrong or outdated. Too many hands working on it and not enough control on inserting modified equations.

Many of the examples in this book come from the disc drive industry of the 1980s. So the problems are real and the math models have meaning to those developing disc drives.

#### How to Improve Solver Convergence?

Normalize your equations so that your unknown parameter (absolute) values will be between .1 & 10. Removing large/small power calculations will help solvers converge to a solution; e.g.  $10^6$  &  $10^{-6}$ . Initial values are thus either one or zero on the first run; future runs hopefully will have values between .1 and 10.

The Chapter 1 examples will be discussed in order to show there model's strengths. Where possible, the graphs shown are the data vs. model and error results. The best error plot can be seem in Application Problem 1.1, Figure 1.6b. The error is highly sinusoidal and has relatively low amplitude. Also, the Calculus-level code used to solve for their parameters will be shown and discussed.

#### **One's Vision**

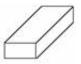

Mr. Arithmetic

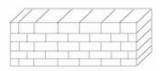

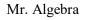

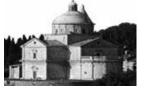

Mr. Calculus

| Before Computers             | With Computer,<br>Gained some vision | Optimize the Whole Show<br>in One Run                               |  |
|------------------------------|--------------------------------------|---------------------------------------------------------------------|--|
| <b>Process Methodology</b> : |                                      |                                                                     |  |
| One Step at a Time           | Simulate Problem on<br>Computer      | Find Optimal Solution.<br>Must 'See' Entire Problem<br>& Objectives |  |

We will be attempting to enlarge one's vision, especially in the last chapter, on future math models.

### rprise General Algebraic Equations 1 General Algebraic Equations

### **Application Problem 1.1** Introduction to Magnetic Recording

Curve fitting is the first type of parameter estimation problem that we will be discussing. We have two data sets retrieved from Magnetic Recording during the 1980s for what are called an Isolated (Readback) Pulse. Both these data sets had an 'okay' fit with model one, a Lorentzian series. Thus we tried to find a better math model, a modified model. This new model converged faster than the first model. Does this mean we should always use the new modified model?

### **Relating Model and Design Parameters**

Assuming the digitized data fits a math model with quadratic convergence, how do the model parameters  $(\overline{\mathbf{a}})$  relate to the design dimensions? For example, this present Thin-Film-Head (TFH) for disc drives example has the model parameters  $\mathbf{v_i}$ ,  $\mathbf{pw}_50_i$ , and  $\mathbf{t_i}$  (for i= 1 to 3) while the design parameters as shown in the following diagram are A, B, C, D, E, & F.

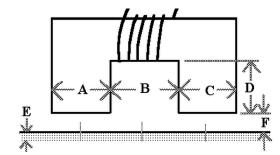

Figure 1.1 A TFH at flying height F above a disc drive's media

The governing equations may not be known for sure but someone with an understanding of the magnetic effects on a TFH could at least determine whether the parameters are proportional or inversely proportional. This would help as one starts building an understanding of what a math model might be in order to find the optimum design parameters to produce a symmetric and "narrow" (readback) pulse with no or minimal undershoots as represented in the curve shown below.

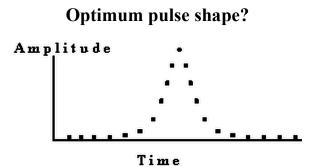

Figure 1.2 An "ideal" Readback Pulse from a disc drive

Through acquisition of many digitized pulses, with varying pulse model parameters will eventually provide the necessary design parameters for an optimum pulse. This would require many man-hours of time.

### Background of TFH Math Model for a Readback Pulse from Magnetic Recording

Magnetic recording of transitions written onto a computer disc drive may produce an isolated pulse as shown below. This pulse comes from a disc drive's read-write channel. Each transition will cause such a signal to occur.

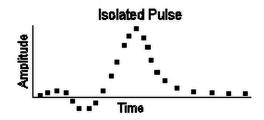

Figure 1.3 An isolated Readback Pulse from a 1980s disc drive

The signal's shape is very important to the electrical engineering development groups of disc drives. An isolated (readback) pulse should be symmetric and have a relatively fast rise time (i.e. sharp slope) for improved peak detection capability. A math model for the pulse can help gain insight into what electronic sub-system/components are causing the pulse to be asymmetric or have a slow rise time.

A Memorex physicist suggested that the longitudinal magnetic force was assumed the main contributing factor in determining a readback pulse shape, before the early 1980's. This force component was modeled by a series of three Lorentz functions. These functions have varying independent parameters that are dependent upon the drive's Thin-Film-Head (TFH) composition, size and shape. The values for these parameters were helpful in understanding a design and pinpointing any manufacturing flaws.

A Lorentz<sup>1</sup> function has represented/modeled an isolated readback pulse for some time. The basic Lorentz function is defined as  $y = \frac{1}{1+x^2}$ . The isolated pulse model is a composite of three Lorentz functions, called a **Lorentzian** series, as shown here:

$$signal_{1}(t) = \sum_{i=1}^{3} \frac{v_{i}}{1 + \left(\frac{t - t0_{i}}{pw_{5}0_{i}/2}\right)^{2}}$$

**Equation 1.1 Lorentzian Series** 

where  $v_i = Amplitude$  of i<sup>th</sup> Lorentzian pulse;

 $pw_50_i = Lorentzian pulse width, measured at 50\% height of v_i; and,$ 

 $t0_i = Origin of the i^{th} Lorentzian.$ 

In the early 1980s, this model was found to be inadequate when Thin-Film-Heads (TFH) were starting to be used in disc drives. An examination of the math model versus actual data plots (see Figure 1.5 & 1.6 below) showed that the 1970s model (Figure 1.4) was no longer sufficient. The longitudinal force, coupled with the increased vertical force, were used to provide an excellent model for TFH readback pulses (see Figures 1.6a below) in the mid 1980s. This math model we called a **Modified Lorentzian** series, signal<sub>2</sub>, as shown here:

<sup>&</sup>lt;sup>1</sup> Hendrik Antoon Lorentz (July 18, 1853 –February 4, 1928) was one of the greatest Dutch theoretical physicists. He was the second Nobel laureate in <u>physics</u>, together with Pieter Zeeman. They received the prize in 1902 for the discovery (by Zeeman) and the explanation (by Lorentz) of the Zeeman effect, the splitting of spectral lines in a <u>magnetic field</u>. Lorentz's main contribution to physics was in the theory of <u>electromagnetism</u> in which he continued and extended the work of the Scotsman James Clerk Maxwell.

General Algebraic Equations

$$signal_{2}(t) = \sum_{i=1}^{3} \frac{v_{i} + vc_{i} \left(\frac{t - t0_{i}}{pw_{50_{i}}/2}\right)}{1 + \left(\frac{t - t0_{i}}{pw_{50_{i}}/2}\right)^{2}}$$

#### **Equation 1.2 Mod. Lorentzian Series**

where  $v_i = Amplitude$  of i<sup>th</sup> longitudinal magnetic force;

 $vc_i = Amplitude of i^{th} vertical force component;$ 

 $pw_50_i = Lorentzian pulse width, measured at 50\% height of v_i; and,$ 

 $t0_i = \text{Origin of the } i^{\text{th}} \text{Lorentz function.}$ 

Plots showing fit to a 1980s Thin-Film-Head data using Lorentzian & Modified Lorentzian series:

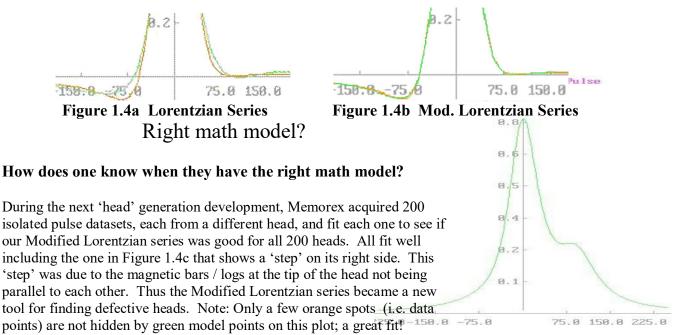

## Future TFH models Figure.1.3c A perfect model to Odd

In Figure 3.2 Solution to Lorentz ODE it will be shown that model  $y_2 = \frac{1+vc*x}{1+x^2}$  is approximately equal to

 $y_1+vc_2 * \frac{dy_1}{dx}$ . Knowing that the signal derivative is part of the TFH signal may help give someone an understanding of the magnetic property that causes this and hopefully eventually get it removed from the

TFH performance. Removing this effect would improve peak signal detection and thus save lost data on computers.

#### Parameter Estimation Problem

Find the parameter sets  $(v_i, pw_50_i \text{ and } t0_i)$  and  $(v_i, vc_i, pw_50_i \text{ and } t0_i)$  values necessary to fit the Signal<sub>1</sub>(t) and Signal<sub>2</sub>(t) models to a digitized isolated readback pulse. The Readrit?.?00 data files to curve fit are included in our FC-Compiler application, download at <u>https://goal-driven.net/apps/fc-compiler.html</u>.

**Download**: There is a freeware app available to try other <u>CurvFit</u> Math models.

General Algebraic Equations

**Application Problem 1.1.1** 

### A Typical Readback Pulse from Magnetic Recording

#### **Problem Description**

Magnetic recording of transitions written onto a computer disc drive may produce Figure 1.3. This pulse comes from a disc drive's read-write channel. Each transition will cause such a signal to occur.

A Lorentz function has represented/modeled an isolated readback pulse for some time. The 1970s isolated pulse model was a composite of three Lorentz functions, called a **Lorentzian** series, as shown here:

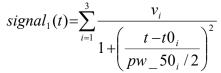

**Equation 1.3 Lorentzian Series** 

where  $v_i = Amplitude$  of i<sup>th</sup> Lorentzian pulse;

 $pw_50_i$  = Lorentzian pulse width, measured at 50% height of  $v_i$ ; and,

 $t0_i = Origin of the i<sup>th</sup> Lorentzian.$ 

#### **Computer Code**

The FIND statement is the work horse of a Calculus-level compiler. It calls ones math model as many times as necessary in order to converge on a solution. It varies your parameters, in this case v, pw50 & t0, as it calls your math model. The 'in' phase tells the name of math model routine to be used; the 'by' phase tells what solver to use, Ajax here; and the 'to' phase tells what the objective function is; 'match' means all following variables must equal zero, 'sum' in this case.

FIND v, pw50, t0; IN pulse; BY AJAX; TO MATCH sum

```
graphics screen ! real pulse from 1980s.
Global All
problem readrite
call setup
call pulse ! Calc. array 'error' for plotting initial 'fit'
C plot signal & data vs. time
@aplot('rr-AJAX')
```

Find v, pw50, t0; in pulse; by AJAX; to match sum C plot signal & data vs. time @aplot('rr-AJAX') end model pulse sum=0do 20 i=1, npoints call aLorentz( time(j), ampl) error(j)=ampl-data(j): sum=sum+error(j)\*\*2 20 continue end model aLorentz( t, ampl) ! a Lorentz function ampl=0do 10 i= 1, 3 x = (t - t0(i)) / (pw50(i)/2)anum= v(i) - vc(i): den= 1 + x\*\*2

```
ampl = ampl + anum / den
10
      continue
end
procedure setup
 real v(3), vc(3), t0(3), pw50(3)
 real data(100), time(100), error(100)
 npoints=100
 open(33, file= 'readrit1.100', status='old', err=99)
 do 20 j=1, npoints
  read(33,*) time(j), data(j)
20 continue
C initial values
 t0(1) = -40: t0(2) = 0: t0(3) = 100
 v(1) = -.05: v(2) = .6: v(3) = .1
 vc(1) = 0: vc(2) = 0: vc(3) = 0
 pw50(1)=70: pw50(2)=80: pw50(3)=60
 return
99 write(1, *) ' ---- Error ... Check Readrit1 data file --
__'
 stop
end
```

o o o (Download <u>FC-Compiler</u> 4 'readrite.fc' code)

#### **Computer Plots**

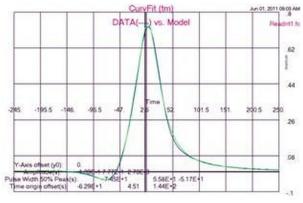

Figure 1.5a Data vs. Lorentzian Series

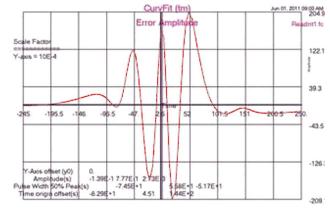

Figure 1.5b Lorentzian Fit Error Plot

#### **Computer Output for AJAX Solver:**

--- AJAX SUMMARY, INVOKED AT CURVEFIT[5] FOR MODEL PULSE ----

CONVERGENCE CONDITION AFTER 20 ITERATIONS UNKNOWNS NOT CONVERGED CONSTRAINTS UNSATISFIED MAXIMUM ITERATIONS PERFORMED SPECIFIED CRITERIA UNSATISFIED

| LOOP NUMBER                                                                                  | [INITIAL]                                                                                                    | 1                                                                                                    | 2                                                                                                    |
|----------------------------------------------------------------------------------------------|----------------------------------------------------------------------------------------------------|----------------------------------------------------------------------------------------------------|----------------------------------------------------------------------------------------------------|
| UNKNOWNS                                                                                     |                                                                                                    |                                                                                                    |                                                                                                    |
| <b>V</b> (1)                                                                                 | -5.000000E-02                                                                                                    | 3.731559E-02                                                                                                    | -8.707396E-02                                                                                                    |
| <b>V</b> (2)                                                                                 | 6.00000E-01                                                                                                    | 5.912983E-01                                                                                                    | 7.650853E-01                                                                                                    |
| <b>V</b> (3)                                                                                 | 1.000000E-01                                                                                                    | 6.235979E-02                                                                                                    | 3.031518E-03                                                                                                    |
| <b>PW50</b> (1)                                                                              | 7.000000E+01                                                                                                    | 4.953821E+01                                                                                                    | -8.098887E+01                                                                                                    |
| <b>PW50</b> (2)                                                                              | 8.000000E+01                                                                                                    | 5.518276E+01                                                                                                    | 5.464559E+01                                                                                                    |
| <b>PW50</b> (3)                                                                              | 6.000000E+01                                                                                                    | 6.705979E+01                                                                                                    | 5.944982E+01                                                                                                    |
| <b>T0</b> (1)                                                                                | -4.000000E+01                                                                                                    | -8.684141E+01                                                                                                    | -1.332593E+02                                                                                                    |
| <b>T0</b> (2)                                                                                | 0.000000E+00                                                                                                    | 7.892900E+00                                                                                                    | 4.476611E+00                                                                                                    |
| <b>T0</b> (3)                                                                                | 1.000000E+02                                                                                                    | 1.005717E+02                                                                                                    | 1.065703E+02                                                                                                    |
| OBJECTIVE                                                                                    |                                                                                                    |                                                                                                    |                                                                                                    |
| $\ \mathbf{G}\ $                                                                             | 8.040932E-01                                                                                                    | 6.043591E-01                                                                                                    | 3.843734E-01                                                                                                    |
| 000                                                                                          |                                                                                                    |                                                                                                    |                                                                                                    |
|                                                                                              |                                                                                                    |                                                                                                    |                                                                                                    |
| LOOP NUMBER                                                                                  | [INITIAL]                                                                                                    | 19                                                                                                    | 20                                                                                                    |
| LOOP NUMBER<br>UNKNOWNS                                                                      | [INITIAL]                                                                                                    | 19                                                                                                    | 20                                                                                                    |
| UNKNOWNS                                                                                     | [INITIAL]<br>-5.000000E-02                                                                                                    | 19<br>-1.385877E-01                                                                                                    | 20<br>-1.385877E-01                                                                                                    |
| UNKNOWNS<br>V(1)                                                                             |                                                                                                    |                                                                                                    |                                                                                                    |
| UNKNOWNS                                                                                     | -5.000000E-02                                                                                                    | -1.385877E-01                                                                                                    | -1.385877E-01                                                                                                    |
| UNKNOWNS<br>V(1)<br>V(2)                                                                     | -5.000000E-02<br>6.000000E-01                                                                                                  | -1.385877E-01<br>7.768310E-01                                                                                                    | -1.385877E-01<br>7.768310E-01                                                                                                    |
| UNKNOWNS<br>V(1)<br>V(2)<br>V(3)                                                             | -5.000000E-02<br>6.000000E-01<br>1.000000E-01                                                                                  | -1.385877E-01<br>7.768310E-01<br>2.725261E-03                                                                                    | -1.385877E-01<br>7.768310E-01<br>2.725263E-03                                                                                    |
| UNKNOWNS<br>V(1)<br>V(2)<br>V(3)<br><b>PW50</b> (1)                                          | -5.000000E-02<br>6.000000E-01<br>1.000000E-01<br>7.000000E+01                                                                  | -1.385877E-01<br>7.768310E-01<br>2.725261E-03<br>-7.446407E+01                                                                   | -1.385877E-01<br>7.768310E-01<br>2.725263E-03<br>-7.446407E+01                                                                   |
| UNKNOWNS<br>V(1)<br>V(2)<br>V(3)<br>PW50(1)<br>PW50(2)                                       | -5.000000E-02<br>6.000000E-01<br>1.000000E-01<br>7.000000E+01<br>8.000000E+01                                                  | -1.385877E-01<br>7.768310E-01<br>2.725261E-03<br>-7.446407E+01<br>5.583736E+01                                                   | -1.385877E-01<br>7.768310E-01<br>2.725263E-03<br>-7.446407E+01<br>5.583736E+01                                                   |
| UNKNOWNS<br>V(1)<br>V(2)<br>V(3)<br>PW50(1)<br>PW50(2)<br>PW50(3)                            | -5.000000E-02<br>6.000000E-01<br>1.000000E-01<br>7.000000E+01<br>8.000000E+01<br>6.000000E+01                                  | -1.385877E-01<br>7.768310E-01<br>2.725261E-03<br>-7.446407E+01<br>5.583736E+01<br>-5.171349E+01                                  | -1.385877E-01<br>7.768310E-01<br>2.725263E-03<br>-7.446407E+01<br>5.583736E+01<br>-5.171346E+01                                  |
| UNKNOWNS<br>V(1)<br>V(2)<br>V(3)<br>PW50(1)<br>PW50(2)<br>PW50(3)<br>T0(1)                   | -5.000000E-02<br>6.000000E-01<br>1.000000E-01<br>7.000000E+01<br>8.000000E+01<br>6.000000E+01<br>-4.000000E+01                 | -1.385877E-01<br>7.768310E-01<br>2.725261E-03<br>-7.446407E+01<br>5.583736E+01<br>-5.171349E+01<br>-6.294041E+01                 | -1.385877E-01<br>7.768310E-01<br>2.725263E-03<br>-7.446407E+01<br>5.583736E+01<br>-5.171346E+01<br>-6.294041E+01                 |
| UNKNOWNS<br>V(1)<br>V(2)<br>V(3)<br>PW50(1)<br>PW50(2)<br>PW50(3)<br>T0(1)<br>T0(2)          | -5.000000E-02<br>6.000000E-01<br>1.000000E-01<br>7.000000E+01<br>8.000000E+01<br>6.000000E+01<br>-4.000000E+01<br>0.000000E+00 | -1.385877E-01<br>7.768310E-01<br>2.725261E-03<br>-7.446407E+01<br>5.583736E+01<br>-5.171349E+01<br>-6.294041E+01<br>4.507752E+00 | -1.385877E-01<br>7.768310E-01<br>2.725263E-03<br>-7.446407E+01<br>5.583736E+01<br>-5.171346E+01<br>-6.294041E+01<br>4.507751E+00 |
| UNKNOWNS<br>V(1)<br>V(2)<br>V(3)<br>PW50(1)<br>PW50(2)<br>PW50(3)<br>T0(1)<br>T0(2)<br>T0(3) | -5.000000E-02<br>6.000000E-01<br>1.000000E-01<br>7.000000E+01<br>8.000000E+01<br>6.000000E+01<br>-4.000000E+01<br>0.000000E+00 | -1.385877E-01<br>7.768310E-01<br>2.725261E-03<br>-7.446407E+01<br>5.583736E+01<br>-5.171349E+01<br>-6.294041E+01<br>4.507752E+00 | -1.385877E-01<br>7.768310E-01<br>2.725263E-03<br>-7.446407E+01<br>5.583736E+01<br>-5.171346E+01<br>-6.294041E+01<br>4.507751E+00 |

---END OF LOOP SUMMARY

====== ErrSum= **0.069702** =====

ELAPSED TIME= 22.69 SECONDS

#### Findings

The Lorentzian Series fit the 1980s Thin-Film-Head (TFH) data well except in the pre & post under shoots. Convergence was slow. An improved math model was achieved by adding another term to the model, i.e.

 $y_2 = \frac{1 + vc \cdot x}{1 + a \cdot x^2}$ . This improved model was called a Modified Lorentzian Series. It will be used to fit this data

in the Application Problem 1.1 below.

#### **Application Problem 1.1.2**

### An Unusual Readback Pulse from Magnetic Recording

#### **Problem Description**

This isolated (readback) pulse data set is unusual but helped solve a manufacturing problem when the model converged rapidly. The ' $t0_3$ ' parameter was found far to the right of where it normally was found. Same math model used here as previous example.

Using Statistical Process Control one should be able to find these unusual TFHs and reduce the TFH standard deviation to insure readability of computer media regardless of the TFH doing the writing being different from the TFH reading the media.

#### **Computer Code**

Same as previous example except input data file changed to 'readrit2.200'.

#### **Computer Plots**

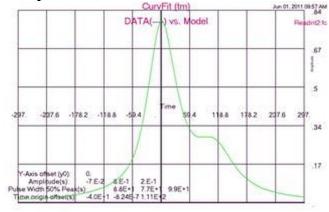

CurvFit (tm) 1.2011 F366 Error / mplitude \$ 112.10 487 8 xia = 10E-10 235.8 -16.2 -258. Axis of et (y0) 0. 8.E-1 4.0E 9.95 -8 24 -5203

Figure 1.6a Data2 vs. Lorentzian Series

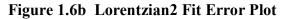

#### **Computer Output for AJAX Solver:**

--- AJAX SUMMARY, INVOKED AT CURVEFIT[5] FOR MODEL PULSE ----

CONVERGENCE CONDITION AFTER 6 ITERATIONS UNKNOWNS NOT CONVERGED CONSTRAINTS SATISFIED ALL SPECIFIED CRITERIA SATISFIED

| LOOP NUMBER      | [INITIAL]     | 1             | 2             |
|------------------|---------------|---------------|---------------|
| UNKNOWNS         |               |               |               |
| <b>V</b> (1)     | -5.000000E-02 | -5.000000E-02 | -3.974689E-02 |
| <b>V</b> (2)     | 6.00000E-01   | 7.830934E-01  | 7.726742E-01  |
| <b>V</b> (3)     | 1.00000E-01   | 1.804079E-01  | 1.971702E-01  |
| <b>PW50</b> (1)  | 7.000000E+01  | 7.580762E+01  | 7.148666E+01  |
| <b>PW50</b> (2)  | 8.000000E+01  | 7.313709E+01  | 7.429310E+01  |
| <b>PW50</b> (3)  | 6.000000E+01  | 1.456453E+02  | 9.739544E+01  |
| <b>T0</b> (1)    | -4.000000E+01 | -4.348545E+01 | -4.912990E+01 |
| <b>T0</b> (2)    | 0.000000E+00  | 1.839443E-01  | 5.267177E-01  |
| <b>T0</b> (3)    | 1.000000E+02  | 1.136435E+02  | 1.081967E+02  |
| OBJECTIVE        |               |               |               |
| $\ \mathbf{G}\ $ | 8.178860E-01  | 1.300461E-01  | 4.984210E-02  |
|                  |               |               |               |

| LOOP NUMBER<br>UNKNOWNS                    | [INITIAL]     | 5             | 6             |  |
|--------------------------------------------|---------------|---------------|---------------|--|
| <b>V</b> (1)                               | -5.000000E-02 | -7.001261E-02 | -7.000000E-02 |  |
| $\mathbf{V}(2)$                            | 6.000000E-01  | 8.000095E-01  | 7.999999E-01  |  |
| <b>V</b> (3)                               | 1.000000E-01  | 1.999977E-01  | 2.000000E-01  |  |
| <b>PW50(1)</b>                             | 7.000000E+01  | 8.800782E+01  | 8.799999E+01  |  |
| <b>PW50</b> (2)                            | 8.000000E+01  | 7.700205E+01  | 7.700000E+01  |  |
| <b>PW50</b> (3)                            | 6.000000E+01  | 9.899785E+01  | 9.900000E+01  |  |
| <b>T0</b> (1)                              | -4.000000E+01 | -3.999659E+01 | -4.000002E+01 |  |
| <b>T0</b> (2)                              | 0.000000E+00  | -2.703632E-04 | -8.238145E-07 |  |
| <b>T0</b> (3)                              | 1.000000E+02  | 1.110008E+02  | 1.110000E+02  |  |
| OBJECTIVE                                  |               |               |               |  |
| $\ \mathbf{G}\ $                           | 8.178860E-01  | 1.550908E-05  | 2.081722E-07  |  |
| END OF LOOP SUMMARY                        |               |               |               |  |
| ====== ErrSum= <b>0.000000</b> =========== |               |               |               |  |
| ELAPSED TIME= 20.93 SECONDS                |               |               |               |  |

### Findings

Excellent rate of convergence! Nice error plot, Figure 1.6b, with relatively small amplitudes and sinusoidal! Parameter values seem reasonable. These results suggest a good math model.

# Application Problem 1.1.3 A *Typical* Readback Pulse from Magnetic Recording with Improved Model

#### **Problem Description**

The longitudinal force, coupled with the increased vertical force, were used to provide an excellent model for TFH readback pulses in the mid 1980s. This math model is called a **Modified Lorentzian** series, signal<sub>2</sub>, as shown here:

$$signal_{2}(t) = \sum_{i=1}^{3} \frac{v_{i} + vc_{i} \left(\frac{t - t0_{i}}{pw_{50_{i}}/2}\right)}{1 + \left(\frac{t - t0_{i}}{pw_{50_{i}}/2}\right)^{2}}$$

**Equation 1.4 Modified Lorentzian Series** 

where  $v_i$  = Amplitude of i<sup>th</sup> longitudinal magnetic force;

vc<sub>i</sub> = Amplitude of i<sup>th</sup> vertical force component;

 $pw_50_i = Lorentzian pulse width, measured at 50\% height of v_i; and,$ 

 $t0_i = \text{Origin of the } i^{\text{th}} \text{Lorentz function.}$ 

#### **Computer Code**

Same code here as last two examples with the addition of the 'vc' parameter; used 'readrit1.100' input file.

FIND v, vc, pw50, t0; IN pulse; BY AJAX;

TO MATCH sum

**Computer Plots** 

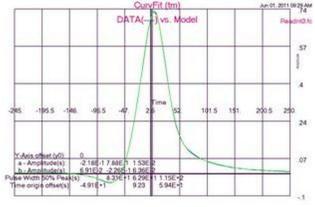

Figure 1.7a Data vs. Mod. Lorentzian Series

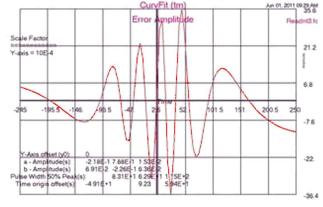

Figure 1.7b Mod. Lorentzian Fit Error Plot

#### **Computer Output for AJAX Solver:**

--- AJAX SUMMARY, INVOKED AT CURVEFIT[8] FOR MODEL PULSE ----

```
CONVERGENCE CONDITION AFTER 5 ITERATIONS
UNKNOWNS CONVERGED
CONSTRAINTS UNSATISFIED
ALL SPECIFIED CRITERIA SATISFIED
```

| LOOP NUMBER     | [INITIAL]     | 1             | 2             |
|-----------------|---------------|---------------|---------------|
| UNKNOWNS        |               |               |               |
| <b>V</b> (1)    | -5.000000E-02 | -1.381962E-01 | -1.607859E-01 |
| <b>V</b> (2)    | 6.000000E-01  | 7.551470E-01  | 7.206904E-01  |
| <b>V</b> (3)    | 1.000000E-01  | 8.377075E-02  | 1.799287E-02  |
| <b>VC</b> (1)   | 1.000000E-01  | 2.001194E-01  | 1.045891E-01  |
| <b>VC</b> (2)   | 3.000000E-01  | -1.549095E-01 | -1.549095E-01 |
| <b>VC</b> (3)   | -1.000000E-01 | 6.449508E-02  | 2.308462E-02  |
| <b>PW50</b> (1) | 7.000000E+01  | 7.539570E+01  | 6.622947E+01  |
| <b>PW50</b> (2) | 8.000000E+01  | 4.315916E+01  | 5.626274E+01  |
| <b>PW50</b> (3) | 6.000000E+01  | 4.891829E+01  | 6.349559E+01  |
| <b>T0</b> (1)   | -4.000000E+01 | -4.718956E+01 | -4.813002E+01 |
| <b>T0</b> (2)   | 0.000000E+00  | 9.886958E+00  | 9.161184E+00  |
| <b>T0</b> (3)   | 1.000000E+02  | 8.846421E+01  | 8.549749E+01  |
| OBJECTIVE       |               |               |               |
| G               | 1.262701E+00  | 4.839664E-01  | 7.244569E-02  |
|                 |               |               |               |
| 000             |               |               |               |
| LOOP NUMBER     | [INITIAL]     | 5             |               |
| UNKNOWNS        |               |               |               |
| <b>V</b> (1)    | -5.000000E-02 | -2.182126E-01 |               |
| V(2)            | 6.000000E-01  | 7.879078E-01  |               |
| $\mathbf{V}(3)$ | 1.000000E-01  | 1.525311E-02  |               |
| <b>VC</b> (1)   | 1.000000E-01  | 6.914184E-02  |               |
| VC(2)           | 3.000000E-01  | -2.256690E-01 |               |
| VC(3)           | -1.000000E-01 | 6.358915E-02  |               |
| <b>PW50</b> (1) | 7.000000E+01  | 8.310151E+01  |               |
| <b>PW50</b> (2) | 8.000000E+01  | 6.285273E+01  |               |
| <b>PW50</b> (3) | 6.000000E+01  | 1.150560E+02  |               |
| <b>T0</b> (1)   | -4.000000E+01 | -4.910729E+01 |               |
| $T_{0}(2)$      | 0.000000E+00  | 9.232972E+00  |               |
| <b>T0</b> (3)   | 1.000000E+02  | 5.936766E+01  |               |
|                 |               |               |               |
| OBJECTIVE       |               |               |               |

---END OF LOOP SUMMARY

======= ErrSum= **0.012608** ===========

1.262701E+00

#### Findings

 $\|\mathbf{G}\|$ 

This Modified Lorentzian Series Model is definitely a better model than the Lorentzian Series shown in Application 1.1.1. Excellent rate of convergence! Figure 1.7b shows a nice error plot with relatively small amplitude and sinusoidal! Parameter values seem reasonable. These results suggest a good math model.

1.260813E-02

# Application Problem 1.1.4 An Unusual Readback Pulse from Magnetic Recording with Improved Model

#### **Problem Description**

Both Lorentzian & Modified Lorentzian models worked for this data set. This isolated (readback) pulse data set is unusual but helped solve a manufacturing problem when the model converged rapidly. Thus saying the model was good. The  $t_{0_3}$  parameter was found far to the right of where it normally was found. A parameter out of normal range suggests a manufacturing error.

Using Statistical Process Control one should be able to find these unusual TFHs in manufacturing and reduce the TFH standard deviation to insure readability of computer media regardless of TFH writing being different from TFH reading media.

#### **Computer Code**

Same code used here as in last except added 'vc' parameter to 'find' statement as shown below; used 'readrit2.200' input file.

**BY AJAX;** 

#### FIND v, vc, pw50, t0; IN pulse;

#### **Computer Plots**

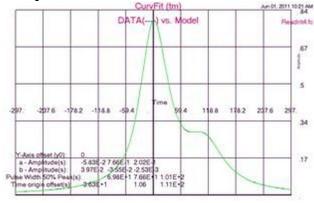

Figure 1.8a Data2 vs. Mod. Lorentzian Series

#### **Computer Output for AJAX Solver:**

--- AJAX SUMMARY, INVOKED AT CURVEFIT[8] FOR MODEL PULSE ----

CONVERGENCE CONDITION AFTER 7 ITERATIONS UNKNOWNS CONVERGED CONSTRAINTS UNSATISFIED ALL SPECIFIED CRITERIA SATISFIED

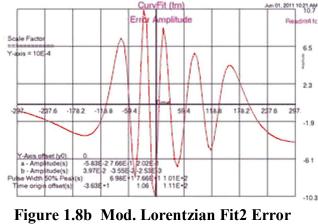

**TO MATCH sum** 

Plot

| LOOP NUMBER<br>UNKNOWNS | [INITIAL]     | 1             | 2             |
|-------------------------|---------------|---------------|---------------|
| <b>V</b> (1)            | -5.000000E-02 | -9.348058E-02 | 2.624094E-02  |
| $\mathbf{V}(2)$         | 6.000000E-01  | 8.244893E-01  | 6.920350E-01  |
| <b>V</b> (3)            | 1.000000E-01  | 2.412491E-01  | 2.337939E-01  |
| <b>VC</b> (1)           | 1.000000E-01  | 2.178845E-03  | -2.479759E-02 |
| <b>VC</b> (2)           | 3.000000E-01  | -2.658682E-02 | 5.868151E-02  |
| <b>VC</b> (3)           | -1.000000E-01 | 1.195240E-01  | -7.941819E-02 |
| <b>PW50</b> (1)         | 7.000000E+01  | 7.348288E+01  | 6.460946E+01  |
| <b>PW50</b> (2)         | 8.000000E+01  | 7.830094E+01  | 6.563130E+01  |
| <b>PW50</b> (3)         | 6.000000E+01  | 9.186359E+01  | 1.236225E+02  |
| <b>T0</b> (1)           | -4.000000E+01 | -4.407704E+01 | -5.687044E+01 |
| <b>T0</b> (2)           | 0.000000E+00  | 8.737324E-01  | -3.926429E-01 |
| <b>T0</b> (3)           | 1.000000E+02  | 8.268578E+01  | 1.061227E+02  |
| OBJECTIVE               |               |               |               |
| $\ \mathbf{G}\ $        | 1.016135E+00  | 2.766644E-01  | 2.134743E-01  |

000 Good conversion ... ||G|| dropping nicely each iteration!

| LOOP NUMBER      | [INITIAL]        | 7             |
|------------------|------------------|---------------|
| UNKNOWNS         |                  |               |
| <b>V</b> (1)     | -5.000000E-02    | -5.832160E-02 |
| <b>V</b> (2)     | 6.000000E-01     | 7.661447E-01  |
| <b>V</b> (3)     | 1.000000E-01     | 2.022556E-01  |
| <b>VC</b> (1)    | 1.000000E-01     | 3.971641E-02  |
| <b>VC</b> (2)    | 3.000000E-01     | -3.554289E-02 |
| <b>VC</b> (3)    | -1.000000E-01    | -2.529758E-03 |
| <b>PW50</b> (1)  | 7.000000E+01     | 6.979697E+01  |
| <b>PW50</b> (2)  | 8.000000E+01     | 7.661058E+01  |
| <b>PW50</b> (3)  | 6.000000E+01     | 1.011313E+02  |
| <b>T0</b> (1)    | -4.000000E+01    | -3.629622E+01 |
| <b>T0</b> (2)    | 0.000000E+00     | 1.058879E+00  |
| <b>T0</b> (3)    | 1.000000E+02     | 1.109715E+02  |
| OBJECTIVE        |                  |               |
| G   1.016135E+00 | ) 4.074845E-03   |               |
| ====== E         | rrSum= 0.0040785 |               |

---END OF LOOP SUMMARY

#### Findings

This Modified Lorentzian Series model is as good a model as the Lorentzian Series shown in Application 1.1.2. Excellent rate of convergence! Nice error plot with relatively small amplitude and sinusoidal! Parameter values seem reasonable. These results suggest a good math model.

Based on this odd data set and 199 'normal' TFH data sets, the Modified Lorentzian Model was accepted as the model for 1980s TFH data. Prior to this odd data set, manufacturing had an unknown error. It was believed the problem was due to the TFH magnets called logs. Every now and then these logs were thought to placed or grown where the logs were not parallel. This odd data set, with a great fit to the TFH math model, were key to pin-pointing this manufacturing problem.

### **Application Problem 1.2**

### **Curve fitting: A Sinusoidal Signal**

#### **Problem Description**

Fitting a sinusoidal series to data is a common problem. We will attempt to due this and discuss our findings. There are several numerical problems that one may incur. One problem in such a model is a term like  $\mathbf{a}_i \sin(2 \ \mathbf{pi} \ \mathbf{f}_i \ \mathbf{t} + \mathbf{theta})$  that may cause a solver numerical difficulty when trying to find the next value for  $\mathbf{f}_i$  parameter. If the parameter  $\mathbf{a}_i$  is too small, any change in the  $\mathbf{f}_i$  parameter will provide no change in the sin term. Thus, no change will occur in ones frequency parameter,  $\mathbf{f}_i$ . How does one get around this problem?

- Choose a relatively large values for sine amplitudes,  $\mathbf{a}_{i}$ , before your search starts; and,
- Use a spectral estimation program to find excellent starting frequencies value.

#### **Computer Code**

Added new parameters to find statement, ie. Amplitude, frequency, & theta, and changed solver to Jupiter. The objective function changed to MINIMIZE errsum

FIND ampl, freq, theta; IN pulse; BY JUPITER; TO MINIMIZE errsum

#### **Computer Plots**

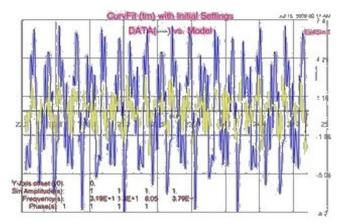

Figure. 1.9a Data3 vs. Initial Sine Series

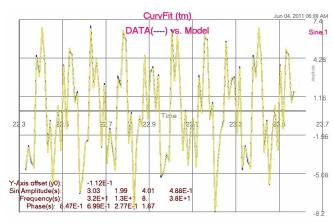

Figure 1.9b Data3 vs. Sine Series

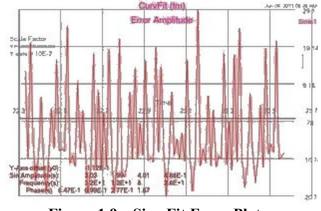

Figure 1.9c Sine Fit Error Plot

#### **Computer Output for JUPITER Solver:**

----- Plotting **initial parameters** ------AS IS to give you a feeling for starting point

| Y-Axis offset (y0): | 0.0000 |       |       |       |
|---------------------|--------|-------|-------|-------|
| Sine Amplitude (a): | 1.000  | 1.000 | 1.000 | 1.000 |
| Frequency (b):      | 32.00  | 13.00 | 8.000 | 38.00 |
| Theta (c):          | 1.000  | 1.000 | 1.000 | 1.000 |

ErrSum= 118.8

--- JUPITER SUMMARY, INVOKED AT FIT[21] FOR MODEL CURVE ----

CONVERGENCE CONDITION AFTER 1 ITERATIONS OBJECTIVE CRITERION SATISFIED ALL SPECIFIED CRITERIA SATISFIED

| LOOP NUMBER<br>UNKNOWNS | [INITIAL]    | 1             |
|-------------------------|--------------|---------------|
| YO                      | 0.000000E+00 | -1.118512E-01 |
| <b>A</b> (1)            | 1.000000E+00 | 3.030360E+00  |
| A(2)                    | 1.000000E+00 | 1.991858E+00  |
| A(3)                    | 1.000000E+00 | 4.011098E+00  |
| <b>A</b> (4)            | 1.000000E+00 | 4.883314E-01  |
| Freq(1)                 | 3.200000E+01 | 3.199882E+01  |
| Freq(2)                 | 1.300000E+01 | 1.299809E+01  |
| Freq(3)                 | 8.000000E+00 | 7.999652E+00  |
| Freq(4)                 | 3.800000E+01 | 3.799466E+01  |
| Theta(1)                | 1.000000E+00 | 8.465198E-01  |
| Theta(2)                | 1.000000E+00 | 6.991173E-01  |
| Theta(3)                | 1.000000E+00 | 2.765086E-01  |
| Theta(4)                | 1.000000E+00 | 1.671551E+00  |
| OBJECTIVE               |              |               |
| ERRSUM                  | 1.188445E+02 | 2.210174E-01  |

---END OF LOOP SUMMARY

======= ErrSum= **0.221017** ==========

ELAPSED TIME= 0.93 SECONDS

#### Findings

Sinusoidal curve fitting is hard to due. Initial values for the frequencies are key to finding a good fit. The first plot, Figure. 1.9a, was provided to show what one's starting conditions look like. In order to get good starting frequencies values, we executed the <u>SpectrumSolvers</u> program against our data set. SpectrumSolvers shows where key frequencies peak. We entered these peak locations in as starting frequency values and still had problems converging. (This frequency problem is due to the program calculating the next values by using derivatives. When changing a parameter value, a relatively small derivative value will suggest to the solver that no change will do any good. So it moves on to the next parameter. Frequency & Amplitude parameters are tied together. If frequency is ok but amplitude is too small, this too may cause frequency changes to be too small.)

Next, the solver was changed to Jupiter. This finally got good convergence as shown in the plots above.

# General Algebraic Equations

**Application Problem 1.3** 

### Curve fitting: A Damped Sinusoidal Signal

#### **Problem Description**

A damped sinusoidal series is an extension of the last application. Here an exponential is added to each sin term like  $a_i \sin(2 pi f_i t + \text{theta}) \exp(d_i t)$ . Now the  $d_i$  parameter must be found along with the others. Starting value of zero for all  $d_i$  is recommend. That tells a solver that you don't want this parameter unless necessary.

#### **Computer Code**

A new parameter, d, was added to others used without damping, i.e. Amplitude, frequency, & theta, and switched solver to Jupiter. The objective function remained the same. (see sinusoid.fc file in FC-Compiler application for code).

FIND ampl, freq, theta, d; IN pulse; BY JUPITER; TO MATCH error And MINIMIZE errsum

#### **Computer Plots**

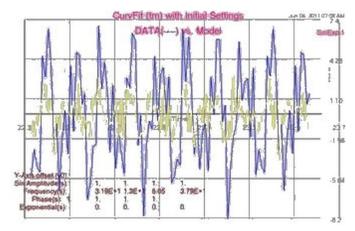

Figure 1.10a Data vs. Initial Damped Sine Series

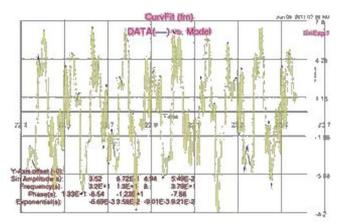

Figure 1.10b Data vs. Damped Sine Series

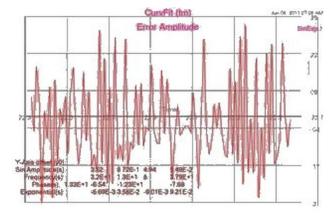

Figure 1.10c Damped Sine Fit Error Plot

#### **Computer Output for JUPITER Solver:**

~~~ AT EQU[72] OPERATION: Calculus Mode Assignment \*\*\* OUT-OF-RANGE ARGUMENT TO EXP (I.E.-0.44E+04) IS REPLACED BY THE LIMIT (-0.10E+03) ~~~ AT EQU[72] OPERATION: Calculus Mode Assignment \*\*\* OUT-OF-RANGE ARGUMENT TO EXP (I.E. 0.49E+04) IS REPLACED BY THE LIMIT ( 0.10E+03)

o o o (many Out-of-Range) error stmts!!!

~~~ AT EQU[72] OPERATION: Calculus Mode Assignment \*\*\* OUT-OF-RANGE ARGUMENT TO EXP (I.E.-0.13E+03) IS REPLACED BY THE LIMIT (-0.10E+03)

--- JUPITER SUMMARY, INVOKED AT FIT[23] FOR MODEL CURVE ----

#### CONVERGENCE CONDITION AFTER 2 ITERATIONS OBJECTIVE CRITERION SATISFIED ALL SPECIFIED CRITERIA SATISFIED

| LOOP NUMBER | [INITIAL]    | 1             | 2             |
|-------------|--------------|---------------|---------------|
| UNKNOWNS    |              |               |               |
| Y0          | 0.000000E+00 | -9.572788E-02 | -9.572788E-02 |
| A(1)        | 1.000000E+00 | 3.523554E+00  | 3.523554E+00  |
| A(2)        | 1.000000E+00 | 8.715959E-01  | 8.715959E-01  |
| A(3)        | 1.000000E+00 | 4.938423E+00  | 4.938423E+00  |
| A(4)        | 1.000000E+00 | 5.492916E-02  | 5.492916E-02  |
| Freq(1)     | 3.194670E+01 | 3.199966E+01  | 3.199966E+01  |
| Freq(2)     | 1.304430E+01 | 1.300479E+01  | 1.300479E+01  |
| Freq(3)     | 8.045260E+00 | 7.999537E+00  | 7.999537E+00  |
| Freq(4)     | 3.788300E+01 | 3.788534E+01  | 3.788534E+01  |
| Theta(1)    | 1.000000E+00 | 1.329229E+01  | 1.329229E+01  |
| Theta(2)    | 1.000000E+00 | -6.539949E+00 | -6.539949E+00 |
| Theta(3)    | 1.000000E+00 | -1.227504E+01 | -1.227504E+01 |
| Theta(4)    | 1.000000E+00 | -7.677276E+00 | -7.677276E+00 |
| D(1)        | 0.000000E+00 | -6.694871E-03 | -6.694871E-03 |
| D(2)        | 0.000000E+00 | 3.577547E-02  | 3.577547E-02  |
| D(3)        | 0.000000E+00 | -9.009829E-03 | -9.009829E-03 |
| D(4)        | 0.000000E+00 | 9.207383E-02  | 9.207383E-02  |
| OBJECTIVE   |              |               |               |
| ERRSUM      | 1.747659E+02 | 3.487218E-01  | 3.487218E-01  |
|             |              |               |               |

---END OF LOOP SUMMARY

========= ErrSum= **0.348721** 

\_\_\_\_\_

ELAPSED TIME= 6.82 SECONDS

#### Findings

Excellent rate of convergence! Figure 1.10c shows a nice error plot with relatively small amplitude and somewhat sinusoidal! Parameter values are reasonable. This example's results suggest a good math model.

Do you have a better approach to this problem? Try it out with the FortranCalculus compiler.

# 1.4 Conclusion on Curve Fitting

Why curve fit data? It has the effect of

- Reducing number of data points to a few (hopefully) meaningful data points; i.e. parameter estimation values. These estimated values can then be compared with other estimated values. If some parameter values seem to stand out, then one might investigate as to why. This led a <u>Memorex</u> department to find a manufacturing flaw that had gone unsolved for a long time. (A major reason in forcing Memorex to fold.);
- Reducing noise in datasets; and,
- Helps compare datasets.

For example, say you have 100 channels that you want to compare. Take each channel and curve fit 20 to 100 points as a dataset every  $t_{step}$  units of time finding say n-parameter values for each dataset. Now plot these n-parameters on separate plots with parameter versus time. Are these plots a function of time and smooth curves? See any points that stick out? If so, are these points in error for some known reason? Work your way over all these plots and validate them by eye.

Next, compare the  $i^{th}$  and  $j^{th}$  channels. Do they seem to flow together as you would expect? Sometimes plotting the difference of channels may be helpful; e.g. the  $k^{th}$  parameter value of  $i^{th}$  minus  $j^{th}$  channels.

Their may be a lot of work here but sometimes you have no other option. Comparing parameters gives one an understanding of their system that others may understand; i.e. it improves communication.

# **Application Problem 1.5 Pharmacokinetics**<sup>2</sup>

#### **Problem Description**

A Pharmacokinetics open-two-compartment model with first order absorption into elimination from central compartment (blood cleared of drug through the liver and/or kidneys) is presented here. The body tissues utilize the drug and therefore an amount is removed by the body's filtering system, i.e. the liver and/or kidneys. Given a dozen data points, find the parameter values to minimize 'sum' variable while limiting parameter values; i.e. a curve fitting application.

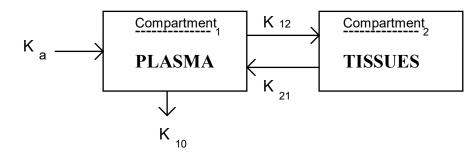

Rate of change in compartments is stated by the following differential equations:

$$\frac{dA_1}{dt} = K_a A_0 + K_{21} A_2 - K_{12} A_1 - K_{10} A_1$$
 Plasma compartment  
$$\frac{dA_2}{dt} = K_{12} A_1 - K_{21} A_2$$
 Tissue compartment

where  $K_y$  represent Rate constants; y = a, 10, 12, and 21;  $A_i = Amount of drug at the i<sup>th</sup> site: 0. Absorption site; 1. Compartment 1; and 2. Compartment 2.$ 

This system of differential equations can be solved analytically using La Place transforms. These solutions are usually expressed in terms of drug concentrations (i.e., parameters A, B, & C). The model equation for compartment 1 is

$$Cp(t) = A e^{-\alpha t} + B e^{-\beta t} + C e^{-K_a t}$$
$$C = -(A + B)$$

where Cp(t) is the plasma concentration at time t; and  $\alpha \& \beta$  are hybrid parameters derived from K<sub>12</sub>, K<sub>21</sub>, K<sub>10</sub>, and K<sub>a</sub>.

The half-life of  $\beta$  is constrained to the range of three to nine years, and thus, adds the two constraints: Half life  $\ge 3$  and  $\le 9$  years where the Half life  $= \ln(2) / \beta$ 

Relative error in this curve fitting problem was chosen due to the huge swing in amplitude over time.

Note: this can also be classified as an inverse problem: you know what you want, just don't know how to get there.

<sup>&</sup>lt;sup>2</sup> Combs, D.

#### **Computer Code**

Global All Problem Pharmaco ! Kinetic parameters for open-two-compartment model dimension Time(12), Plasma(12), Error(12), Half(2), aLows(5) ! Observed plasma concentrations ... Oral tablet of 10 mg data Time/0, .333, .5, .667, 1, 2, 4, 6, 8, 12, 24, 32/ ! X-Data data Plasma/1.e-4, .657, .727, .763, .695, .51, .307, .161, & ! Y-Data .135, .046, .021, .008/ ! X-Units=Hr. & Y-Units=Mcg/Ml data aLows/ 5\*0.D0/, Half/ 2\*0.D0/ Npoints = 12: x = 1! Write(1,\*) ' Enter Initial Starting Value ... ' ! Read \*, X A=X: B=X: aKa=X: Alpha=X: Beta=X ! Initial Values Find A,B,aKa,Alpha,Beta; In Concentr; By Jupiter; & With Lowers aLows; Holding Half; To Minimize Sum End Model Concentr ! Concentration In Compartment 1 Sum=0 Do 10 i=1, Npoints T=Time(i) C1=A \* Exp( - Alpha \* T)C2=B \* Exp(-Beta \* T)C = -(A + B)C3=C \* Exp( - aKa \* T) Cpt=C1 + C2 + C3Error(i)=(Plasma(i) - Cpt) / Plasma(i) Sum=Sum + Error(i)\*\*2 10 Continue Halflife=Log(2) / Beta Half(1)=Halflife - 3 ! 3 Years Minimum Half(2)=9 - Halflife ! 9 Years Maximum End

#### **Computer Output for JOVE Solver:**

000

~~~ AT CONCENTR[22] OPERATION: Calculus Mode Assignment \*\*\* OUT-OF-RANGE ARGUMENT TO EXP (I.E.-0.10E+03) IS REPLACED BY THE LIMIT (-0.10E+03) ~~~ AT CONCENTR[22] OPERATION: Calculus Mode Assignment \*\*\* OUT-OF-RANGE ARGUMENT TO EXP (I.E.-0.14E+03) IS REPLACED BY THE LIMIT (-0.10E+03)

--- JUPITER SUMMARY, INVOKED AT PHARMACO[14] FOR MODEL CONCENTR ----

CONVERGENCE CONDITION AFTER 1 ITERATIONS OBJECTIVE CRITERION SATISFIED ALL SPECIFIED CRITERIA SATISFIED

| [INITIAL]    | 1                            |
|--------------|------------------------------|
|              |                              |
| 1.000000E+00 | 8.955288E-01                 |
| 1.000000E+00 | 1.071583E-01                 |
| 1.000000E+00 | 4.269202E+00                 |
|              | 1.000000E+00<br>1.000000E+00 |

| ALPHA                  | 1.000000E+00  | 3.601325E-01 |  |  |
|------------------------|---------------|--------------|--|--|
| BETA                   | 1.000000E+00  | 7.863350E-02 |  |  |
| OBJECTIVE              |               |              |  |  |
| SUM                    | 1.200000E+01  | 1.132438E+00 |  |  |
| INEQUALITY CONSTRAINTS |               |              |  |  |
| HALF(1)                | -2.306853E+00 | 5.814910E+00 |  |  |
| HALF(2)                | 8.306853E+00  | 1.850905E-01 |  |  |

---END OF LOOP SUMMARY

ELAPSED TIME = 0.11 SECONDS

#### **Slack Variable Techniques**

(From a PROSE manual)

#### **Finding Feasible Solutions**

Slack variable techniques can also be used to achieve initial feasibility (or maintain it) in inequality constrained nonlinear programs. Such applications generally lead to an underdetermined system of equations. It can be pointed out that underdetermined systems have no unique solution. Thus, the solution to a set of inequalities is merely the nearest of a set of points in a *feasible* subspace of  $(x_1, ..., x_n)$  bounded by the inequality constraints. However, finding any point in this subspace, i.e., any feasible point, is an important initial step in constrained optimization, or may be employed as a substep of an unconstrained optimization problem.

The following FC code can be used to solve the (slack) system of inequalities.

```
Problem Constraints

n=???: m=???: allot x(n), z(m), g(m)

for j = 1 to m, z(j) = 1 ! Initial values

Find x, z; In Slack; By Ajax; To Match g

end

Model Slack

execute Ineqls

for j = 1 to m, g(j) = g(j) - z(j)**2

end

Model Ineqls

g(1) = G<sub>1</sub>(x<sub>1</sub>, x<sub>2</sub>, ..., x<sub>n</sub>) ! system of inequalities; e.g. x_1 - 3*x_2 > 0

o

o

o

o

g(m) = G<sub>m</sub>(x<sub>1</sub>, x<sub>2</sub>, ..., x<sub>n</sub>)

end
```

In this code, the slack variables (z) are initialized to unity. This is not necessary in general, but for certain functions, and particular choices of initial guesses for the original n variables, the resulting Jacobian matrix may be exactly the zero matrix unless the slack variables are given non-zero initial values.

For example, consider the following system of inequality constraints:

$$\begin{aligned} (x_1-1)^2+(x_2-1)^2 &-4 &\geq 0\\ 4(x_1-2)^2+25(x_2+1)^2 &-100 &\geq 0\\ x_1-x_2-.4 &\geq 0\\ x_1 &\geq 0\\ x_2 &\geq 0 \end{aligned}$$

Given an infeasible starting point,  $x_1 = -100$ ,  $x_2 = -150$ , it is desired to find the nearest feasible point satisfying the inequalities. The FC program for this problem, a modification of the previous code, is shown below.

| Global All                   | Find x, z;  | In Slack; | By Ajax( Knobs); | To Match |
|------------------------------|-------------|-----------|------------------|----------|
| Problem Constraints          | g           |           |                  |          |
| execute .setup               | end         |           |                  |          |
| for $j = 1$ to m, $z(j) = 1$ | Model Slack |           |                  |          |

```
execute ineqls
for j = 1 to m g(j) = g(j) - z(j)^{**2}
end
Model ineqls
g(1) = (x(1) - 1)^{**2} + (x(2) - 1)^{**2} - 4
g(2) = 4^{*}(x(1) - 2)^{**2} + 25^{*}(x(2) + 1)^{**2} - 100
g(3) = x(1) - x(2) - .4
g(4) = x(1)
g(5) = x(2)
```

```
End
Controller Knobs For AJAX
converge = 2 maxit = 40
end
Procedure Setup
m = 5
allot x(2), z(m), g(m)
x = .data(-100, -150)
End
```

### **Application Problem 1.7**

### **Paper Bicycle Design**

(Objective-Driven Design Example)

### What's your present project's goal/objective?

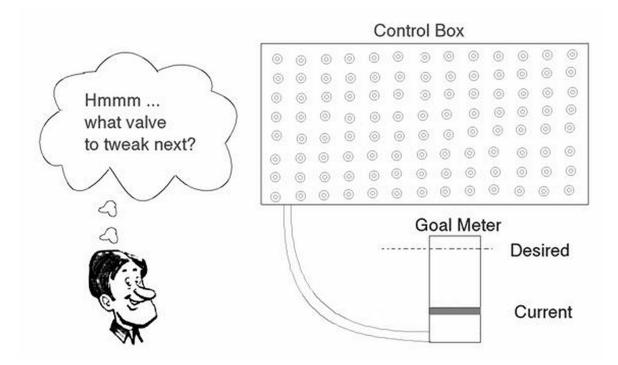

### Are you sure? Why?

### What is the ideal or desired objective/goal? Are you sure? Why?

A class in Mechanical Engineering at Stanford requires its students to design a Paper Bicycle. A student's grade is dependent on their bicycles lap times, total weight, and a penalty when their non-paper parts weight is more than 10% of their total weight. The lower the score the better for ones grade!

What would be the design objective given each 3 member team has (a time constraint of) 2 weeks to build a team, design, test, and race their paper "bicycle"?

- 1. Minimize the design weight;
- 2. Maximize each individual's class grade;
- 3. Minimize the total lap times, i.e., win the race!
- 4. Minimize cost of design project;
- 5. Minimize time required for design
- 6.

Assume a design team chose the "win the race" objective. A math model or analysis for their design might be as follows:

TotalTime < 5.4321 minutes, since this was last years champions time.

TotalDistance = 900 Meters

RPM = 60, a "reasonable" average rate for cyclist on given course

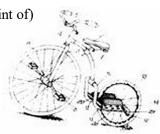

DistPerRev = Circumference of drive wheel =  $\pi$  Diameter

Therefore, a Diameter great than TotalDistance/( $\pi$  RPM TotalTime) will ensure a time faster than last year's champions, assuming it holds together throughout the race. For this case, the

Diameter =  $900/(\pi * 60 * 5.4321)$ = .88 Meters or larger

What type of paper "bicycle" will perform with the desired drive wheel? A two wheeler is out due to cost and time constraints. A wheel chair option is out due to the required drive wheel must average 60 rpm, thus, leaving a three wheel cycle or "Hot Wheeler" similar to what young kids ride, today.

Given the Win objective, what parameters or reasoning will determine the following:

- 1. Maximum drive wheel size;
- 2. Maximum surface friction between the drive wheel and race track;
- 3. Remaining geometry and size of bike components.

Race results: They won! The **Win** team had a well stated objective target, not to shoot at, but calculate and achieve the required design through math modeling, analysis, and good reasoning. Generally, an objective-driven design will yield the best design in the least amount of development/manufacturing time and expense.

### **Chapter 1 Exercises**

- 1. What can a user do to increase accuracy of a solution when entering data for a problem? See 'readrit1.100' File Listing for ideas.
- 2. Constant values, e.g.  $\pi$ , should be calculated instead of entered whenever possible in order to keep overall calculations as accurate as possible. What equation could be used to calculate  $\pi$ ?
- 3. Curve fit data file 'readrit1.100' with below series and same parameters as in applications 1.1.1. Do your problems converge to a solution? Is the error plot sinusoidal? Try another solver or two to see if things improve.
  - a. Expand the Lorentz function to  $1/(1 + x^2 + x^4)$  and curve fit it to the data. Thus, signal<sub>1</sub> becomes

$$signal_{1}(t) = \sum_{i=1}^{3} \frac{v_{i}}{1 + \left(\frac{t - t0_{i}}{pw_{5}0_{i}/2}\right)^{2} + \left(\frac{t - t0_{i}}{pw_{5}0_{i}/2}\right)^{4}}$$

# See Equation 1.3 Lorentzian Series for simplified version and parameter definitions.

- b. Use a series of exponentials,  $e^{-x^2}$  and same parameters as above.
- c. Other functions: your turn to find a function that would fit the data; e.g. sine series, or power series or ???.
- 4. Curve fit data file 'readrit2.200' with below series and same parameters as in applications 1.1.2. Do your problems converge to a solution? Is the error plot sinusoidal? Try another solver or two to see if things improve.
  - a. Use an expanded Lorentz function to  $(1+x)/(1 + x^2 + x^4)$ . Thus, signal<sub>2</sub> becomes

$$signal_{2}(t) = \sum_{i=1}^{3} \frac{v_{i} + vc_{i} \left(\frac{t - t0_{i}}{pw_{50_{i}}/2}\right)}{1 + \left(\frac{t - t0_{i}}{pw_{50_{i}}/2}\right)^{2} + \left(\frac{t - t0_{i}}{pw_{50_{i}}/2}\right)^{4}}$$

#### See Equation 1.4 Modified Lorentzian Series for simplified version and parameter definitions.

- b. Use a series of exponentials,  $(1+x)e^{-x^2}$  and same parameters as above.
- c. Other functions: your turn to find a function that would fit the data; e.g. sine series, or power series or ???.
- 5. Assume you are responsible for determining what thin-film-heads (TFHs) are good in a production line. Over one hundred TFHs are produced a day. Using 'readrit1.100' results as good, develop a logic function for a pass/fail test. The function should be dependent of some or all of the parameters found in the above problems. Assume a 10% variance of 'readrit1.100' parameters is still okay but more than that should fail your test. Test 'readrit2.200' parameters to be sure it fails your test.

# 2 La Place Transforms

A Parameter Estimation for LaPlace Transforms in a Calculus-level 'Find' statement is shown here:

#### FIND a ooo To Match Error

Where 'a' may be a vector with 'n' parts, a<sub>1</sub>, a<sub>2</sub>, a<sub>3</sub>,...a<sub>n</sub>; 'error' is the objective function.

The 'a' parameter(s) are varied to fit one's 'm' data points that make up the objective function, error. This technique can vary as many parameters as you want; e.g. 5 or 50 or 50,000. If there are less equations than parameters m < n, this would be classified as an under-determined system of equations. If there are more equations than parameters, m > n, this would be an over-determined system. Under- or Over-determined systems might force one to switch solvers to do the job.

#### **Application Problem 2.1**

#### **Optimum Matched Filter (Transfer Function)**

(Nested Processes ... Each Process controlled by a Solver)

#### **Problem Description**

The transfer function H(s) is the Laplace transform of the output signal  $Y_{out}(s)^*$  divided by the Laplace transform of the input signal  $Y_{in}(s)^*$ : that is  $H(s) = \frac{Y_{out}(s)}{Y_{in}(s)}$  where each signal's transform is assumed to be a ratio of polynomials. Thus, H(s) can likewise be stated in the form:

$$H(s) = \frac{a_0 + a_1s + a_2s^2 + \dots + a_ms^m}{b_0 + b_1s + b_2s^2 + \dots + b_ns^n}$$

Equation 2.1 Generalized H(s)

Assuming the numerator and denominator can be factored, yields H(s) in the general form

$$H(s) = \frac{a_m(s - Z_1)(s - Z_2)...(s - Z_m)}{b_n(s - P_1)(s - P_2)...(s - P_n)}$$

#### **Equation 2.2 Factored Transfer Function**

where each  $Z_i$  is known as a "zero" and the  $P_i$  as a "pole" of the transfer function.  $Z_i$  and  $P_i$  are complex points in the Laplace domain.

A realizable transfer function must have poles and zeros with their conjugate points. That is, poles and zeros come in pairs. If a pole or zero is located at the complex point  $\sigma_i + j\omega_i$ , then its conjugate is located at  $\sigma_i - j\omega_i$ . Thus, a generalized transfer function is stated as

$$H(s) = gain \frac{(s - Z_{\sigma})(s + Z_{\sigma}) \prod_{p=1}^{Z_{-}Pairs} \{(s - Z_{p})(s - Z_{p}^{*})\}}{(s - P_{\sigma}) \prod_{i=1}^{P_{-}Pairs} \{(s - \sigma_{i})^{2} + \omega_{i}^{2}\}}$$

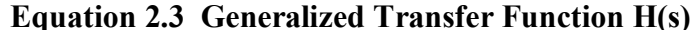

Given n-data points from a Bode plot (see Figure 2.1 below) that define the mainlobe of the desired transfer function, find the optimal Pole/Zero constellation such that H(s) has equal sidelobe peak amplitudes in a Bode plot and curve fits the given data in the mainlobe.

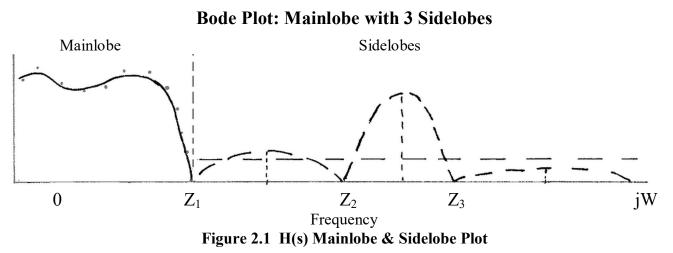

To help view what's going on, think of the LaPlace domain covered with a rubber matt and pinned on its corners. From the under side, in the 'mainlobe' area, place one's poles (i.e. push up the rubber matt at these locations). This should give the impression of a hill or mountain. Place your zeros on the frequency axis by pressing down from the top at your zero locations (i.e.  $z_1$ ,  $z_2$ , & $z_3$  points as shown above on the bode plot). Now if you cross cut the rubber matt on the frequency axis and you should have the bode plot above.

The objective is to keep the mainlobe 'mountain' while moving your zeros in order to get equal peak heights in your sidelobes. Sounds simple but a slight movement in those zeros changes the peak heights radically. See Figure 2.2b and note how far down these peaks are in amplitude: farther down, less noise in system.

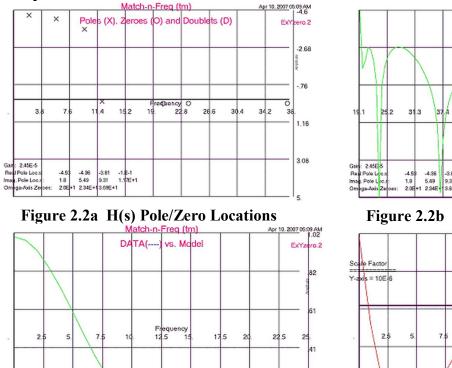

#### **Computer Plots**

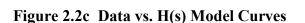

-4.53 -4.96 3.81 4.8-1 1.8 5.49 3.31 1.178+1 2.06-1 2.346+13.636+1

#### **Computer Code**

2.45E-5

ole Loo.

Pole Loc Axis Ze

The first FIND statement is used to find good values for mainlobe parameters gain, p.real, p.imag

FIND gain, p.real, p.imag; IN Laplace.Domain; BY AJAX; **TO MATCH error** 

With good mainlobe parameters, then this above find statement executes two nested Find statements to find the sidelobe parameters.

| FIND x.zeros IN .Stopband BY HERA W                                                                                                    | <b>TO MINIMIZE</b> peak.diff                                                                                                    |
|----------------------------------------------------------------------------------------------------|----------------------------------------------------------------------------------------------------|
| Global All<br>PROBLEM FILTER(40000, 5000, 5000) ! Match-n-<br>Freq (tm)<br>C                                                                                               | end<br>model fit ! Minimize Magnitude fit Error<br>C - Varying Gain & Pole/Zero locations -<br>n= 1 + (nXpole+2*nPpairs) + nXzero +<br>2*(nZpairs+nZquads)<br>allot h8low(n): <h8low>= xlmin: h8low(1)= 0<br/>allot h8hi(n): <h8hi>= ylmax: h8hi(1)= -1</h8hi></h8low> |
| call input<br>C Find Pole-Zero Locations<br>nYzeros=0: call fit ! Don't vary yZeros yet.<br>Yzeros8n= 1.6 * ylmax<br>nYzeros= 3: call fit ! Now vary yZeros<br>call output | <b>FIND</b> gain,Xzero, Preal, Pimag; &<br>in Transfer; by JOVE(contrl1); &<br>with lower h8low; and uppers h8hi; &<br>MATCHING error; TO MINIMIZE errsum<br>end                                                                                                    |

#### Sidelobe: Equal Ripple? Exi zero.2 Side e Rippl -82.3 = 20 Log10( Yeale/Ye ..... -92.6-43.5 49.6 59.7 61.8 67 .9 80 -102. -113.: -4.58 -4.38 -3.81 -1.E-1 1.8 5.49 9.31 1.17E+1 2.0E+1 2.34E+ 3.69E+1 -123.1

Match-n-Freq (tm)

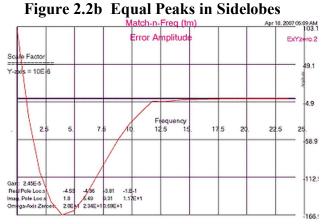

Figure 2.2d H(s) Fit Error Plot

Apr 10. 2007 05:09 AM

do 40 ij= 1, n1

model Transfer errsum = 0.D0do 50 ii= 1, npoints ! --- CALCULATE TRANSFER FUNCTION ----Y2=freq(ii)\*\*2: hw=xfunct(Y2) error(ii)= gain \* hw \* y8in(ii) - y8out(ii) ! Absolute Error error(ii)= error(ii)/(y8out(ii)\*\*ierrtyp) ! Relative errsum= errsum + error( ii)\*\*2 50 continue if(nYzeros .gt.2) call sideArea end Fmodel xfunct(Y2) real\*8 num num=1: den=1 do 20 ij= 1, nPpairs den= den\*factor(Y2,-Preal(ij), Pimag(ij)) 20 continue if(nYzeros .gt. 0) then num= 100 \* num do 40 ij= 1, nYzeros num= num \* factor( Y2, 0., Yzeros(ij)) 40 continue endif a = num / denif( q.gt. 1.D20) q= 1.D20 x funct = qend Fmodel factor( y2, sigma, omega) r2= sigma\*\*2 if( omega .eq. 0.D0) then factor= 1: if( sigma .eq. 0.D0) return ! not sure on value factor=  $(y_2 + r_2) / r_2 ! R_2$  normalizing factor return endif  $o2 = omega^{**2}: sum = (r2 + o2 + y2)/10$ temp= sum\*sum - 4\*y2\*o2/100: factor= 0 if( temp .eq. 0.D0) return temp= sqrt( temp) factor= temp / (r2 + o2) ! this R2+O2 is 4 normalizing pole values end ! and adjusts Gain value for system. model sideArea n1=nYzeros-1 do 20 ij= 1, n1 if(Yzeros(ij).ge.Yzeros(ij+1)) then tmp=Yzeros(ij): Yzeros(ij)= Yzeros(ij+1) Yzeros(ij+1) = tmpendif 20 continue do 30 ij= 2, n1 sidelims(ij-1)=Yzeros(ij+1)- Yzeros(ij) peakloc(ij)=(Yzeros(ij+1) + Yzeros(ij))/2 \*.95 30 continue peakloc(1)= (Yzeros(2) + Yzeros(1))/2 \*.95

peakloc( nYzeros)= (ylmax + Yzeros( nYzeros))/ 1.5

sidelims( ij)= sidelims( ij)\*ij/(nYzeros \* 5) Yzeros2( ij)= Yzeros( ij+1) 40 continue FIND Yzeros2; in stopband; by Hera( contrl2); & with BOUNDS sidelims; & ! BANDLIM; TO MINIMIZE diff do 50 ij= 1, n1 Yzeros( ij+1)= Yzeros2( ij) if(Yzeros(ij).ge. Yzeros(ij+1)) then tmp=Yzeros(ij): Yzeros(ij)=Yzeros(ij+1) Yzeros(ij+1) = tmpendif 50 continue end model stopband do 50 jj= 2, nYzeros Yzeros(jj)= Yzeros2(jj-1) 50 continue diff= 0: sidelim=.02 do 60 jj= 1, nYzeros ipeak= jj if(jj.gt. 1) then sidelim= sidelims( jj-1) endif FIND peakloc( jj); in sidelobe; by hera( contrl3); & with BOUNDS sidelim; & TO MAXIMIZE peakampl( jj) diff= diff + slope( ij)\*\*2 if( jj .gt. 1) then anorm= peakampl(jj)\*\*2 + peakampl(jj-1)\*\*2 diff= diff + (peakampl(jj) - peakampl(jj-1))\*\*2 / anorm endif 60 continue anorm= peakampl(1)\*\*2 + peakampl(nYzeros)\*\*2 diff=diff+(peakampl(1)-peakampl(nYzeros))\*\*2 / anorm diff= diff \* 1.d6 peakave = 0: errsumpk = 0do 70 jj= 1, nYzeros peakave=peakave+dabs(peakampl( jj)) 70 continue do 80 jj= 1, nYzeros peakerr(jj)=peakave - peakampl(jj) errsumpk=errsumpk+(peakerr(jj) / anorm)\*\*2 80 continue end model sidelobe peakampl(ipeak)=sideAmpl( peakloc( ipeak)) ampl1=sideAmpl(.9999\*peakloc(ipeak)) ampl2=sideAmpl(1.0001\*peakloc( ipeak))

sidelims( n1)= ABS( ylmax - Yzeros( nYzeros))

```
stepslim=limsteps: stepout=stepout2:
evalmax=maxeval
accuracy=accurcy
end
controller contrl2( Hera)
remax=maxit(2): detail=ireport(2):
progress=ch8tol(2)
adjust= 1: summary= 1
end
```

## **Computer Output for JOVE & HERA Solvers:**

--- JOVE SUMMARY, INVOKED AT FIT[63] FOR MODEL FITBOTH ----

CONVERGENCE CONDITION AFTER 5 ITERATIONS MODEL EVALUATION LIMIT EXCEEDED OBJECTIVE CRITERION UNSATISFIED MAXIMUM ITERATIONS PERFORMED SPECIFIED CRITERIA UNSATISFIED

| LOOP NUMBER   | . [INITIAL]   | 1             | 2             |
|---------------|---------------|---------------|---------------|
| UNKNOWNS      |               |               |               |
| GAIN          | 1.230000E-02  | 2.426167E-05  | 2.452567E-05  |
| PREAL(1)      | 2.000000E-01  | 7.549617E-01  | 7.562047E-01  |
| PREAL(2)      | 2.000000E-01  | 7.577069E-01  | 7.562061E-01  |
| PREAL(3)      | 2.000000E-01  | 7.559795E-01  | 7.562061E-01  |
| PREAL(4)      | 2.000000E-01  | 5.001370E-03  | 5.017036E-03  |
| PIMAG(1)      | 1.000000E-02  | 5.002709E-03  | 5.033684E-03  |
| PIMAG(2)      | 1.000000E-01  | 5.000923E-03  | 5.011472E-03  |
| PIMAG(3)      | 2.000000E-01  | 5.000739E-03  | 5.009188E-03  |
| PIMAG(4)      | 3.000000E-01  | 3.000000E+00  | 2.999494E+00  |
| OBJECTIVE     |               |               |               |
| ERRSUM        | 2.246747E+04  | 1.386396E+01  | 1.386382E+01  |
| EQUALITY CONS | TRAINTS       |               |               |
| ERROR(1)      | 4.664578E-03  | 1.812689E-06  | 1.912965E-06  |
| ERROR(2)      | 3.036344E-03  | -5.624263E-07 | -4.925001E-07 |
| 000           |               |               |               |
| ERROR(25)     | -1.157844E-18 | -1.084009E-18 | -1.083120E-18 |
|               |               |               |               |

000

| LOOP NUMBER          | [INITIAL]    | 5             |  |
|----------------------|--------------|---------------|--|
| UNKNOWNS             |              |               |  |
| GAIN                 | 1.230000E-02 | 2.451293E-05  |  |
| PREAL(1)             | 2.000000E-01 | 3.134831E-01  |  |
| PREAL(2)             | 2.000000E-01 | 6.712762E-01  |  |
| PREAL(3)             | 2.000000E-01 | 4.565040E-01  |  |
| PREAL(4)             | 2.000000E-01 | 5.250445E-02  |  |
| PIMAG(1)             | 1.00000E-02  | 3.674824E-01  |  |
| PIMAG(2)             | 1.000000E-01 | 4.785724E-02  |  |
| PIMAG(3)             | 2.00000E-01  | 5.398629E-03  |  |
| PIMAG(4)             | 3.000000E-01 | 7.671278E-01  |  |
| OBJECTIVE            |              |               |  |
| ERRSUM               | 2.246747E+04 | 7.207860E-01  |  |
| EQUALITY CONSTRAINTS |              |               |  |
| ERROR(1)             | 4.664578E-03 | 1.908127E-06  |  |
| ERROR(2)             | 3.036344E-03 | -4.879579E-07 |  |
| 000                  |              |               |  |

ERROR(25) -1.157844E-18 -1.154290E-18

---END OF LOOP SUMMARY

000

---- HERA SUMMARY, INVOKED AT SIDEAREA[180] FOR MODEL STOPBAND ----

CONVERGENCE CONDITION AFTER 2 ITERATIONS UNKNOWNS CONVERGED OBJECTIVE CRITERION UNSATISFIED ALL SPECIFIED CRITERIA SATISFIED

| LOOP NUMBER | [INITIAL]    | 1            | 2            |
|-------------|--------------|--------------|--------------|
| UNKNOWNS    |              |              |              |
| YZEROS2(1)  | 1.500000E+00 | 1.525001E+00 | 1.525000E+00 |
| YZEROS2(2)  | 2.200000E+00 | 2.060394E+00 | 2.060395E+00 |
| OBJECTIVE   |              |              |              |
| DIFF        | 5.476185E+18 | 8.586592E+06 | 1.890314E+06 |

---END OF LOOP SUMMARY

---- HERA SUMMARY, INVOKED AT SIDEAREA[180] FOR MODEL STOPBAND ----

CONVERGENCE CONDITION AFTER 3 ITERATIONS UNKNOWNS CONVERGED OBJECTIVE CRITERION UNSATISFIED ALL SPECIFIED CRITERIA SATISFIED

| LOOP NUMBER             | [INITIAL]                 | 1                 | 2            |
|-------------------------|---------------------------|-------------------|--------------|
| UNKNOWNS                |                           |                   |              |
| YZEROS2(1)              | 1.525000E+00              | 1.483725E+00      | 1.483717E+00 |
| YZEROS2(2)              | 2.060395E+00              | 1.958406E+00      | 1.958428E+00 |
| OBJECTIVE               |                           |                   |              |
| DIFF                    | 2.453228E+16              | 2.538071E+06      | 1.887044E+06 |
|                         |                           |                   |              |
|                         |                           |                   |              |
| LOOP NUMBER             | [INITIAL]                 | 3                 |              |
| LOOP NUMBER<br>UNKNOWNS | [INITIAL]                 | 3                 |              |
|                         | [INITIAL]<br>1.525000E+00 | 3<br>1.483717E+00 |              |
| UNKNOWNS                |                           | -                 |              |
| UNKNOWNS<br>YZEROS2(1)  | 1.525000E+00              | 1.483717E+00      |              |

---END OF LOOP SUMMARY

000

--- JOVE SUMMARY, INVOKED AT FIT[63] FOR MODEL FITBOTH ----

CONVERGENCE CONDITION AFTER 5 ITERATIONS OBJECTIVE CRITERION UNSATISFIED MAXIMUM ITERATIONS PERFORMED SPECIFIED CRITERIA UNSATISFIED

| LOOP NUMBER | [INITIAL]    | 1            | 2            |
|-------------|--------------|--------------|--------------|
| UNKNOWNS    |              |              |              |
| GAIN        | 2.451838E-05 | 2.451843E-05 | 2.451824E-05 |
| PREAL(1)    | 1.903761E-01 | 1.900577E-01 | 1.898417E-01 |

ExYzero.1

| PREAL(2)        | 2.174091E-01      | 2.170316E-01  | 2.167918E-01  |
|-----------------|-------------------|---------------|---------------|
| PREAL(3)        | 2.261904E-01      | 2.258044E-01  | 2.255600E-01  |
| PREAL(4)        | 6.035538E-03      | 6.026419E-03  | 5.945594E-03  |
| PIMAG(1)        | 4.643045E-01      | 4.642716E-01  | 4.643402E-01  |
| PIMAG(2)        | 2.736201E-01      | 2.736099E-01  | 2.736497E-01  |
| PIMAG(3)        | 8.978034E-02      | 8.977338E-02  | 8.978452E-02  |
| PIMAG(4)        | 5.907978E-01      | 5.906571E-01  | 5.902591E-01  |
| OBJECTIVE       |                   |               |               |
| ERRSUM          | 1.604998E-01      | 1.604787E-01  | 1.604562E-01  |
| EQUALITY CONSTR | RAINTS            |               |               |
| ERROR(1)        | 1.910196E-06      | 1.910216E-06  | 1.910143E-06  |
| ERROR(2)        | -4.901276E-07     | -4.901482E-07 | -4.901328E-07 |
| 000             |                   |               |               |
| ERROR(25)       | -1.165042E-18     | -1.165045E-18 | -1.165047E-18 |
|                 |                   |               |               |
| 000             |                   |               |               |
|                 |                   |               |               |
| LOOP NUMBER     | [INITIAL]         | 5             |               |
| UNKNOWNS        |                   |               |               |
| GAIN            | 2.451838E-05      | 2.451764E-05  |               |
| PREAL(1)        | 1.903761E-01      | 1.904776E-01  |               |
| PREAL(2)        | 2.174091E-01      | 2.177901E-01  |               |
| PREAL(3)        | 2.261904E-01      | 2.266766E-01  |               |
| PREAL(4)        | 6.035538E-03      | 5.000000E-03  |               |
| PIMAG(1)        | 4.643045E-01      | 4.656372E-01  |               |
| PIMAG(2)        | 2.736201E-01      | 2.742334E-01  |               |
| PIMAG(3)        | 8.978034E-02      | 8.995914E-02  |               |
| PIMAG(4)        | 5.907978E-01      | 5.862881E-01  |               |
| OBJECTIVE       |                   |               |               |
| ERRSUM          | 1.604998E-01      | 1.596411E-01  |               |
| EQUALITY CONSTR | RAINTS            |               |               |
| ERROR(1)        | 1.910196E-06      | 1.909913E-06  |               |
| ERROR(2)        | -4.901276E-07     | -4.890354E-07 |               |
| 000             |                   |               |               |
| ERROR(25)       | -1.165042E-18 -1. | 165045E-18    |               |
| . /             |                   |               |               |

#### ---END OF LOOP SUMMARY

-----

Resulting Parameters in De-normalized form:

# Pole-pairs

|    | PREAL         | PIMAG        |
|----|---------------|--------------|
| 1. | -3.809552E+00 | 9.312744E+00 |
| 2. | -4.355801E+00 | 5.484667E+00 |
| 3. | -4.533533E+00 | 1.799183E+00 |
| 4. | -1.000000E-01 | 1.172576E+01 |
|    |               |              |

## Zeros

Zeros on Omega-axis: 0 +- 20.00 29.67 39.17

ELAPSED TIME= 5.99 SECONDS

## Findings

The resulting plots told the story according to the theory & practical application of the time. The results suggested a good to excellent solution but we wanted better results. Converting the transfer function, H(s), to the time domain, h(t), is were this project ended. h(t) was achieved but had some problem finding the y.out(t) output signal peaks. The following equations will define this problem in the time domain.

## Future

Next, find a good math model for  $y_{out}(t)$  using a series of Lorentzian curves as done in **Application Problem 1.1**.1. Calculate a Pattern-Induces-Bit (PIB) shift given a bit stream of zeroes and ones with some time spacing. For example, a pattern of 3T-8T-3T-8T-3T etc. where T = 20.8 (ns) with a series of bits. The bits alternate their polarity for each '1' bit. This will generate a sinusoidal wave. Once satisfied that the PIB shifts are accurate, put this PIB shift program around the matched filter program above. The new program should have a FIND statement to find the number of poles (i.e. 'nXpole' & 'nPpairs') necessary to minimize the PIB shift. (After working some on the time domain approach, it seems that the zeroes do not need to be requested. If they are necessary, ones input & output function,  $y_{in}(t) \& y_{out}(t)$ , will bring them into play. See **Equation 2.4** or **Equation 2.5** for more on this.)

Minimizing the PIB shift should be the overall design objective for a read-write channel for a disc drive. If the PIB shift is to high, the data or bit pattern written will not be able to be retrieved.

A project objective is very important to say the least. Get your team to agree on one and keep it short; just a few words e.g. minimize this or maximize that. Here is where Programming Calculus really shines. If an objective changes over time, just change it in your model and rerun the problem. Without Programming Calculus one may have been playing with a numerical method. A change in objective could force one to practical start over; loosing months of time.

Download: There is a freeware app available for making your own Matched Filters.

## \*Note Error in Yin & Yout calculations when digital:

The best way to determine Yin & Yout functions is to find their desired functions in the time-domain (if digital data, then approximate function with a good <u>Curve fit routine</u>) and then calculate their (analog) Fourier transforms.

Yin is an 'isolated readback pulse' created with some type of disc drive head. Capture this signal digitally and then curve fit it using <u>CurvFit</u> with a series of Lorentzian pulses.

Yout is a desired signal with some desired features; e.g. 'thin' pulse, no pre- nor post-undershoots, etc. A Lorentzian pulse is what we choose (I think).

## **Application Problem 2.2**

## **Inverse Problem: Optimum Matched Filter**

This above matched filter design is an algebraic problem but it also is an inverse problem where one knows what they want, just need to find a way to get there. The following plot shows what we wanted, in time the domain, now we need to find the right h(t) to produce this signal.

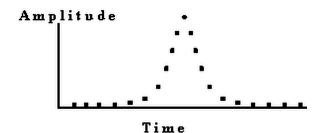

Figure 2.3 An "ideal" Readback Pulse for disc drives

Here is the development of h(t). After partial fraction expansion, H(s) from Equation 2.3 can be written as

$$H(s) = \frac{A_o}{(s - P_{\sigma})} + \sum_{i=1}^{P_{-Pairs}} \frac{A_i(s - \sigma_i) + B_i \omega_i}{\{(s - \sigma_i)^2 + \omega_i^2\}}$$

(For a causal system) the impulse response, h(t), of the transfer function, H(s), is the inverse LaPlace transform of H(s). Thus, h(t) is stated as a sum of damped sine & cosine functions:

$$h(t) = A_0 e^{P_{\sigma_0} t} + \sum_{i=1}^{P_{airs}} e^{\sigma_i t} \left[ A_i \cos(\omega_i t) + B_i \sin(\omega_i t) \right]$$
$$= A_0 e^{P_{\sigma_0} t} + \sum_{i=1}^{P_{airs}} e^{\sigma_i t} \left[ C_i \sin(\omega_i t + \theta_i) \right]$$

## Equation 2.4 Impulse Response, h(t)

This gives us  $y_{out}(t) = y_{in}(t) * h(t)$  where '\*' means convolvution operation and assume  $y_{in}(t)$  as the 'readrit1.100' data file from Equation 1.1 Lorentzian Series with npoints = 100. Using discrete convolvution we obtain  $y_{out}(t)$  as the following:

$$y_{out}(i) = \sum_{k=1}^{npoints} y_{in}(k) h(i-k)$$
 for  $i = 1$  to npoints.

## **Equation 2.5 Discrete output function**

#### **Filter Summary**

Thus, h(t), requires a complex sinusoidal curve fitting procedure as shown in Application Problem 1.3. Things to note between h(t) & H(s) findings include:

- 1. For h(t) only the number of Poles are required by user ... no zeroes, the curve fitting procedure will determine if any zeroes are necessary.
- 2. h(t) has no errors due to Fourier Transforms of  $y_{in}(t)$  &  $y_{out}(t)$ ; and,
- 3. Only one Find statement ... no nesting as required for finding H(s) zeroes.

The frequency domain approach was used and the resulting pole-zero constellation put into an electrical circuit. The summary was published and presented at a conference; see *Arbitrary Equalization with Simple LC Structures* in appendix. We used a pole removal software program to determine the electrical circuit

components. The order of pole removal was key to building the circuit. There was more than one order of pole removal that worked, thus, more than one circuit to test. Somewhere along the line, the frequency domain approach became undesirable. The time domain approach we never got too (company went under!). On paper it does look the best.

## **Chapter 2 Exercises**

1. Lets determine which method is more accurate the Frequency or Time calculations?

#### **Frequency Calculations:**

- a. Lets make sure we are comparing apples to apples, so Calculate the Fourier Transform of our y<sub>in</sub>(t) math model, see Equation 1.4 Modified Lorentzian Series for math model and parameters found in Application Problem 1.1.
- b. Make a new updated 'readrit1.100' file by copying it to a file named 'readrit3.100'. Next replace the frequency data values with correct values from your Fourier Transform calculated above. Rerun **Application Problem 2.1** using this new 'readrit3.100' file. Save the output as 'readrit3.\*' files.
- c. Calculate y<sub>out</sub>(t) by performing an inverse Fourier Transform on Yout(f) array.

## Time Calculations:

d. Desired Objective? Finding  $\sigma_i$ ,  $\omega_i$ , &  $\theta_i$  parameters in

$$=A_0e^{P_{\sigma_0}t}+\sum_{i=1}^{P_{-}Pairs}e^{\sigma_it}\left[C_i\sin(\omega_it+\theta_i)\right]$$

is alot simpler than solving them in **Equation 2.3** as stated in **Application Problem 2.1** if you have a good 'error' definition. What would be your objective function (i.e. 'error' definition) in order to find the various poles & zeroes for h(t)?

Hint: The desired output signal,  $y_{out}(t)$  (see Figure 2.3), is defined in the time domain as a symmetric and slimmed pulse with minimum undershoots.

e. Find pole ( $\sigma_i, \omega_i, \& \theta_i$ ) parameters in

$$=A_0e^{P_{\sigma_0}t}+\sum_{i=1}^{P_{airs}}e^{\sigma_it}\left[C_i\sin(\omega_it+\theta_i)\right]$$

f. by writing code similar to the code used in **Application Problem 1.3**.

## **Compare Results:**

- g. Compare  $y_{out}(t)$  from Frequency & Time calculations by calculating the difference between them in the time domain and plot the difference. Is this difference plot sinusoidal in nature?
- h. Compare the pole locations by sight and using the Time pole locations as starting values for another run in **Application Problem 2.1**. Does it converge to same old pole locations, stay right where the start, or what? What does this say about the two methods; i.e. are they equal? If not, what may be the problem, e.g.truncation?
- 2. If the desired output signal, y<sub>out</sub>(t) (see **Figure 2.3**), in the time domain is to be a symmetric and a slimmed pulse, what might the h(t) function shape be or equivalent to?
- 3. How will the h(t) function in the convolvation  $y_{out}(t) = y_{in}(t) * h(t)$  guarantee symmetry?
- 4. What  $y_{in}(t)$  amplitudes will guarantee a slimmed  $y_{out}(t)$  pulse?
- 5. Curve fit h(t) in

$$=A_0e^{P_{\sigma_0}t}+\sum_{i=1}^{P_{airs}}e^{\sigma_it}\left[C_i\sin(\omega_it+\theta_i)\right]$$

to math model achieved in **Application Problem 1.1** with V, Vc, PW50, & T0 parameters. Find h(t) parameters C<sub>i</sub>,  $\sigma_i$ ,  $\omega_i$ , &  $\theta_i$  with P\_Pairs = 4 for a good fit.

- 6. If your objective function consists of matching 'npoints' to  $y_{out}(t)$ , and h(t) has 'p\_pairs' of poles (& no  $P_{\sigma}$  pole), how large must 'npoints' be in order to be classified as an over-determined system of equations?
- 7. The Fourier Transform enters several errors into calculating  $y_{out}(t) / y_{in}(t)$ . The first error is due to computer truncating each value to n-digits; e.g. 10 digits per word or value. They should be infinite in length (in theory). What other errors do Fourier Transform enter into the calculations? How might these errors be minimized?

# **3 Ordinary Differential Equations**

A Parameter Estimation for an Ordinary Differential Equations (ODEs) in an Initial Value Problem (IVP) or Boundary Value Problem (BVP) is solved using the Calculus-level 'Find' statement shown here:

IVP: Find a ooo To Match Error

## BVP: Find a, ydot0, y2dot0 ooo To Match Error

Where 'a' is a vector with 'n' parts, a<sub>1</sub>, a<sub>2</sub>, a<sub>3</sub>,...a<sub>n</sub>; ydot0, y2dot0,etc. are derivatives at independent variable = 0; and, 'error' is the objective function.

The 'find' statement is wrapped around an integrate and integration statements in order to solve the ODE while finding the best 'a' parameter(s) for the given problem.

The 'a' parameter(s) are varied to fit one's 'm' data points that make up the objective function, error. This technique can vary as many parameters as you want; e.g. 5 or 50 or 50,000. If there are less equations than parameters, m < n, this would be classified as an under-determined system of equations. If there are more equations than parameters, m > n, this would be an over-determined system. Under- or Over-determined systems might force one to switch solvers to do the job.

The 'integration' statement sets up the integrate statement. Its 'equations' phase shows the order of equation variables; i.e. y3d/y2d, y2d/y1d, etc is saying that 'y3d' = the derivative of 'y2d' and 'y2d' = the derivative of 'y1d', etc.

## **Application Problem 3.1**

## Second Order Non-Linear ODE

(Under- or Over-determined Systems)

#### **Problem Description**

An n<sup>th</sup> order non-linear ODE in an Curve fitting Problem may be solved as shown in this application.

#### **Computer Code**

The 'Find' statement is the work horse of a Calculus-level compiler. It calls ones math model as many times as necessary in order to converge on a solution. It varies your parameters (a, y0, & ydot0) as it calls your math model. The '**in**' phase tells the name of math model routine. The '**by**' phase tells what solver to use, Jove here. And the '**to**' phase tells what the objective function is; '**minimize**' means all following variables must be as small as possible, error variable in this case.

FIND a, y0, ydot0; IN ODE-xCos; BY JOVE; TO MINIMIZE error

graphics screen ! A second order ODE global reals problem ODE-xCos(6000, 3000, 3000) dimension xp(100), yp(100), ydotp(100), y2dotp(100) xp(1)=.5: xp(2)=1: xp(3)=1.5: xp(4)=2xp(5)=2.5: xp(6)=3yp(1)=.4390: yp(2)=.5400: yp(3)=.1060 yp(4)=-.8320: yp(5)=-2.0: yp(6)=-2.97 ! initial values a= 1 x0=xp(1): y0=1: ydot0=1 ! initial conditions points= 6: npoints= points print \*, '' print \*, 'Starting search for parameters to minimize error|' print \*, '' FIND a,y0,ydot0; IN someODE; BY JOVE; & TO MINIMIZE error C plot y solution vs. x x0=xp(1): xfinal=10points=100: npoints= points deltaX=(xfinal-x0)/npoints do 10 i= 1, npoints xp(i) = x0 + (i-1)\*deltaX10 continue call someODE

(a)aplot('rr-AJAX') end model someODE y=y0: ydot=ydot0: x=x0: dx=.01initiate ISIS; for diffeqs; & equations y2dot/ydot, ydot/y; & of x; step dx; to xfinal npoints= points: error= 0 do 10 i= 1, npoints  $x_{final} = x_{p(i)}$ integrate diffeqs; by isis  $error = error + (yp(i) - y)^{**2}$ if( npoints .eq. 100) then yp(i)=y: ydotp(i)=ydot: y2dotp(i)=y2dot end if 10 continue terminate diffeqs end model diffeqs  $y2dot=2*ydot/x-(1+a/x**2)*y ! 2^{nd} order non$ linear ODE end procedure aplot( plot77) ooo ! (See 'aplot' code in appendix.)

## **Computer Plots**

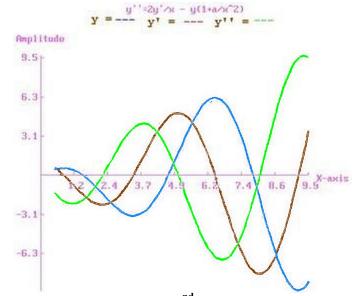

Figure 3.1 Solution Plot for 2<sup>nd</sup> order differential equation

## **Computer Output for JOVE Solver:**

Starting search for parameters to minimize |error|

JOVE STEP 5 OF ITERATION 1 OBJECTIVE= 2.910987E-02 PENALIZED OBJECTIVE= 2.910987E-02 AFTER 122 CUMULATIVE EVALUATIONS OF SOMEODE INDEPENDENT VARIABLES 4.113128E-01 5.603355E-01 1.728102E-01

JOVE STEP 10 OF ITERATION 1 OBJECTIVE= 2.007301E-03 PENALIZED OBJECTIVE= 2.007301E-03 AFTER 235 CUMULATIVE EVALUATIONS OF SOMEODE INDEPENDENT VARIABLES 1.759555E+00 4.657767E-01 5.927012E-01

--- JOVE SUMMARY, INVOKED AT ODE[26] FOR MODEL SOMEODE ----

#### CONVERGENCE CONDITION AFTER 1 ITERATIONS OBJECTIVE CRITERION SATISFIED ALL SPECIFIED CRITERIA SATISFIED

| LOOP NUMBER | [INITIAL]    | 1            |                         |
|-------------|--------------|--------------|-------------------------|
| UNKNOWNS    |              |              |                         |
| А           | 1.000000E+00 | 1.978276E+00 |                         |
| Y0          | 1.000000E+00 | 4.454773E-01 |                         |
| YDOT0       | 1.000000E+00 | 6.399512E-01 |                         |
| OBJECTIVE   |              |              |                         |
| ERROR       | 3.388487E+00 | 8.211294E-05 | ! Excellent convergence |

## ---END OF LOOP SUMMARY

| X       | У       | y'           | y"      |
|---------|---------|--------------|---------|
| 0.50000 | 0.44548 | 0.63995      | -1.4108 |
| 0.59500 | 0.49907 | 0.49577      | -1.6214 |
| 0.69000 | 0.53797 | 0.33263      | -1.8092 |
| 0.78500 | 0.56051 | 0.15288      | -1.9704 |
| 0.88000 | 0.56524 | -4.07979E-02 | -2.1019 |
| 0.97500 | 0.55099 | -0.24545     | -2.2011 |
| 1.0700  | 0.51686 | -0.45790     | -2.2658 |
|         |         |              |         |
| 000     |         |              |         |

| 9.7150  | -9.1746   | 1.7705     | 9.7313 |
|---------|-----------|------------|--------|
| 9.8100  | -8.9592   | 2.6938     | 9.6925 |
| 9.9050  | -8.6564   | 3.6090     | 9.5597 |
| ELAPSED | TIME= 18. | 73 SECONDS |        |

**Findings** Nice and quick convergence for parameter 'a'.

## **Application Problem 3.2**

## A Third Order Non-Linear ODE

## **Problem Description**

The non-linear ordinary differential equation

.

 $d^{3}y/dx^{3} = 3 * (dy/dx * d^{2}y/dx^{2} + dy/dx **2 / x) / y$ 

was found knowing that the solution is a Lorentz function; i.e. worked backwards from solution to ODE. The Lorentz function has small y values on its left & right side that make it a stiff ODE to solve numerically. In order to help get pass this stiffness problem the integration was limited from -50 to +50 thus truncating its side tails or ramps (see Lorentz figure below).

#### **Computer Code**

The 'Find' statement is the work horse of a Calculus-level compiler. It calls ones math model as many times as necessary in order to converge on a solution. It varies your parameters, in this case y0, ydot0, & y2dot0, as it calls your math model. The '**in**' phase tells the name of math model routine. The '**by**' phase tells what solver to use, ajax here. And the '**to**' phase tells what the objective function is; '**match**' means all following variables must equal zero, error variable in this case.

| graphics screen ! A 3 <sup>rd</sup> order ODE        |   |
|------------------------------------------------------|---|
| global reals                                         |   |
| problem Lorentz(6000, 3000, 3000)                    |   |
| real xp(100),yp(100),ydotp(100), y2dotp(100),        |   |
| y3dotp(100)                                          |   |
| points= 1: npoints= points: $xp(1)=0$ : $yp(1)=1$    |   |
| y3dot= 1e-5 ! initial values                         |   |
| x0=-50: $y0=.03$ : $ydot0=.001$ : $y2dot0=7e-5$ !    |   |
| initial conditions                                   |   |
| print *, ''                                          |   |
| print *, 'Starting search for parameters to minimize |   |
| error'                                               |   |
| print *, ''                                          | 1 |
|                                                      |   |
| FIND y0,ydot0,y2dot0; IN someODE; BY AJAX(           |   |
| cntl); TO MATCH error                                |   |
| C plot y solution vs. x                              |   |
| points=100: npoints= points: deltaX= (50 -           |   |
| x0)/npoints                                          |   |
| do 10 i= 1, npoints                                  |   |
| xp(i) = x0 + (i-1)*deltaX                            |   |
| 10 continue                                          |   |
| call someODE                                         |   |
| @aplot('rr-AJAX')                                    |   |
| end                                                  |   |
| model someODE                                        |   |
| npoints= points ! initial conditions                 |   |
| print *, 'npoints =', npoints                        |   |
| y=y0: ydot=ydot0: y2dot= y2dot0: x=x0: dx=           |   |
| .002                                                 |   |
|                                                      |   |
|                                                      |   |

| FIND Alpha; | IN Lorentz; | BY AJAX; | TO MATCH error |
|-------------|-------------|----------|----------------|
|-------------|-------------|----------|----------------|

```
initiate ISIS; for diffeqs; &
   equations y3dot/y2dot, & y2dot/ydot, ydot/y; &
   of x; step dx; to xfinal
  error=0
  do 10 i= 1, npoints
   xfinal = xp(i)
   integrate diffeqs; by ISIS
   error = error + (yp(i) - y)^{**2} !/ (.001 + y^{**2})
   if(npoints .eq. 100) then
    yp(i) = y: ydotp(i) = ydot: y2dotp(i) = y2dot
    y3dotp(i) = y3dot
   end if
10 continue
 end
 model diffegs
  if(x.le. 1e-13 .and. x.ge. 0) then
   y3dot = 3 * (ydot * y2dot + ydot * * 2 / 1e-13) / y
  elseif(x.ge.-1e-13 .and. x.le.0) then
   y3dot=-3*(ydot*y2dot+ydot**2 / 1e-13) / y
  else
   y3dot=3*(ydot*y2dot+ydot**2/x)/y
  end if
 end
 controller cntl( Ajax)
  converge=2: zero=1e-13: remax =30
 end
 procedure aplot( plot77)
 ooo ! (See 'aplot' code in appendix.)
```

## **Computer Plots**

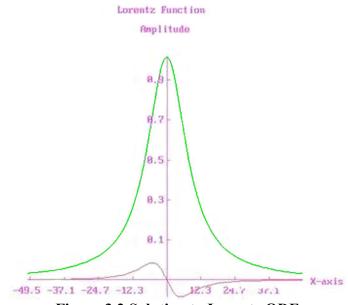

**Figure 3.2 Solution to Lorentz ODE** 

## **Computer Output for AJAX Solver:**

Starting search for parameters to minimize |error|

--- AJAX SUMMARY, INVOKED AT LORENTZ[20] FOR MODEL SOMEODE ----

CONVERGENCE CONDITION AFTER 23 ITERATIONS UNKNOWNS CONVERGED CONSTRAINTS SATISFIED ALL SPECIFIED CRITERIA SATISFIED

| LOOP NUMBER.       | [INITIAL]    | 1            | 2                  |
|--------------------|--------------|--------------|--------------------|
| UNKNOWNS           |              |              |                    |
| Y0                 | 3.000000E-02 | 3.000000E-02 | 3.000000E-02       |
| YDOT0              | 1.000000E-03 | 9.999979E-04 | 9.999959E-04       |
| Y2DOT0             | 7.00000E-05  | 6.936494E-05 | 6.874562E-05       |
| OBJECTIVE          |              |              |                    |
| G   @MIN   X       | 1.403871E+00 | 5.153686E-01 | 1.767260E-01       |
|                    |              |              |                    |
| 000                |              |              |                    |
|                    |              |              |                    |
| LOOP NUMBER.       | [INITIAL]    | 23           |                    |
| UNKNOWNS           |              |              |                    |
| Y0                 | 3.000000E-02 | 3.000001E-02 |                    |
| YDOT0              | 1.000000E-03 | 9.999914E-04 |                    |
| Y2DOT0             | 7.000000E-05 | 6.725475E-05 |                    |
| OBJECTIVE          |              |              |                    |
| $\ G\  @MIN \ X\ $ | 1.403871E+00 | 7.576720E-14 | ! slow convergence |
|                    |              |              |                    |

---END OF LOOP SUMMARY

| ху      | y'          | y''         |             |
|---------|-------------|-------------|-------------|
| -50.000 | 3.00000E-02 | 9.99991E-04 | 6.72547E-05 |

| -49.000    | 3.10345E-02    | 1.06969E-03  | 7.22181E-05 |
|------------|----------------|--------------|-------------|
| -48.000    | 3.21412E-02    | 1.14461E-03  | 7.76945E-05 |
| -47.000    | 3.33257E-02    | 1.22528E-03  | 8.37460E-05 |
| -46.000    | 3.45940E-02    | 1.31232E-03  | 9.04432E-05 |
| 000        |                |              |             |
| 47.000     | 3.03687E-02    | -1.39562E-03 | 7.69468E-05 |
| 48.000     | 2.90105E-02    | -1.32183E-03 | 7.07426E-05 |
| 49.000     | 2.77232E-02    | -1.25395E-03 | 6.51134E-05 |
| ELAPSED TI | ME= 133.14 SEC | ONDS         |             |

## **Findings**

Limiting x-axis got past the stiff ODE problem but convergence was slow. Objective dropped by a factor of  $10^{-14}$ . Nice! The x-axis limit of +/- 50 avoided this stiff problem. Extend the limits to +/- 200 or more and you'll have a stiff ODE problem again. More digits may remove your stiff problem for a time but given time and you'll need more digits again. We are always pushing the envelope!

# Application Problem 3-3 A Bang-Bang Control Problem

## **Problem Description**

Bang-Bang Control is used in this Voice Coil Motor<sup>[3]</sup> actuator system Design. A Voice Coil Motor (VCM) is basically an electromagnetic transducer in which a coil placed in a magnetic pole gap experiences a force proportional to the current passing through the coil. VCM can be generally classified as a dc brushless motor if the coil is wound as the starter and the permanent magnet with the attached payload is allowed to move or rotate. For rotary applications, a number of types of limited travel & brushless motors are available on the market, possessing flat torque output over a region of  $\pm 20^{\circ}$ . By providing the necessary encoding and electronics, these motors are also used as constant speed motors.

Assuming the force generated is independent of position, the governing equation can be written as

$$L \frac{di}{dt} + R i = E - \phi v$$
$$\frac{dv}{dt} = \phi i / J$$
$$v = dx / dt$$

where

- L inductance of the motor coil (henry);
- i current intensity through the motor coil (ampere);
- R resistance of the motor coil (ohm);
- E applied voltage to the coil (volt);
- φ transducer constant; for linear motion, its units are either Newton/ampere or volt/meter/second, and for rotary motion, the units are N-m/A or volt/radians/second;
- v velocity of motion (radians/second or meter/second);
- J total inertia of the motor and access mechanism (kg  $m^2$  or kg);
- x response (radians or meter).

The VCM design objective is to move from point A to B in the shortest time possible.

A physical constraint may exist to limit R /  $\phi^{**2}$  to a constant  $\pm$  a tolerance. H1 & H2 in attached code show how such a constraint may be handled. R and  $\phi$  will be varied in order to find a minimal seek time, Total\_t, while meeting this physical constraint.

A dc brushless motor is to be used whose coil has an inductance of .015 H in the presence of the permanent magnet. The supply voltage is 24 V, and there is a drop of about 1 V in the electronics before the motor winding. To reduce the thermal gradient, the maximum current should be limited to 0.5 A. Obtain the voltage transition times (Tau<sub>i</sub>), plus the torque sensitivity ( $\phi$ ) of the dc motor and the resistance (R) of the coil to meet the design objectives.

<sup>&</sup>lt;sup>3</sup> Ananthanarayanan, K. S., **Third-Order Theory and Bang-Bang Control of Voice Coil Actuators**, IEEE Trans. on Magnetics, Vol. MAG-18, No. 3, May 1982, pp. 888-892.

## Computer Code 1. Theoretical Problem/Solution ... Zero time for change in polarity

global all Problem Seektime ! Voice Coil Motor For An Actuator ! Objective = Move from Point A to B in desired time (Tf) call setup Call Actuator End procedure setup dimension xTau(3) Tf=.072 ! Time In Seconds R=10: Emax=23: aL=.015 ! Ohms, Volts, Henry Phi=.4: aJ=5e-4 ! Volts \* Sec./Rad. & Kg \* M \* M \* Ohm xTau(1)= .3\*Tf: xTau(2)=.4\*Tf: xTau(3)= .3\*Tf Tmech=.12: Tm8tol=.05 ! Mechanical Time constant & % tolerance Pi=4\*Atan(1.): xFinal= Pi/6 ! (180/6) 30 degrees of travel End Model Actuator H1=(Tmech\*(1+Tm8tol))-R\*aJ/Phi\*\*2 ! H1,H2 & H3 must be  $\geq = 0$ H2=R\*aJ/Phi\*\*2-Tmech\*(1-Tm8tol) H3=.5-C ! upper limit for Current Find xTau; In Bangbang; By Ajax( Cntl1); & To Match errpos !, errvel

Print \*, "Solution: " Print \*, xTau(1), xTau(2), xTau(3) End Controller Cntl1( Ajax) damp = .0002End Model Bangbang Tp=0: T= 0: C= 0: V= 0: X= 0 ! Initial Values do 10 I= 1, 3 Total8t = Tp + abs(xTau(i))Dt = xTau(i)/50: Dp = 10 \* Dt: Tp = Tp + DpInitiate Isis; For VCMotor; & Equations Cdot/C, Vdot/V, Xdot/X; of T; Step Dt; To Tp Polarity= -(-1)\*\*I: E= Emax \* Polarity Do While (Tp .lt. Total8t) then Tp = Tp + DpIntegrate VCMotor; By Isis Print 79, T, V, Vdot ,C,CDOT,X,XDOT End Do 10 continue  $errpos = (xFinal - X)^{**2}$ :  $errvel = V^{**2}$ Print \*, " " Print 79, T, H1, H2, H3 79 format(1x, f7.5, 1x, 6(1pg13.5, 1x)) End Model VCMotor C C=Current=i Xdot=V Vdot= Phi \* C / aJ Cdot = (E - Phi \* V - R \* C) / aLEnd

## 2. Theoretical Problem/Solution ... Zero time for change in polarity New objective: Minimize Seek Time

global all Problem Seektime(200000,25000, 25000) ! Voice Coil Motor For An Actuator ! Objective = Minimize Seek Time call setup Find Phi, R; In Actuator; By Jupiter(Cntl2); ~ Holding H1, H2, H3; To Minimize tTotal End procedure setup dimension xTau(3) Tf=.072 ! Time In Seconds R=10: Emax=23: aL=.015 ! Ohms, Volts, Henry Phi=.4: aJ= 5e-4 ! Volts \* Sec./Rad. & Kg \* M \* M \* Ohm xTau(1)=.3\*Tf: xTau(2)=.4\*Tf: xTau(3)=.3\*Tf Tmech=.12: Tm8tol=.05 ! Mechanical Time constant & % tolerance

Pi=4\*Atan(1.): xFinal= Pi / 6 ! (180/6) 30 degreesof travel End Model Actuator H1=(Tmech\*(1+Tm8tol))-R\*aJ/Phi\*\*2 ! H1,H2 & H3 must be  $\geq 0$ H2=R\*aJ/Phi\*\*2-Tmech\*(1-Tm8tol) H3=.5-C ! upper limit for Current Find xTau; In Bangbang; By Ajax( Cntl1); ~ To Match errpos !, errvel End Controller Cntl1( Ajax) damp = .0002 !: summary=0 End Controller Cntl2( Jupiter) maxeval = 4000000End ooo same as previous example

# 3. Practical Problem/Solution ... ArcTan() used to change polarity

| Problem Seektime ! Voice Coil Motor For An<br>Actuator<br>! Objective = Minimize Seek Time with constraint on<br>! rise/fall times; ie.  Edot  < Emax_slope]                                                                                                    | Model Risetime<br>If(I.Eq. 1) then ! Calculate E during transition time<br>If(T.It. Tends) then ! ie. $E = f(t)$ during rise/fall<br>times<br>E = (Atan((4*T/Pw50 - 1.)*Xmax) / Ypeak + 1.)/2. |
|----------------------------------------------------------------------------------------------------|----------------------------------------------------------------------------------------------------|
| ooo (same code as in previous example)                                                                                                    | Endif<br>Else If(I.eq. 2) then                                                                                                    |
| <ul> <li>Pi = 4*Atan(1.): Xfinal = Pi / 6: !radians = 30 degrees of travel</li> <li>Ypeak = .985 * Pi/2: Xmax = Tan( Ypeak)</li> <li>Trise = 5*Tf/100: Pw50 = Trise: Tends = .6*Trise</li> <li>Find Phi, R; In Actuator; By Jupiter( Cntl1) &amp; Holding H1, H2, Hc: To Minimize Total_t</li> </ul> | If $(T-Xtau(1) . lt. Trise)$ then Switch voltage<br>polarity<br>Tt = T - Xtau(1)<br>E = - Atan((2*Tt/Pw50 - 1.)*Xmax) / Ypeak<br>Endif<br>Else If (I.eq. 3) then                               |
| End<br>000 (same code as in previous example)                                                                                                    | If $(T-Xtau(1)-Xtau(2))$ . It. Trise) then ! Switch<br>voltage polarity<br>Tt = T-Xtau(1)-Xtau(2)<br>E = Atan((2*Tt/Pw50 - 1.)*Xmax) / Ypeak                                                   |
| Model VCMotor<br>Vdot = Phi * C / J: Xdot = V<br>Call Risetime ! E = constant except during transition<br>times<br>Cdot = (E - Phi * V - R * C) / L: Hc = .5 - C ! Hc<br>must be >= 0<br>End                                                                                                    | Else If( Time-T .lt. Tends) then ! Drop voltage to<br>zero<br>Tt = T-Time+Tends<br>E = - (Atan((4*Tt/Pw50 - 1.)*Xmax) / Ypeak-1.)/2<br>Endif<br>End                                            |

| 1. Theo                                             | retical <b>P</b>                                 | roblem/S                                        | olution Z                                       | Zero time                                          | for change                                          | in polarity                                      |
|-----------------------------------------------------|--------------------------------------------------|-------------------------------------------------|-------------------------------------------------|----------------------------------------------------|-----------------------------------------------------|--------------------------------------------------|
| Т                                                   | V                                                | Vdot                                            | С                                               | CDOT                                               | Х                                                   | XDOT                                             |
| 0.00926                                             | 13.056                                           | 1492.4                                          | 1.8655                                          | -58.504                                            | 5.44372E-02                                         | 13.056                                           |
| 0.01389                                             | 19.469                                           | 1281.5                                          | 1.6019                                          | -53.756                                            | 0.13010                                             | 19.469                                           |
| 0.01852                                             | 24.963                                           | 1096.6                                          | 1.3708                                          | -46.187                                            | 0.23328                                             | 24.963                                           |
| 0.02315                                             | 29.664                                           | 938.19                                          | 1.1727                                          | -39.525                                            | 0.36002                                             | 29.664                                           |
| 0.03392                                             | 7.8787                                           | -2199.0                                         | -2.7488                                         | 89.092                                             | 0.57893                                             | 7.8787                                           |
| 0.03930                                             | -2.9663                                          | -1837.9                                         | -2.2973                                         | 77.311                                             | 0.59128                                             | -2.9663                                          |
| 0.04469                                             | -12.017                                          | -1532.9                                         | -1.9162                                         | 64.579                                             | 0.55021                                             | -12.017                                          |
| 0.05007                                             | -19.566                                          | -1278.5                                         | -1.5982                                         | 53.864                                             | 0.46456                                             | -19.566                                          |
| 0.05882                                             | -4.8919                                          | 2086.9                                          | 2.6086                                          | -75.313                                            | 0.34306                                             | -4.8919                                          |
| 0.06320                                             | 3.6420                                           | 1814.2                                          | 2.2678                                          | -75.643                                            | 0.34076                                             | 3.6420                                           |
| 0.06757                                             | 11.026                                           | 1566.3                                          | 1.9579                                          | -65.939                                            | 0.37325                                             | 11.026                                           |
| 0.07195                                             | 17.398                                           | 1351.6                                          | 1.6895                                          | -56.939                                            | 0.43578                                             | 17.398                                           |
| 0.07633                                             | 22.897                                           | 1166.3                                          | 1.4578                                          | -49.134                                            | 0.52423                                             | 22.897                                           |
| 0.05007<br>0.05882<br>0.06320<br>0.06757<br>0.07195 | -19.566<br>-4.8919<br>3.6420<br>11.026<br>17.398 | -1278.5<br>2086.9<br>1814.2<br>1566.3<br>1351.6 | -1.5982<br>2.6086<br>2.2678<br>1.9579<br>1.6895 | 53.864<br>-75.313<br>-75.643<br>-65.939<br>-56.939 | 0.46456<br>0.34306<br>0.34076<br>0.37325<br>0.43578 | -19.566<br>-4.8919<br>3.6420<br>11.026<br>17.398 |

## **Computer Output for AJAX Solver:**

0.07633 -62.374 62.386 -0.95783

#### ---- AJAX SUMMARY, INVOKED AT ACTUATOR[28] FOR MODEL BANGBANG ----

#### CONVERGENCE CONDITION AFTER 12 ITERATIONS UNKNOWNS NOT CONVERGED CONSTRAINTS SATISFIED ALL SPECIFIED CRITERIA SATISFIED

| LOOP NUMBER<br>UNKNOWNS                      | [INITIAL]    | 1            | 2            |
|----------------------------------------------|--------------|--------------|--------------|
| XTAU(1)                                      | 2.160000E-02 | 2.391058E-02 | 2.269326E-02 |
| XTAU(2)                                      | 2.880000E-02 | 2.653013E-02 | 2.725812E-02 |
| XTAU(3)                                      | 2.160000E-02 | 2.214367E-02 | 2.178550E-02 |
| OBJECTIVE                                    |              |              |              |
| G   @MIN   X                                 | 2.439001E-01 | 5.005191E-02 | 1.591911E-02 |
|                                              |              |              |              |
| 000                                          |              |              |              |
|                                              |              |              |              |
| LOOP NUMBER                                  | [INITIAL]    | 11           | 12           |
| UNKNOWNS                                     |              |              |              |
| XTAU(1)                                      | 2.160000E-02 | 2.315396E-02 | 2.314758E-02 |
| XTAU(2)                                      | 2.880000E-02 | 2.691873E-02 | 2.692375E-02 |
| XTAU(3)                                      | 2.160000E-02 | 2.188192E-02 | 2.187862E-02 |
| OBJECTIVE                                    |              |              |              |
| $\left\  G \right\  @MIN \left\  X \right\ $ | 2.439001E-01 | 1.616726E-06 | 4.042006E-07 |

#### ---END OF LOOP SUMMARY

## 2. Theoretical Problem/Solution ... Zero time for change in polarity New objective: Minimize Seek Time

## --- AJAX SUMMARY, INVOKED AT ACTUATOR[28] FOR MODEL BANGBANG ----

CONVERGENCE CONDITION AFTER 14 ITERATIONS UNKNOWNS NOT CONVERGED CONSTRAINTS SATISFIED ALL SPECIFIED CRITERIA SATISFIED

| LOOP NUMBER                 | [INITIAL]    | 1                            | 2            |
|-----------------------------|--------------|------------------------------|--------------|
| UNKNOWNS                    |              |                              |              |
| XTAU(1)                     | 2.160000E-02 | 2.391058E-02                 | 2.460828E-02 |
| XTAU(2)                     | 2.880000E-02 | 2.653013E-02                 | 2.584422E-02 |
| XTAU(3)                     | 2.160000E-02 | 2.214367E-02                 | 2.246816E-02 |
| OBJECTIVE                   |              |                              |              |
| G   @MIN   X                | 2.439001E-01 | 2.676381E-02                 | 1.676711E-03 |
|                             |              |                              |              |
| 000                         |              |                              |              |
| LOOP NUMBER                 | [INITIAL]    | 13                           | 14           |
| UNKNOWNS                    | [INTIAL]     | 15                           | 14           |
| XTAU(1)                     | 2.160000E-02 | 2.415900E-02                 | 2.414942E-02 |
| XTAU(1)<br>XTAU(2)          | 2.880000E-02 | 2.413900E-02<br>2.617551E-02 | 2.618261E-02 |
|                             | 2.160000E-02 | 2.230714E-02                 | 2.230376E-02 |
| XTAU(3)                     | 2.100000E-02 | 2.230/14E-02                 | 2.2303/0E-02 |
| OBJECTIVE<br>  G   @MIN   X | 2.439001E-01 | 2.807086E-06                 | 7.017860E-07 |
|                             |              |                              |              |

---END OF LOOP SUMMARY

000

--- AJAX SUMMARY, INVOKED AT ACTUATOR[28] FOR MODEL BANGBANG ----

CONVERGENCE CONDITION AFTER 12 ITERATIONS UNKNOWNS CONVERGED CONSTRAINTS UNSATISFIED ALL SPECIFIED CRITERIA SATISFIED

| LOOP NUMBER                                            | [INITIAL]    | 1            | 2            |
|--------------------------------------------------------|--------------|--------------|--------------|
| UNKNOWNS                                               |              |              |              |
| XTAU(1)                                                | 1.521291E-02 | 1.542049E-02 | 1.542090E-02 |
| XTAU(2)                                                | 3.567217E-02 | 3.548515E-02 | 3.548479E-02 |
| XTAU(3)                                                | 1.377865E-02 | 1.373695E-02 | 1.373687E-02 |
| OBJECTIVE                                              |              |              |              |
| $\left\ G\right\  \textcircled{@MIN} \left\ X\right\ $ | 1.836747E-03 | 4.606212E-04 | 4.588237E-04 |

| LOOP NUMBER          | [INITIAL]    | 11           | 12           |
|----------------------|--------------|--------------|--------------|
| UNKNOWNS             |              |              |              |
| XTAU(1)              | 1.521291E-02 | 1.560927E-02 | 1.560927E-02 |
| XTAU(2)              | 3.567217E-02 | 3.531630E-02 | 3.531630E-02 |
| XTAU(3)              | 1.377865E-02 | 1.369971E-02 | 1.369971E-02 |
| OBJECTIVE            |              |              |              |
| $\ G\ $ @MIN $\ X\ $ | 1.836747E-03 | 4.541167E-06 | 4.540613E-06 |

---END OF LOOP SUMMARY

## 3. Practical Problem/Solution ... Lorentz function used to minimize Jerk

--- AJAX SUMMARY, INVOKED AT ACTUATOR[33] FOR MODEL BANGBANG ----

CONVERGENCE CONDITION AFTER 20 ITERATIONS UNKNOWNS NOT CONVERGED CONSTRAINTS UNSATISFIED MAXIMUM ITERATIONS PERFORMED SPECIFIED CRITERIA UNSATISFIED

| LOOP NUM | BER |    | [INITIAL]    | 1            | 2            |
|----------|-----|----|--------------|--------------|--------------|
| UNKNOWNS |     |    |              |              |              |
| XTAU     | (   | 1) | 2.160000E-02 | 2.350391E-02 | 2.396152E-02 |
| XTAU     | (   | 2) | 2.880000E-02 | 2.153747E-02 | 1.997667E-02 |
| XTAU     | (   | 3) | 2.160000E-02 | 2.751439E-02 | 2.804971E-02 |
|          |     |    |              |              |              |
| OBJECTIV | Ŧ   |    |              |              |              |

||G|| @MIN ||X|| 2.171108E+02 2.169100E+01 1.439846E+01

000

| LOOP NUMBER |    | [INITIAL]    | 19           | 20           |
|-------------|----|--------------|--------------|--------------|
| UNKNOWNS    |    |              |              |              |
| XTAU (      | 1) | 2.160000E-02 | 2.485609E-02 | 2.485575E-02 |
| XTAU (      | 2) | 2.880000E-02 | 1.510293E-02 | 1.509968E-02 |
| XTAU (      | 3) | 2.160000E-02 | 2.901244E-02 | 2.901266E-02 |
| OBJECTIVE   |    |              |              |              |
| G   @MIN    | X  | 2.171108E+02 | 3.521112E-02 | 3.520294E-02 |

---END OF LOOP SUMMARY

--- AJAX SUMMARY, INVOKED AT ACTUATOR[33] FOR MODEL BANGBANG ----

CONVERGENCE CONDITION AFTER 20 ITERATIONS UNKNOWNS NOT CONVERGED CONSTRAINTS UNSATISFIED MAXIMUM ITERATIONS PERFORMED SPECIFIED CRITERIA UNSATISFIED

LOOP NUMBER ..... [INITIAL] 1 2 UNKNOWNS XTAU ( 1) 2.485575E-02 2.163943E-02 2.128472E-02 XTAU ( 2) 1.509968E-02 2.543858E-02 2.664468E-02 XTAU ( 3) 2.901266E-02 1.611228E-02 1.347697E-02 OBJECTIVE ||G|| @MIN ||X|| 9.500061E+02 1.120377E+02 1.114299E+01

000

--- AJAX SUMMARY, INVOKED AT ACTUATOR[33] FOR MODEL BANGBANG ----

CONVERGENCE CONDITION AFTER 1 ITERATIONS UNKNOWNS CONVERGED CONSTRAINTS UNSATISFIED ALL SPECIFIED CRITERIA SATISFIED

LOOP NUMBER ..... [INITIAL] 1 UNKNOWNS XTAU ( 1) 2.109537E-02 2.109537E-02 XTAU ( 2) 1.363358E-02 1.363358E-02 XTAU ( 3) 3.235079E-03 3.235079E-03 OBJECTIVE ||G|| @MIN ||X|| 2.318342E-03 1.540415E+00

---END OF LOOP SUMMARY

--- JUPITER SUMMARY, INVOKED AT SEEKTIME[4] FOR MODEL ACTUATOR ---

CONVERGENCE CONDITION AFTER 1 ITERATIONS OBJECTIVE CRITERION SATISFIED ALL SPECIFIED CRITERIA SATISFIED

| LOOP NUMBEI<br>UNKNOWNS | R           | [INITIAL]    | 1             |
|-------------------------|-------------|--------------|---------------|
| PHT                     |             | 4.000000E-01 | 4.137417E-01  |
| R                       |             | 1.000000E+01 | 9.999781E+00  |
| TRISE                   |             | 0.000000E+00 | 0.000000E+00  |
| PW50                    |             |              | -8.430538E-03 |
| TENDS                   |             | 0.000000E+00 | 0.000000E+00  |
| OBJECTIVE               |             | 0.000002.00  |               |
| TTOTAL                  |             | 6.896810E-02 | 3.796403E-02  |
| INEQUALITY              | CONSTRAINTS | S            |               |
| H1                      |             | 9.475000E-02 | 9.679199E-02  |
| HЗ                      |             | 5.000000E-01 | 2.178381E+00  |

---END OF LOOP SUMMARY ELAPSED TIME = 266.45 SECONDS

## **Findings**

Fair rate of convergence. Solvers seemed to favor negative values for parameters being solved. This forced more 'holding' parameters to be added to problem; e.g. H1 & H3. PW50 parameter is negative but gets squared in model so doesn't matter. A positive value will hold same weight in model.

The main objective for this example was to show nesting of solvers. The 1<sup>st</sup> example showed just the most inner solver solving a boundary value problem (BVP). The 2<sup>nd</sup> example varied two parameters in the BVP, R & Phi, using the Jupiter solver. Jupiter required a huge number for its control parameter 'maxEval', i.e. 4 million! That will allow Jupiter to execute the inner BVP up to 4 million times. Normally 5 thousand executions will be enough, why so many here?

The  $3^{rd}$  example is the same as the  $2^{nd}$  example with 3 more parameters being varied. It took time to find the right solver, Jupiter in this case, and what constraints to add in order to help guide solver to a useful solution.

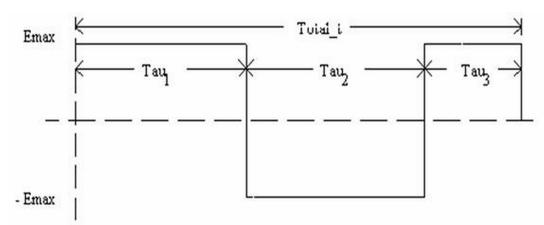

**Applied Voltage waveforms to Coil** 

Figure 3.3 Theoretical Problem/Solution ... Zero time for change in polarity Objective: Specific time (Tf) for movement; i.e. Total\_t must equal Tf.

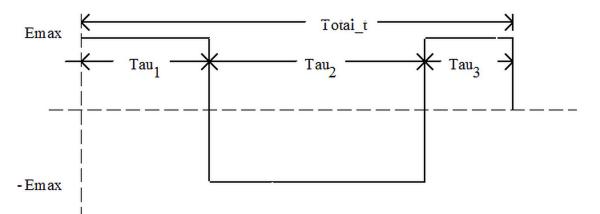

Figure 3.4 Theoretical Problem/Solution ... Zero time for change in polarity Objective: Minimize Seek Time (Total\_t)

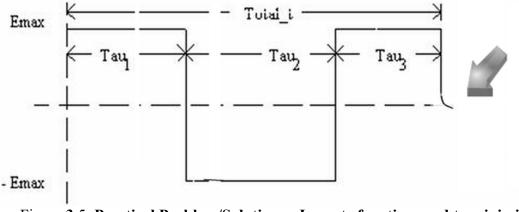

Figure 3.5 Practical Problem/Solution ... Lorentz function used to minimize Jerk Objective: Minimize Seek Time while constrainting rise/fall time.

## Findings

At switch points where 'E' changes polarity, no derivative exists and this must be causing the solvers problems. On a simple test without nesting, the problems did converge to a reasonable solution but took a revelatively long time getting to it.

When nesting, trying to shorten  $Tau_1$  and  $Tau_2$ , the solvers seem to have gotten lost on their search. I assume it's the lack of derivatives that is the problem, but maybe I'm the problem for missing something!

# Application Problem 3-4 Non-Linear Equations of Motion

## **Problem Description**

"Why should one be interested in nonlinear differential equations? The basic reason is that many physical systems - and the equations that describes them - are simply nonlinear from the outset. The usual linearization approximating devices that are partly confessions of defeat in the face of the original nonlinear problems and partly expressions of the practical view that half a loaf is better than none. It should be added at once that there are many physical situations in which a linear approximation is valuable and adequate for most purposes. This does not alter the fact that in many other situations linearization is unjustified<sup>\*</sup>." [<sup>4</sup>]

A nonlinear problem that is the equation of motion for an undamped pendulum of length A whose bob has a mass M is

$$\frac{\mathrm{d}^2 x}{\mathrm{d}t^2} + \frac{\mathrm{g}}{\mathrm{A}}\sin x = 0 \tag{1}$$

and if there is present a damping force proportional to the velocity of the bob, then the equation becomes

$$\frac{d^2x}{dt^2} + \frac{c}{M}\frac{dx}{dt} + \frac{g}{A}\sin x = 0$$
(2)

In the usual linearization we replace sin x by x, which is reasonable for small oscillations but amounts to a gross distortion when x is large.

The following is just a rough sketch of necessary code to solve such a problem

#### **Computer Code**

10

This is an example of an Initial Value Problem (IVP). The code integrates from the initial value until the final condition is met.

```
Problem motion
 C=... m=... g=... a=... x0=...
                                                              dx = (x final - xo)/100
                                             xfinal=...
 initiate ISIS; for diffeqs; &
  equations x2dot/xdot, xdot/x; of t; step dt; to tfinal
 npoints = 100
 do 10 = 1, npoints
  tfinal= dt * i
  integrate diffeqs; by isis
  print *, tfinal, x
10 continue
 end
 model diffeqs
  x2dot = -c/m^*xdot - g/a^*sin(x) + 2^{nd} order non-linear ODE
 end
```

<sup>\* &</sup>quot;It has even been suggested by Einstein that since the basic equations of physics are nonlinear, all of the mathematical physics will have to be done over again."

<sup>&</sup>lt;sup>4</sup> Simmons, G.F., Differential Equations with Applications and Historical Notes, McGraw-Hill, p.291, 1972.

## **Chapter 3 Exercises**

## 1. Pendulum Problem (continued)

For the following problems assume a pendulum length A = 1 m, bob mass m = 1000 g, and gravitational acceleration g = 9.8 m/s<sup>2</sup>.

Assume 'n' boundary value points for  $x_1, x_2, ..., x_n$  and change the above IVP code to a BVP code that could solve for a 'c' value.

## 2. Harmonic Oscillator

The Schrödinger wave equation for a classical harmonic oscillator [<sup>5</sup>] is

$$\frac{d^2\psi}{dx^2} + \frac{8\pi^2 m}{h^2} (E - 2\pi^2 m v^2 x^2) \psi = 0$$

where m = mass

v = vibration frequency h = Planck's constant =  $6.6x10^{-34}$  J·s x = position (i.e., independent variable) E = Total energy  $\psi(x)$  = Schrödinger wave function

What value of vibration frequency, v, is sufficient to satisfy the boundary conditions  $\psi(0) = ??, \psi(2) = ??$  and  $\psi(5) = ??$  given values for parameters m and E?

## 3. Nuclear Reaction<sup>[6]</sup>

Neutrons are created (by a nuclear reaction) inside a hollow sphere of radius R. The newly created neutrons are uniformly distributed over the spherical volume. Assuming that all directions are equally

probable (isotropy), what is the average distance ( $\bar{r}$ ) a neutron will travel before striking the sphere's surface? Assume straight line motion, no collisions and following math model

$$\overline{r} = \frac{3}{2} R \int_0^1 \int_0^\pi k^2 \sqrt{1 - k^2 \sin^2 \theta} \, dk \sin \theta \, d\theta$$

#### 4. Boundary Layer Matching Example:

Find  $\varepsilon$  for the following differential equation [<sup>7</sup>]

 $\varepsilon$  y" + (1 + x) y' + y = 0 where y(0) = y(1) = 1 subject to the constraint 0 <  $\varepsilon$  << 1

<sup>&</sup>lt;sup>5</sup> Simmons, G.F., Differential Equations with Applications and Historical Notes, McGraw - Hill, p. 194, 1972.

<sup>&</sup>lt;sup>6</sup> Arfken, G., Mathematical Methods for Physicists, Academic Press, p. 205, 1968.

<sup>&</sup>lt;sup>7</sup> Bender, C.M. and Orszag, S.A., Advanced Mathematical Methods for Scientists and Engineers, McGraw-Hill, 1978.

## 5. Heat Transfer

Heat transfer through a laminar boundary layer was modeled by Lighthill [<sup>8</sup>] as an implicit nonlinear Volterra integral equation as shown here:

$$F(z) = 1 - \frac{3\sqrt{3}}{2\pi} \int_{0}^{z} \frac{u[F(u)]^{4}}{\left(z^{3/2} - u^{3/2}\right)^{2/3}} du$$

For  $.1 \le z \le ???$ , plot F(z) over this range

## 6. Painleve transcendent ODE

Given the (first Painleve transcendent [9]) ODE defined as

$$\frac{d^2y}{dt^2} = 6y^2 + t$$

with boundary conditions of y(0)=-.678, y(.5)=-1.012, & y(1)=.0313. Solve for y and plot y vs. t over the range  $0 \le t \le 1.5$ .

<sup>&</sup>lt;sup>8</sup> Lighthill, M.J., Contributions to the theory of Heat Transfer through a Laminar Boundary Layer, Proc. Roy. Soc. 202A, pp. 359-377, 1950.

<sup>&</sup>lt;sup>9</sup> Chang, Y.F., The ATOMCC Toolbox, Byte Magazine, pp. 215-224, April 1986.

# **4 System of Differential Equations**

A Parameter Estimation for a system of Ordinary Differential Equations (ODEs) in an Initial Value Problem (IVP) or Boundary Value Problem (BVP) is solved using the Calculus-level 'Find' statement shown here:

IVP: Find a ooo To Match Error

BVP: Find a, ydot0, y2dot0 ooo To Match Error

Where 'a' may be a vector with 'n' parts, a<sub>1</sub>, a<sub>2</sub>, a<sub>3</sub>,...a<sub>n</sub>; ydot0, y2dot0,etc. are derivatives at independent variable = 0; and, 'error' is the objective function.

The 'find' statement is wrapped around an integrate and integration statement in order to solve the ODE while finding the best 'a' parameter(s) for the given problem.

The 'a' parameter(s) are varied to fit one's 'm' data points that make up the objective function, error. This technique can vary as many parameters as you want; e.g. 5 or 50 or 50,000. If there are less equations than parameters m < n, this would be classified as an under-determined system of equations. If there are more equations than parameters, m > n, this would be an over-determined system. Under- or Over-determined systems might force one to switch solvers to do the job.

## **Application Problem 4.1**

## The Lorentz Equations, a System of ODEs

#### **Problem Description**

Lorentz system of differential equations is found in many fields, e.g. <u>electro-magnetics</u>, hydrodynamics, & mechanical systems. Here we will find the parameter ' $\sigma$ ' that best curve fits the given data in order to show parameter estimation for systems of ordinary differential equations (ODEs).

Lorentz wrote his non-linear equations in the form:

$$dx/dt = \sigma(y - x)$$
$$dy/dt = rx - y - xz$$
$$dz/dt = xy - bz$$

t is the dimensionless time.

where  $\sigma$ , r and b are real, positive parameters. Initial values were the following:  $\sigma = 1$ , r= 36, b= 1

#### **Computer Code**

The 'Find' statement is the work horse of a Calculus-level compiler. It calls ones math model as many times as necessary in order to converge on a solution. It varies your parameters, in this case  $\sigma$ , as it calls your math model. The 'in' phase tells the name of math model routine. The 'by' phase tells what solver to use, hera here. And the 'to' phase tells what the objective function is; 'minimize' means converge objective function to a minimum value, 'error' variable in this case.

### FIND Alpha; IN Lorentz; BY HERA; TO MINIMIZE error

graphics screen ! Lorentz system of ODES, 1900(?) problem ODEsys(6000, 3000, 3000) common /vars/ Alpha, r, b, t, x0, y0, z0, error, npoints, & tp(100), xp(100), yp(100), zp(100) common /eqs/ dxdt,dydt,dzdt,x,y,z tp(1) = .04: tp(2) = 1.28: tp(3) = 3.28xp(1)=15.941: yp(1)=5.9966: zp(1)=57.498xp(2) = 13.770: yp(2) = 16.314: zp(2) = 37.115xp(3) = -0.6357: yp(3) = -1.0121: zp(3) = 18.994Alpha=11: r=36: b=1 ! initial values  $x_0 = 19$ :  $y_0 = 20$ :  $z_0 = 50$  ! initial conditions npoints = 3print \*, '' print \*, 'Starting search for parameters to minimize error print \*. '' Find Alpha; in lorentz; by HERA; to minimize error C plot x,y,z solution vs. time npoints=100 do 10 i= 1, npoints tp(i) = i / 25.10 continue call lorentz (a)aplot('rr-AJAX') end

```
model lorentz
  common /vars/ Alpha, r, b, t, x0, y0, z0, error,
npoints. &
   tp(100), xp(100), yp(100), zp(100)
  common /eqs/ dxdt,dydt,dzdt,x,y,z
  x=x0: y=y0: z=z0: t=0: dt=.01
  initiate ISIS; for diffeqs; &
   equations dxdt/x, dydt/y, dzdt/z; &
   of t; step dt; to tfinal
  error=0
  do 10 i= 1, npoints
   t_{i} = t_{i}
   integrate diffeqs; by isis
   error = error + (xp(i) - x)^{**2} + (yp(i) - y)^{**2} +
(zp(i)-z)^{**2}
    if(npoints .eq. 100) then
     xp(i)=x: yp(i)=y: zp(i)=z
   end if
  10 continue
  terminate diffegs
 end
 model diffegs
  common /vars/ Alpha, r, b, t, x0, y0, z0, error,
npoints
  common /eqs/ dxdt,dydt,dzdt,x,y,z
  dxdt = Alpha * (y - x)
```

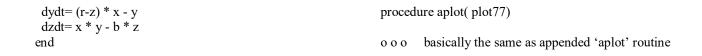

## **Computer Plots**

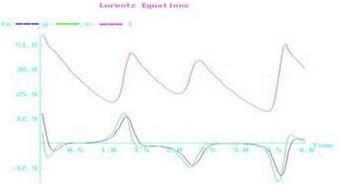

## **Figure 4.1 Solution to Lorentz Equations**

## **Computer Output for HERA Solver:**

Starting search for parameters to minimize |error|

---- HERA SUMMARY, INVOKED AT ODESYS[28] FOR MODEL LORENTZ ----

## CONVERGENCE CONDITION AFTER 6 ITERATIONS UNKNOWNS CONVERGED OBJECTIVE CRITERION UNSATISFIED ALL SPECIFIED CRITERIA SATISFIED

| LOOP NUMBER             | [INITIAL]    | 1             | 2            |
|-------------------------|--------------|---------------|--------------|
| UNKNOWNS                |              |               |              |
| ALPHA<br>OBJECTIVE      | 1.100000E+01 | 1.650000E+01  | 1.509860E+01 |
| ERROR                   | 6.883523E+02 | 6.725837E+00  | 1.028192E+01 |
| Litton                  | 0.0033231102 | 0.72505711.00 | 1.0201921.01 |
| 000                     |              |               |              |
| LOOP NUMBER<br>UNKNOWNS | [INITIAL]    | 5             | 6            |
| ALPHA<br>OBJECTIVE      | 1.100000E+01 | 1.576978E+01  | 1.577000E+01 |
| ERROR                   | 6.883523E+02 | 8.826836E-07  | 6.944056E-08 |

## ---END OF LOOP SUMMARY

#### **Findings**

Excellent rate of convergence! Alpha parameter value is very reasonable. This example's results suggest a good math model.

While Lorentz studied this system of ODEs, he probably needed a math model to simulate the solutions to his ODEs. Just like a pulse train simulated at Memorex in the 1980s. The Lorentz function is defined as  $y=\frac{1}{1+x^2}$ . This allows for an excellent math model of an isolated pulse for the

disc drive industry. Memorex put many isolated pulse models together with the models separated by some offset times to simulate a pulse train that is similar to the z(t) plot in above plot.

## **Application Problem 4.2**

## The Convection Reaction Equations, a System of PDEs

(An Initial Value Problem)

#### **Problem Description**

The equations are in the form:

$$\frac{\partial U_1}{\partial t} = P_1 \frac{\partial U_1}{\partial x} - K \cdot U_1 \cdot U_2$$
$$\frac{\partial U_2}{\partial t} = P_2 \frac{\partial U_2}{\partial x} - K \cdot U_1 \cdot U_2$$
$$\frac{\partial U_3}{\partial t} = K \cdot U_1 \cdot U_2$$

where initial values of parameters were assumed to be the following:  $P_1 = 1.23, P_2 = 9.87, \& K = .3$ 

Boundary conditions for  $0 \le x \le 100$  are:  $U_1 = \exp(-(x-10)^2/15)$ ,

 $U_2(x,0) = U_1(100-x,0) \& U_3(x,0) = 1$ 

#### **Computer Code**

The 'Find' statement is the work horse of a Calculus-level compiler. It calls ones math model as many times as necessary in order to converge on a solution. It varies your parameters, in this case Ua & aK, as it calls your math model. The '**in**' phase tells the name of math model routine. The '**by**' phase tells what solver to use, Jupiter here. And the '**to**' phase tells what the objective function is; '**minimize**' means converge objective function to a minimum value, 'error' array in this case.

## FIND Ua, aK; IN tAxis; BY JUPITER; TO MINIMIZE error

global all yesno=1: call Axis ! print results problem Convection ! Reaction end С ----model tAxis C --- Calculus Programming example: 1D Equation; C ... Integrate over t-axis PDE Initial Value Problem C settings at t = 0C --- Method of Lines do 1 ii = 1, ipoints С -----U1(ii)=exp(-((ii-1)\*dx-10)\*\*2/15): U3(ii)=1dynamic U1t, U1, U2t, U2, U3t, U3 1 continue С do 2 ii = 1, ipoints U2(ii)=U1(ip-ii+1)C User parameters ... p1 = 1.23: p2 = 9.87: aK = .32 continue ipoints = 20 ! grid pts. over x-axis tFinal = 1 ! not sure when to stop t=0: tPrt=tPrint: dt= tPrt / 10 С Initiate ISIS; for PDE; & C x-parameter initial settings:  $x \implies i$ equations U1t/U1,U2t/U2,U3t/U3; of t; step dt; to xFinal=100: dx= xFinal/ipoints: ip=ipoints: yesno= tPrt 0 do while (t .lt. tFinal) Integrate PDE; by ISIS C t-parameter initial settings:  $t \implies j$ if( t\*yesno .ge. tPrt) then tPrint = tFinal/20print 79, t, (U1(ii), ii=1,ip) allot U1(ip), U1t(ip), U2(ip), U2t(ip), U3(ip), U3t(ip) print 79, t, (U2(ii), ii=1,ip) print 79, t, (U3(ii), ii=1,ip) find Ua,aK; in tAxis; by jupiter; to minimize error end if

```
tPrt = tPrt + tPrint
end do
79 format(1x,f8.4,1x,20(g14.5, 1x))
end
model PDE ! Partial Diff. Equ.
C ! Method of Lines
if( t.ge. tFinal/2 .and. &
t.lt. tFinal/2+dt) error= (U2(16)-.7654)**2 ! BC1:
U2(16)=.7654 @ t=tFinal/2
do 20 ii=1,ipoints-1 ! System of ODEs
U1t(ii)=p1*(U1(ii+1)-U1(ii))/dx - aK * U1(ii) *
U2(ii)
```

```
\begin{array}{l} U2t(ii)=p2^{*}(U2(ii+1)-U2(ii))/dx - aK * U1(ii) * \\ U2(ii) \\ U3t(ii) = aK * U1(ii) * U2(ii) \\ 20 \ continue \\ U1t(ip)=p1^{*}(U1(ip)-U1(ip-1))/dx - aK * U1(ip) * \\ U2(ip) \\ U2t(ip)=p2^{*}(U2(ip)-U2(ip-1))/dx - aK * U1(ip) * \\ U2(ip) \\ U3t(ip)=aK * U1(ip) * U2(ip) \\ end \end{array}
```

## **Computer Output for Jupiter Solver:**

000

~~~ AT TAXIS[34] OPERATION: Calculus Mode Assignment \*\*\* OUT-OF-RANGE ARGUMENT TO EXP (I.E.-0.43E+03) IS REPLACED BY THE LIMIT (-0.10E+03) ~~~ AT TAXIS[34] OPERATION: Calculus Mode Assignment \*\*\* OUT-OF-RANGE ARGUMENT TO EXP (I.E.-0.48E+03) IS REPLACED BY THE LIMIT (-0.10E+03)

--- JUPITER SUMMARY, INVOKED AT CONVECTI[15] FOR MODEL TAXIS ----

CONVERGENCE CONDITION AFTER 1 ITERATIONS OBJECTIVE CRITERION SATISFIED ALL SPECIFIED CRITERIA SATISFIED

| LOOP NUMBER | [INITIAL]    | 1            |
|-------------|--------------|--------------|
| UNKNOWNS    |              |              |
| UA          | 0.000000E+00 | 1.910618E+00 |
| AK          | 1.000000E+00 | 1.000000E+00 |
| OBJECTIVE   |              |              |
| ERROR       | 5.838906E-01 | 1.715911E-01 |

---END OF LOOP SUMMARY

~~~ AT TAXIS[34] OPERATION: Calculus Mode Assignment \*\*\* OUT-OF-RANGE ARGUMENT TO EXP (I.E.-0.11E+03) IS REPLACED BY THE LIMIT (-0.10E+03) ~~~ AT TAXIS[34] OPERATION: Calculus Mode Assignment \*\*\* OUT-OF-RANGE ARGUMENT TO EXP (I.E.-0.14E+03) IS REPLACED BY THE LIMIT (-0.10E+03)

## **Findings**

# Application Problem 4.3 Body Plasma Chemistry<sup>10</sup>

## **Problem Description**

Determine the concentration of a Therapeutic treatment drug - and for that matter any drug - that is in the body over a period of time by finding:

- 1. The rate constant (K<sub>a</sub>) that determines the diffusion of therapeutic treatment drug from the stomach into the blood-stream (plasma);
- 2. The rate at which the drug enters and leaves the tissues,  $K_{12}$  and  $K_{21}$ ;
- 3. The loss of therapeutic treatment drug into the urine,  $K_1$ ;
- 4. The break-down of the rapeutic treatment drug into conjugated form and DEGT,  $K_2 + K_3$ ;
- 5. The volume of blood, V.
- ?? 6. The binding or non-binding of the drug with free proteins in the plasma,  $K_2$

The body tissues utilize the drug and therefore an amount is removed by the body's filtering system, i.e. the Kidneys and urine. As with most compounds, some binding with proteins can occur, as well as conjugation and degradation of the drug. This will also provide information as to how often the treatment drug needs to be administered to keep the concentration high enough to allow for the required treatment to occur.

Given: Observed values (concentrations) for the plasma levels of the therapeutic treatment drug; observed accumulated values (amounts) of the therapeutic treatment drug, conjugated therapeutic treatment drug and DEGT (degraded therapeutic treatment drug); and the dose of therapeutic treatment drug.

Goal/Objective: Unknown to author. If you know what the goal/objective should be, please <u>contact</u> <u>us</u> so future versions of this textbook will be able to show a complete problem with answers.

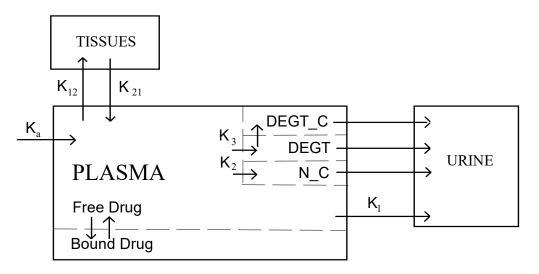

<sup>&</sup>lt;sup>10</sup> Wolski, D. and Petersen, D.M., about 1977

 $NP_t = Total$  therapeutic treatment drug in plasma  $NP_f = Free$  therapeutic treatment drug in plasma NT = therapeutic treatment drug in tissues  $N_u =$  therapeutic treatment drug excreted  $N_c C_u =$  Conjugated therapeutic treatment drug excreted  $DEGT_u =$  Total (free and conjugated) DEGT excreted D = Dose of therapeutic treatment drug V = Volume of distribution  $P_n =$  Protein binding constants

Constraints:  

$$[NP_{f}] = f([NP_{t}], P_{1}, P_{2}, P_{3}, P_{4})$$

$$\frac{d[NP_{t}]}{dt} = K_{a} *D/V * e(-K_{a}*t) - K_{12} [NP_{f}] + K_{21} [NT] - (K_{1} + K_{2} + K_{3}) [NP_{f}]$$

$$\frac{d[NT]}{dt} = K_{12} [NP_{f}] - K_{21} [NT]$$

$$\frac{d[N_{u}]}{dt} = K_{1} V [NP_{f}]$$

$$\frac{d[N_{-}C_{u}]}{dt} = K_{2} V [NP_{f}]$$

$$\frac{d[DEGT_{u}]}{dt} = K_{3} V [NP_{f}]$$

where "[X]" implies Concentration of X and  $K_v$  represent Rate constants, y = a, 12, 21, 1, 2 & 3

"BOUND THERAPEUTIC TREATMENT DRUG" is that portion of Therapeutic treatment drug in the plasma that is bound to protein and thus unable to participate in other reactions. In analyzing blood samples, no distinction can be made between free  $[NP_f]$  and protein-bound therapeutic treatment drug and thus the observed values are total therapeutic treatment drug  $[NP_t]$ . The function that relates  $NP_f$  to  $NP_t$  is shown in the 1st equation. It involves finding a root of a 3rd order polynomial, the coefficients of which are functions of  $NP_t$  and the four protein binding constants.

The four reactions involving N\_C, DEGT and DEGT\_C that are shown without a rate constant are non-limiting reactions and assumed to be instantaneous. No distinction is made between free DEGT and conjugated DEGT (DEGT\_C), they are simply totaled as DEGT in the model.

## **Computer Code**

The following code is in the PROSE computer language. It is close to the <u>FortranCalculus</u> language but needs some editing. If you are interested in completing this example and understand it, please contact us.

Problem DrugConcentration execute Initialize b = Data(.05, 1, .005, .1, .5, .5, 50) Find k, v; in DrugModel; by Hera (Optcont); with bounds b; to minimize error End

```
Model DrugModel
   local i, j
   plasma = 0:
                       tissue = 0:
                                           excret = 0:
                                                               error = 0
   bsamp = 1:
                       usamp = 1:
                                           time = 0:
                                                               dt = dtstart
   Initiate Gemini( StepSize); for Kinetics; &
      equations dplasma / plasma, dtissue / tissue, dexcret / excret; &
      of time; step dt; to tnext
   execute Tprint
   for i = 1 to nb + nu do
      if samptype(i) is blood then
          tnext = bloodtime( bsamp)
          integrate Kinetics
          error.b(bsamp) = plasma / obs.plasma(bsamp) - 1
          es = error.b(bsamp)^{**2}:
                                              w = dplasma^{**}2 + 1
                                              error = error + es
          we = es / w:
          if( bloodtime( bsamp) .ne. urinetime( usamp))
                                                             execute Bprint
          bsamp = bsamp + 1
      else
          tnext = urinetime( usamp)
          integrate Kinetics
          for j = 1 to 3 do
              error.u(usamp, j) = excret(j) / obs.excret(usamp, j) - 1
              es = (error.u(usamp, j)^{**2}) / weight
              w = dexcret(i)^{**}2 + 1:
                                               we = es / w:
                                                                     error = error + es
          repeat
           if urinetime( usamp) .ne. bloodtime( bsamp - 1)
              then execute Uprint
              else execute Buprint
           close
           usamp = usamp + 1
      close
   repeat
 oldk = k:
                                           oldv = v
   execute Eprint:
                                           olderror = error
end [DrugModel]
Model Kinetics
   execute ProBind
   dtissue = k(2) * free - k(3) * tissue
   dplasma = k(1) * dose / v * Exp(-k(1)*time) - (k(4)+k(5)+k(6)) * free - dtissue
   dexcret(1) = k(4) * free * v:
                                          dexcret(2) = k(5) * free * v
   dexcret(3) = k(6) * free * v
end
Model ProBind
   a = ap - plasma:
                            b = bp + bp2 * plasma: c = cp * plasma
   free = plasma / 10
   for ii = 1 to 20 do
      xu = ((free + a) * free + b) * free + c
      xl = (3 * free + 2 * a) * free + b
      xu = xu / xl:
                                      free = free - xu
      if (Abs(xu).lt..005 * free) exit
 repeat
   free = free + xu / 2
end
Controller Optcont for Hera
   detail=1: detout=0: maxit=7: adjust=2: improve=5.e-4
End
Controller StepSize for Gemini
   maxerr = .0001
```

```
end
Procedure Tprint
   eject 'Calculated values for this simulation.' Page
   vector print k, v
   dk = Sub(oldk, k)
                                     rdk = Div(dk, k)rdk = Mul(rdk, 100)
   dv = oldv - v:rdv = dv / v * 100
   skip 4 lines
  display (for i = 1 to 6, k(i)), v, (for i = 1 to 6, dk(i)), dv, &
     (for i = 1 to 6, rdk(i)), rdv in &
               k(1)
                      k(2)
                                k(3)
                                            k(4)
                                                       k(5)
                                                                  k(6)
                                                                             v' &
                                                                            ** *** ****', &
            Value: **.***
                               *** **
                                          ** ****
                                                                *** ***
                                                      ** ***
           Change: **.***
                              *** **
                                          ** ****
                                                      ** ***
                                                                *** ***
                                                                            ** *** ****'. &
       PrCnt Chg:
                                ** **
                                           ** **
                                                       ** **
                                                                  ** **
                                                                                       ** **'
                      ** **
   skip 4 lines
   text print 'Time --- Therapeutic treatment drug, Micrograms/Milliliter----- cum. &
     amounts excreted, Milligrams TTD equiv----'
   text print 'Hrs ------Plasma------ Tissue- --Free-- ----- Therapeutic treatment drug-----[ &
     ] ----Conjugated----- Total DEGT----'
end [.Tprint]
Procedure Bprint
   local i
   display time, plasma*1000, error.b( bsamp)*100, tissue*1000, free*1000 &
            in '** ****.*** (****.**) ****.****.*** [ &
            1
                       ---
                                          ---
end
Procedure Uprint
   local i, erru:
                       Allot erru(3)
   for i = 1 to 3 erru(i) = error.u( usamp, i) *100
   display time, excret(1), erru(1), excret(2), erru(2), excret(3), erru(3) &
            in ' **
                                           ---
                                                     --- [ &
            ] ****.***.(**** **) ****.***.(**** **) ****.(**** **) '***.
end
Procedure BUprint
   local i, erru:
                       Allot erru(3)
   for i = 1 to 3 erru(i) = error.u( usamp, i) *100
   display time, plasma*1000, error.b( bsamp-1)*100, tissue*1000, free*1000 &
            excret(1), erru(1), excret(2), erru(2), excret(3), erru(3) &
            in'** **** (**** **) **** *** ****** [ &
            ''****.***) ****.(*****) ****.(*****) ****.(*****) ****.(*****) ****.(*****) ****
end
Procedure Eprint
   de = error -olderror:
                                    rde = de * 100 / error
   skip 4 lines
   display error, de, rde, &
        in 'Error: ***.*****; Change: ***.****; % Change: ***.*****
end
Procedure Initialize
   blood = 1:
                       urine = 2:
                                           weight = 1
   read data
   allot bloodtime(nb), obs.plasma(nb), error(nb)
   allot urinetime(nu), obs.excret(nu,3), error.u(nu,3)
   allot excret(3), dexcret(3), samptype(nb+nu)
   allot p(4), k(6), oldk(6), dk(6), rdk(6)
   read data
   oldk = k:
                       oldv = v
   ap = p(1) + p(2) + p(3) + p(4)
   bp = p(1) * p(4) + p(2) * p(3) + p(2) * p(4)
                                           cp = -p(2) * p(4)
   bp2 = -(p(2) + p(4)):
```

End

# **Application Problem 4.4**

# Modeling a Nanostructured Solar Cell<sup>"</sup>

Goal/Objective: Unknown to author. If you know what the goal/objective should be, please <u>contact</u> <u>us</u> so future versions of this textbook will be able to show a complete problem with answers.

# **Problem Description**

Problem: How to develop solar cells with a new (higher) efficiency; grätzel cells.

There are many things said about what's most important for the solar cell. So what they need is a model to know what's the rate is limits for the whole system. By then they can choose what combination of parameters will give the best solar cell. The model shown is a one-dimensional non-steady state model; a start to compare it with the Laser experiments. The laser experiments are one of the things they use to predict the efficiency.

But without a model, does experiments really tell one anything? This model is only for one excitation from a laser beam and to analyze how the decay of all species are. There is a model done for steady state, but its not really working very good in practice. Simulating the non-steady state model for some time should converge to the steady state solution when there is equilibrium in the system. This means when the change of all species are zero over the film. This could be interesting to compare with other steady-state models.

When we are talking about efficiency, it should be for simulation of the whole system. Then we have to add certain things. There are continuous excitations of electrons which is the starting conditions in this model for the electrons and the excited dye. There are a few more reactions and we have to consider the other part of the solar cell which isn't contained by nanostuctrured TiO2.

The main thing about the efficiency is that we want as many electrons leaving the back contact which is at x=0. In the reality the electrons will go out in an outer circuit to make a full circuit. But in the Laser experiments this does not happen because the outer circuit is open. In reality we will get out a current dependent on the incident light. There are many ways to measure the efficiency. IPCE(\lambda) incident-photon-to-current efficiency says how much of the incident light was converted to external current.

Title: Modeling a Nanostructured Solar Cell

# Short review of the system:

We have a dye sensitizer attached to nano-structured Titanium dioxide (TiO2) film. The nanostructured particles are in a dye which transports the electrons from the electrode to the dye sensitizer. Incident light at a certain wavelength excites electrons in the dye sensitizer. So what happens to this electron after the excitation? A very fast process in nanosecond scale injects the electron to the TiO2 and its making a random walk (that's what most people think its doing) to the back contact. A new electron from the dye is put in the place of the injected electron. The electron's goes through the nano-structured film to a back contact to the outer circuit and we have a total circuit.

But there are other reactions involved in the process. The excited electron can travel other ways then to the back contact like reacting with the dye or dye sensitizer. These reactions are limiting the efficiency of the cell.

<sup>&</sup>lt;sup>11</sup> Jarl xxx, Stanford University, (Mechanical?) Engineering, 1994.

Thus I thought it would be a good idea for the model to set up rate constants for all these reactions. Make a discretization along x which is the distance to the back contact. And the step through time and see how the kinetics, diffusion and the electric field is changing the concentration of the species along x for different times.

A macroscopic model for the concentration of s ( the dye sensitizer) could look something like this:

kinetics: ds(x,t) / dt = -k\_3\*s(x,t)\*e(x,t)-k\_4\*s(x,t)\*i(x,t) (k\_3 and k\_4 rate constants e = electron concentration, i = iodine conc.) diffusion ds(x,t) / dt = D\*d^2(s(x,t))/dx^2 (D = diffusion constant) electric field E(x,t): ds(x,t) / dt = my\*ds(x,t) /dt\*dE(x,t)/dt (my = mobility for the species)

The electric field we get from integrating concentrations of all the charged species along x.

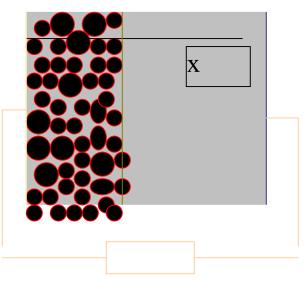

# **Explanations of each colour:**

= the dye which is the charge carrier, giving new electrons to the dyes and get new one at the anode. It is a redox couple of Iodine. It can also react with the excited electrons which gives a less good efficiency. There are also other leakage's that contribute to decline

= Dye molecules, the electrons of those are excited at incident light of certain wavelengths

= The nanostructured semi conductor, most used is TiO2, the electrons diffuse in this medium towards the back contact.

= back contact (x=0), where the electrons go to get to outer circuit, anode.

= end of the nanostructured film,  $x=8*10^{(-6)}$ 

= the "entrance" for the electrons from outer circuit, the cathode.

We start with the species in the solar cell

S+ = excited dye S = dye I- = Iodine I3- = three iodine I0 = iodine radical I02- = di iodine radical

There are some reactions between the species during simulation with reaction rates k1..k6

The concentrations of each species is defined as

The starting conditions are ( after a laser pulse there is excitation of the dyes s(x,0) and we look at the relaxation of all species after that)

$$\begin{split} s(x,0) &= 360*10^{(-9)}*0.34*10^{6}*0.1*exp(-0.34*10^{6}*x) \\ i(x,t) &= 0.5 & e(x,t) = s(x,0) \\ w(x,t) &= 0.0 & q(x,t) = 0.05 \\ z(x,t) &= 0.0 \end{split}$$

The partial differential equations with electric field diffusion and reactions with the diffusion constants: Di, De, Dw, Dq, Dz and mobility constants: my\_s, my\_i, my\_e, my\_w, my\_q we set the constants

diffusion:

Ds, Di, Dq, Dw = 1.5\*10^(-9) De = 200\*10^(-9)

mobility:

my\_s, my\_i, my\_w, my\_q =  $1.5*10^{(-9)}*1.602*10^{(-19)}/(1.38*10^{(-23)}*273)$ my\_e =  $200*10^{(-9)}*1.602*10^{(-19)}/(1.38*10^{(-23)}*273)$ 

rate constants:

 $\begin{array}{l} k\_1 = 1.0 * 10^{(-6)} \\ k\_2 = 3.0 * k\_1 & k\_3 = 4.0 * k\_1 \\ k\_4 = 5.0 * k\_1 & k\_5 = 6.0 * k\_1 \\ k\_6 = 9.0 * k\_1 \end{array}$ 

movement from diffusion:

 $\begin{aligned} &ds(x,t)/dt = 0.0 \ ( \ stationary ) \\ &di(x,t)/dt = Di^* d^2(i(x,t))/dx^2 \\ &de(x,t)/dt = De^* d^2(e(x,t))/dx^2 \\ &dw(x,t)/dt = Dw^* d^2(w(x,t))/dx^2 \\ &dq(x,t)/dt = Dq^* d^2(q(x,t))/dx^2 \\ &dz(x,t)/dt = Dz^* d^2(z(x,t))/dx^2 \end{aligned}$ 

#### movement from electric force:

 $\begin{array}{l} ds(x,t)/dt = my_s*s(x,t)*dE(x,t)/dx+my_s*E(x,t)*ds(x,t)/dx\\ di(x,t)/dt = my_i*i(x,t)*dE(x,t)/dx+my_i*E(x,t)*di(x,t)/dx\\ de(x,t)/dt = my_e*e(x,t)*dE(x,t)/dx+my_e*E(x,t)*de(x,t)/dx\\ dw(x,t)/dt = my_w*w(x,t)*dE(x,t)/dx+my_w*E(x,t)*dw(x,t)/dx\\ dq(x,t)/dt = my_q*q(x,t)*dE(x,t)/dx+my_q*E(x,t)*dq(x,t)/dx\\ dz(x,t)/dt = 0 \qquad ( not charged ) \\ ! next comes from Poisson's equation\\ dE(x,t)/dx = 26.19925089*(s(x,t)-i(x,t)-e(x,t)-w(x,t)-q(x,t)) \end{array}$ 

That makes the Electric field E=0 over the whole film at time t=0, (sum of all charges in the simulation cell will always be zero).

kinetics:

 $\begin{aligned} &ds(x,t)/dt = -k_1 * s(x,t) * e(x,t) - k_2 * s(x,t) * i(x,t) \\ &di(x,t)/dt = -k_1 * s(x,t) * e(x,t) - k_3 * i(x,t) * z(x,t) \\ &de(x,t)/dt = -k_1 * s(x,t) * e(x,t) - k_5 * w(x,t) * e(x,t) - k_6 * q(x,t) * e(x,t) \\ &dw(x,t)/dt = -k_5 * w(x,t) * e(x,t) + k_3 * i(x,t) * z(x,t) - 2 * k_4 * w(x,t)^{2} \\ &dq(x,t)/dt = k_4 * w(x,t)^{2} - k_6 * q(x,t) * e(x,t) \\ &dz(x,t)/dt = -k_3 * i(x,t) * z(x,t) + k_2 * s(x,t) * i(x,t) \end{aligned}$ 

x will be between 0 and  $8*10^{(-6)}$  which is the thickness of the film where those reactions are.

At the boundaries we need to approximate the derivatives each time step for the diffusion and the electric field. There is no flow of particles out of these boundaries so we could set the concentrations change to zero at the boundaries; i.e. for the boundaries:

 $\begin{array}{ll} di(x,t)/dx=0 & de(x,t)/dx=0 \\ dw(x,t)/dx=0 & dq(x,t)/dx=0 \\ dz(x,t)/dx=0 \end{array}$ 

So far, this is a *initial value problem* with six coupled nonlinear partial differential equations.

#### Future:

Making a full scaled 3 dimensional model and

optimize the parameters for a optimal solar cell. Most of the parameters are adjustable, they are all dependent of the materials used. There are many different things said about what the cell efficiency really depends on. Some even say that the important thing is to have as good a cathode as possible and others say its something completely different. A model is needed to guide the research for a better solar cell.

#### **Computer Code**

Problem SolarCel include 'SolarCel.inc' C Ok we start with the species in the solar cell: С ----- $C S^+ = excited dye$ S = dyeC I- = Ioidine I3- = three iodine I0 = iodine radicalI02- = di idodine radical C we have some reaktions between the species during simulation with reaction rates k1...k6: С ----- $C \{S+\} + \{e-\} \rightarrow \{S\}$ k1  $C \{S+\} + \{I-\} \rightarrow \{I0\}$ k2 C  $\{I0\} + \{I-\} \rightarrow \{I02-\}$ k3  $-> \{I3-\} + \{I-\}$ k4 C 2{I02-} C  $\{I02-\} + \{e-\} \rightarrow 2\{I-\}$ k5 C  $\{I3-\} + 2\{e-\} \rightarrow 3\{I-\}$ k6 C the concentrations of each species is defined as: С ----- $C s(x,t) = \{s+\}$  $i(x,t) = \{I-\}$  $e(x,t) = \{e-\}$ C w(x,t) =  $\{I02-\}$  q(x,t) =  $\{I3-\}$  z(x,t) =  $\{I0\}$ 

C The partial differential equations with electric field diffusion and reactions with the diffusion constants: C Di, De, Dw, Dq, Dz and mobility constants: mys, myi, mye, myw, myg we set the constants: C diffusion: constDs = 1.5\*1.e-9 : constDe = 200\*1.e-9constDi = constDs : constDq = constDs : constDw = constDsprint \*,'Const.',constDs,constDi,constDe,constDw,constDq,constDz C mobility: mys = 1.5\*1.e-9\*1.602\*1.e-19/(1.38\*1.e-23\*273) myi = mys : myw = mys : myq = mysmye = 200\*1.e-9\*1.602\*1.e-19/(1.38\*1.e-23\*273) print \*, 'My.', mys, myi, mye, myw, myq, myz C rate constants: k1 = 1.0 \* 1.e-6: k2 = 3 \* k1: k3 = 4 \* k1: k4 = 5 \* k1: k5 = 6 \* k1: k6 = 9 \* k1print \*, 'Ks.', k1, k2, k3, k4, k5, k6 C x will be between 0 and 8\*1.e-6 which is the thickness of the C film where those reactions are: xfinal = 8\*1.e-6: xprint = xfinal / 100tfinal = 1.e2:tprint = tfinal / 100:dt = tprint / 10: dx = xprint / 10C At the boundaries I suppose we need to approximate the derivatives C each time step for the diffusion and the electric field. There is C no flow of particles out of these boundaries so we could set the C concentrations change to zero at the boundaries; i.e for the boundaries. dedx=0: dwdx=0:dqdx=0: dzdx=0 didx=0: C the starting conditions are (after a laser pulse there is C excitation of the dyes s(x,0) and we look at the relaxation C of all species after that): initiate JANUS; for distance; equations & dsdx/s, d2idx/didx, didx/i, d2edx/dedx, dedx/e, d2wdx/dwdx, & dwdx/w, d2qdx/dqdx, dqdx/q, d2zdx/dzdx, dzdx/z, dEsumdx/Esum; & of x; step dx; to xf; print \*,' TIME DSDT S DIDT ľ xf=xprint do while (xf.le. xfinal) integrate distance; by JANUS print '(7(1pg13.5))', x, s, i, e, w, q, z С @curves('plot') xf=xf+xprint end do С @show('plot') end model distance include 'SolarCel.inc' s = 360\*1.e-9\*0.34\*10\*\*6\*0.1\*exp(-0.34\*10\*\*6\*x)i=0.5: e = s: w = 0.: q = 0.05: z = 0. C movement from diffusion: dsdt = 0.! stationary didt = constDi \* d2idx: dedt = constDe \* d2edx dwdt = constDw \* d2wdx: dqdt = constDq \* d2qdxdzdt = constDz \* d2zdxinitiate ATHENA; for ide; equations & dsdt/s, didt/i, dedt/e, dwdt/w, dqdt/q, dzdt/z; of t; step dt; to tf; print \*,' TIME DSDT S DIDT I' Х tf=tp do while (tf.le. tfinal) integrate ide; by ATHENA print '(6(1pg13.5))', x, t, dsdt, s, didt, i tf=tf+tp end do

```
find dsdx, didx, dedx, dwdx, dqdx, dzdx, dEsumdx; &
    in eForce; by AJAX( cntrl1); to match xs, xi, xe, xw, xq, xz, xEsum
С
       @show('plot')
end
model ide ! Implicit Partial Differential Equations
include 'SolarCel.inc'
 find dsdt, didt, dedt, dwdt, dqdt, dzdt; &
    in kinetics; by AJAX( cntrl1); to match ts, ti, te, tw, tq, tz
end
model kinetics
include 'SolarCel.inc'
C kinetics:
ts = dsdt - (-k1 * s * e - k2 * s * I):
                                           ti = didt - (-k1 * s * e - k3 * i * z)
te = dedt - (-k1 * s * e - k5 * w * e - k6 * q * e)
tw = dwdt - (-k5 * w * e + k3 * i * z - 2 * k4 * w * 2)
tq = dqdt - (k4 * w^{**}2 - k6 * q * e):
                                         tz = dzdt - (-k3 * i * z + k2 * s * i)
end
model eForce
include 'SolarCel.inc'
C movement from electric force:
xs = dsdt - (mys * s * dEsumdx + mys * Esum * dsdx)
 xi = didt - (myi * i * dEsumdx + myi * Esum * didx)
xe = dedt - (mye * e * dEsumdx + mye * Esum * dedx)
 xw = dwdt - (myw * w * dEsumdx + myw * Esum * dwdx)
 xq = dqdt - (myq * q * dEsumdx + myq * Esum * dqdx)
 xz = dzdt - 0
                        ! not charged
  ! next comes from poissons equation
xEsum = dEsumdx - (s + i + e + w + q)
                                           ! Objective is xEsum = 0 ???
C I guess this is a initial value problem with six coupled nonlinear
C differential equations.
                             /Jarl
end
controller cntrl1( AJAX)
 summary=0
end
```

# **Chapter 4 Exercises**

- 1. What computer code statement in the above 'Body Plasma Chemistry' (see Application Problem 4.3) makes this a parameter estimation problem instead of an initial value problem?
- 2. Assume you are designing a new 'Nanostructured Solar Cell' (see Application Problem 4.4). What parameters might you be tweaking for a better Solar Cell design?

What objective might you have (e.g. maximize energy gain OR minimize weight)? State objective in the form minimize/maximize \_\_\_\_\_\_.

After what statement would you put a FIND statement in computer code in order to find the optimal parameter values? This FIND statement would be followed by two more additional statements; an END and then a MODEL. These statements would be like the following:

FIND p1, p2, p3, etc. in MyThing ooo to Minimize/Maximize

End

Model MyThing

A Parameter Estimation for Partial Differential Equations (PDEs) in an Initial Value Problem (IVP) or Boundary Value Problem (BVP) is solved using <u>Method of lines</u> (MOL) and the Calculus-level **'Find' statement** shown here:

IVP: Find a ooo To Match Error

BVP: Find a, ydot0, y2dot0 ooo To Match Error

Where 'a' may be a vector with 'n' parts, a<sub>1</sub>, a<sub>2</sub>, a<sub>3</sub>,...a<sub>n</sub>; ydot0, y2dot0,etc. are derivatives at independent variable = 0; and, 'error' is the objective function.

The 'find' statement is wrapped around an integrate and integration statement in order to solve the ODE. while finding the best 'a' parameter(s) for the given problem.

Ydot0, y2dot0, etc. variables may be arrays that are necessary to solve MOL problems.

The 'a' parameter(s) are varied to fit one's 'm' data points that make up the objective function, error. This technique can vary as many parameters as you want; e.g. 5 or 50 or 50,000. If there are less equations than parameters m < n, this would be classified as an under-determined system of equations. If there are more equations than parameters, m > n, this would be an over-determined system. Under- or Over-determined systems might force one to switch solvers to do the job.

## **Application Problem 5.1**

# **PDEs: Stock Market to Biology**

The following article was found on the <u>http://www.brucelilly.com/particles.html</u> website in 2012.

The following piece appeared in the Spring, 2002 issue of *Research and Creative Activity* magazine, a publication from Indiana University.

Jacob Rubinstein, Professor of Mathematics

"You give me anything, any area, from the stock market to biology, and I'll show you where partial differential equations appear."

The voice of Jacob "Koby" Rubinstein, professor of mathematics at IU Bloomington, bursts with enthusiasm as he points at the door to his office and launches into an explanation of how math figures in door manufacturing. And that's just the beginning. Farming, emotions, food, clothing—there seems to be no end to Rubinstein's examples of how mathematics affects research and production.

After explaining how math has helped makers of garage doors understand why a certain bar tended to break in the same place over and over again, he moves on to economics. "In the stock market, the main tool for the options market is partial differential equations," he says. "Now, every main brokerage firm is employing mathematicians and physicists to solve partial differential equations arising in the stock market."

Rubinstein, who came to Bloomington from Technion Israeli Institute of Technology in Haifa, Israel, has made a career out of connecting the ethereal world of higher math to the concrete world in which we live. An applied mathematician, Rubinstein has analyzed problems ranging from the behavior of superconductors at extremely low temperatures to the behavior of human beings in highly complex situations. (One example of his work in the latter area concerns auction theory, a subset of a field known as game theory). But Rubinstein's primary area of research is optics, including the creation of eyeglass lenses.

Many PDE problems require systems of PDEs to model them. Thus we are including a rough draft of solving a system of PDEs here.

# **Problem Description**

We are converting the above Telegrapher's equations code (see **Application Problem** 5.3) from a PDE to a system of PDEs. The key change is converting variables into array variables; e.g. U becomes U(n).

# **Computer Code**

The 'Find' statement is the work horse of a Calculus-level compiler. It calls ones math model as many times as necessary in order to converge on a solution. It varies your parameters, in this case (a, U0, & Ut0), as it calls your math model. The 'in' phase tells the name of math model routine. The 'by' phase tells what solver to use, Zeus here. And the 'to' phase tells what the objective function is; 'minimize' means converge objective function to a minimum value, 'errsum' variable in this case.

# FIND a, U0. Ut0; IN tAxis; BY ZEUS; TO Minimize errsum

The following is just a rough sketch of necessary code to solve such a problem

allot U(nEqu,ip), Ut(nEqu,ip), Utt(nEqu,ip), Ut0(nEqu,ip)

allot U0(nEqu), Uend(nEqu), UtEnd(nEqu), U0Start(nEqu) ooo model PDE ! System of Partial Differential Equ. C ! Method of Lines do 20 ii=2,ipoints-1 !System of ODEs Utt(1,ii) = ... equ. 1 Utt(2,ii) = ... equ. 1 Utt(2,ii) = ... equ. 2 ooo Utt(nEqu,ii) = ... equ. N 20 continue end ooo **Application Problem 5.2** 

**Burgers' Equation** (A non-linear Partial Differential Equation)

#### **Problem Description**

Burgers' Equation<sup>12</sup>, a PDE, occurs as a model for a number of physical problems (e.g. Fluids, Heat, Traffic, Shock Waves, etc.). The equation is Ut + Ux U = vis Uxx, where U = U(x,t), Ux = Partial of U w.r.t. X, & vis = viscosity. Burgers' Equation is a nonlinear partial differential equation similar in structure to the Navier-Stokes Equation.

An example optimization problem with **Burgers' Equation** is found in Optimal Control for fluid flow. The problem is to determine the most inexpensive control that will produce a flow to match a given target. Solution: Add 1) the user parameters that

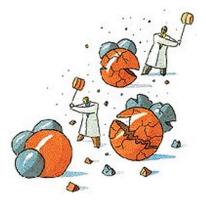

can be varied in your model, 2) objective function, & 3) outer find statement. Then you are ready to solve your optimization problem. Now tweak, tweak, tweak until experience corrects your math model and objective function for your problem. (I'm speaking from experience; one job/problem took some two years to solve! Our math model and objective function had to be modified and modified and ... modified.)

#### **Computer Code**

The 'Find' statement is the work horse of a Calculus-level compiler. It calls ones math model as many times as necessary in order to converge on a solution. It varies your parameters, in this case 'a', as it calls your math model. The 'in' phase tells the name of math model routine. The 'by' phase tells what solver to use, ajax here. And the 'to' phase tells what the objective function is; 'match' means all following variables must equal zero, 'error' variable in this case.

FIND a; IN xAxis; BY AJAX; TO MATCH error

<sup>&</sup>lt;sup>12</sup> The physicist <u>Johannes Martinus Burgers</u> (1895-1981) was a professor at the Technological University of Delft where he worked on turbulence. His simplified equation for turbulence is now what is called Burgers' Equation.

global all problem BurgersPDE C ----- viscous Burgers' equation ------С C Ut = -U \* Ux + viscosity \* Uxx ... with BoundaryConditions С С -----C I'm new to PDE solving, so please check my work! C Internet shows solutions to Burgers Equation that differ greatly!!! C Are the solutions different types; e.g. Steady State vs. zzz? С-----C --- Calculus Programming example: Burgers' 1D Equation; a PDE Initial C --- Value Problem solved using Method of Lines. C -----C ... Warning ... a numerical problem exists when 'dt' or 'viscosit' values C ... are too small. С ----dynamic U, Ut, error С C User parameters ... ! viscosity between .1 & .001 are viscosit = 1of interest tFinal = .5! not sure when odd numeric problem surfaces jpoints = 10\*tFinal ! grid pts. over t-axis С C x-parameter initial settings:  $x \implies i$ xFinal = 1dx = .1ipoints = xFinal/dx + 1.99! grid pts. over xaxis

allot U( ipoints), Ut( ipoints), error( ipoints)

C t-parameter initial settings: t => j dt = .005: tPrint= dt\*jpoints: pts = ipoints print 78, "viscosity, dt, dx, ipoints =", viscosit, dt,dx,pts 78 format(1x, a, f5.3, 20(2x, f8.4)) C call xAxis

# end

20 continue

end

model xAxis C ... Integrate over x-axis ... for a steady state solution last = 55! number of iterations for Steady State solution do 10 i = 1, last t= 0: tPrt = tPrint: dt = tPrt / 10<error> = <U>Initiate ISIS; for PDE; equations Ut/U; of t; step dt; to tPrt do while (t .lt. tFinal) Integrate PDE; by ISIS if((t.ge. tPrt) .and. (i.eq. 1)) then print 79, t, (U(j), j = 1, ipoints)tPrt = tPrt + tPrintelseif((t .ge. tPrt) .and. (i .eq. last)) then print 79, t, (U(j), j = 1, ipoints)tPrt = tPrt + tPrintelseif(t .ge. tPrt) then print 78, "-----", i print 78, " " tPrt = tPrt + tPrintendif end do 10 continue  $\langle \text{error} \rangle = \langle \text{U} \rangle - \langle \text{error} \rangle$ print 78, "" print 78, "i & 'error' array follows = ", i print 79, t, (error(j), j = 1, ipoints) print 78, "-----" print 78, " " 78 format(1x, a, i8) 79 format(1x, f4.3, 20(1x, f8.5)) end model PDE ! Partial Differential Equation С ! Method of Lines C Boundary Conditions for Burgers' Equation U(1) = 1/(1 + Exp(-t/(4\*viscosit)))U(ipoints) = 1/(1 + Exp((2-t)/(4\*viscosit)))do 20 jj = 2, ipoints-1 ! System of ODEs ... Method of Lines Ut(jj) = -U(jj) \* (U(jj+1)-U(jj-1)) / (2\*dx) $Ut(jj) = Ut(jj) + viscosit^{(U(jj+1)-2)}$ U(jj)+U(jj-1))/(dx\*dx)

87

#### **Computer Output for AJAX Solver:**

viscosity, dt, dx, ipoints =1.000 0.0050 0.1000 11.0000

| t    | U1      | U2      | U3      | U4      | U5      | U6      | U7      | U8      | U9      | U10     | U11     |
|------|---------|---------|---------|---------|---------|---------|---------|---------|---------|---------|---------|
| .025 | 0.50156 | 0.49998 | 0.49668 | 0.49047 | 0.48142 | 0.47014 | 0.45700 | 0.44174 | 0.42370 | 0.40252 | 0.37901 |
| .025 | 0.50156 | 0.49998 | 0.49668 | 0.49047 | 0.48142 | 0.47014 | 0.45700 | 0.44174 | 0.42370 | 0.40252 | 0.37901 |
| .050 | 0.50312 | 0.49811 | 0.49255 | 0.48567 | 0.47693 | 0.46604 | 0.45291 | 0.43753 | 0.42003 | 0.40080 | 0.38048 |
| .075 | 0.50469 | 0.49786 | 0.49073 | 0.48271 | 0.47333 | 0.46227 | 0.44935 | 0.43458 | 0.41816 | 0.40044 | 0.38196 |
| .100 | 0.50625 | 0.49815 | 0.48983 | 0.48085 | 0.47084 | 0.45953 | 0.44677 | 0.43255 | 0.41704 | 0.40052 | 0.38343 |
| .125 | 0.50781 | 0.49874 | 0.48951 | 0.47977 | 0.46924 | 0.45771 | 0.44505 | 0.43126 | 0.41646 | 0.40090 | 0.38491 |
| .150 | 0.50937 | 0.49956 | 0.48961 | 0.47928 | 0.46833 | 0.45661 | 0.44402 | 0.43056 | 0.41633 | 0.40152 | 0.38639 |
| .175 | 0.51094 | 0.50054 | 0.49003 | 0.47923 | 0.46796 | 0.45609 | 0.44355 | 0.43034 | 0.41655 | 0.40232 | 0.38788 |
| .200 | 0.51250 | 0.50164 | 0.49071 | 0.47954 | 0.46801 | 0.45602 | 0.44351 | 0.43050 | 0.41705 | 0.40328 | 0.38936 |
| .225 | 0.51406 | 0.50285 | 0.49157 | 0.48012 | 0.46838 | 0.45630 | 0.44382 | 0.43096 | 0.41777 | 0.40436 | 0.39085 |
| .250 | 0.51562 | 0.50413 | 0.49259 | 0.48091 | 0.46901 | 0.45685 | 0.44439 | 0.43165 | 0.41867 | 0.40553 | 0.39234 |
| .275 | 0.51718 | 0.50548 | 0.49373 | 0.48187 | 0.46985 | 0.45762 | 0.44518 | 0.43252 | 0.41970 | 0.40677 | 0.39383 |
| .300 | 0.51874 | 0.50687 | 0.49495 | 0.48296 | 0.47084 | 0.45856 | 0.44613 | 0.43354 | 0.42084 | 0.40807 | 0.39532 |
| .325 | 0.52030 | 0.50830 | 0.49626 | 0.48415 | 0.47195 | 0.45964 | 0.44721 | 0.43467 | 0.42206 | 0.40942 | 0.39682 |
| .350 | 0.52186 | 0.50975 | 0.49761 | 0.48542 | 0.47316 | 0.46081 | 0.44839 | 0.43589 | 0.42335 | 0.41081 | 0.39831 |
| .375 | 0.52342 | 0.51123 | 0.49902 | 0.48676 | 0.47444 | 0.46207 | 0.44965 | 0.43718 | 0.42469 | 0.41222 | 0.39981 |
| .400 | 0.52498 | 0.51273 | 0.50045 | 0.48814 | 0.47579 | 0.46340 | 0.45097 | 0.43852 | 0.42608 | 0.41366 | 0.40131 |
| .425 | 0.52654 | 0.51424 | 0.50192 | 0.48956 | 0.47718 | 0.46477 | 0.45234 | 0.43991 | 0.42749 | 0.41512 | 0.40281 |
| .450 | 0.52810 |         |         |         |         |         |         | 0.44133 |         |         | 0.40432 |
| .475 | 0.52965 | 0.51729 | 0.50490 | 0.49249 | 0.48007 | 0.46763 | 0.45520 | 0.44278 | 0.43040 | 0.41807 | 0.40583 |
| .500 | 0.53121 | 0.51883 | 0.50642 | 0.49399 | 0.48155 | 0.46910 | 0.45666 | 0.44425 | 0.43187 | 0.41956 | 0.40733 |

ELAPSED TIME = 19.28 SECONDS

#### Findings

It seems that Find statements with PDE models using *Method of Lines* require a lot of memory. To lower memory usage, use Find statement solvers that use only  $1^{st}$  order partials when possible; i.e. jacobian matrix or equivalent. Solvers using  $2^{nd}$  order partials as in the Hessian matrix use more memory.

*Method of lines* in *FortranCalculus* uses less memory than an algebraic language does. For example, a 2<sup>nd</sup> order ODE uses one dimensional arrays; a 3<sup>rd</sup> order ODE uses two dimensional arrays; etc. This is a hugh savings in required computer memory!

#### **Application Problem 5.3**

# **Telegrapher's Equation**

#### **Problem Description**

The Telegrapher's Equation is of the following form:  $c^2 \nabla^2 U = U_{tt} + (\alpha + \beta) U_t + \alpha\beta U$ . We will solve it for the 1-dimensional case where there is no grid work necessary; i.e. method of lines is not used. The 2-dimensional case will require method of lines and thus a grid. The find statement will be used to find parameters a1, a2, a3 and initial condition U0 used to start integration process.

#### **Computer Code**

The 'Find' statement is the work horse of a Calculus-level compiler. It calls ones math model as many times as necessary in order to converge on a solution. It varies your parameters, in this case (a, U0, & Ut0), as it calls your math model. The 'in' phase tells the name of math model routine. The 'by' phase tells what solver to use, Zeus here. And the 'to' phase tells what the objective function is; 'minimize' means converge objective function to a minimum value, 'errsum' variable in this case.

BY ZEUS;

IN tAxis;

global all problem Telegraf(880000,15000,15000) С -----C --- Calculus Programming example: Telegraph Equation; a PDE Initial C --- Value Problem solved. С ----real l dynamic U, Ut, Utt, Ut0 С C User parameters: r=141.3: aL=.1543: c=15.72: g=8.873 alpha=g/c: beta=r/aL: c=sqrt(aL\*c) ipoints=10 ! grid pts. over x-axis xFinal = 10 ! final x tFinal= 1 ! final time С C x-parameter init. settings:  $x \implies i$ ip=ipoints: dx=xFinal/ipoints С C t-parameter initial settings:  $t \implies j$ tPrint=tFinal/ip: yesno= 0 allot U(ip), Ut(ip), Utt(ip), Ut0(ip) С a=1 ! parameters to vary do 1 i = 1, ipoints Ut0(i)=21 continue U0=-.2345: Uend=3.4567: UtEnd=9.8765 Find a, U0, Ut0; in tAxis; by Zeus; to minimize errsum Yesno= 1: Call tAxis ! print results end model tAxis

FIND a, U0. Ut0;

C settings at t = 0do 1 ii = 1, ipoints xPrt=ii \* dx: call fnctU0( xPrt) Ut(ii)=Ut0(ii): U(ii)= U0start 1 continue t=0: tPrt=tPrint: dt=tPrt/10 Initiate ISIS; for PDE; & equations Utt/Ut, Ut/U; of t; step dt; to tPrt errsum = (0-U0)\*\*2+(Ut(1)-Ut0(1))\*\*2do while (t .lt. tFinal) Integrate PDE; by ISIS if( t\*yesno .ge. tPrt) print 79, t, (U(ii),ii=1,ip) tPrt=tPrt + tPrint end do errsum=errsum+(U(ip-1)-Uend)\*\*2 + (Ut(ip-1)-UtEnd)\*\*2 ! BC at tFinal print 79, errsum, errsum 79 format(1x,f8.4,20(g14.5, 1x)) end model PDE ! Partial Differential Equ. С ! Method of Lines do 20 ii=2,ipoints-1 !System of ODEs Uxx=(U(ii+1)-2\*U(ii)+U(ii-1))/(dx\*dx)!4 2nd order in 'x' Utt(ii)= c\*\*2 \* Uxx - (alpha + beta)\* Ut - alpha\*beta\*U ! add function with relation to a1,a2, & a3 parameters. 20 continue end model fnctU0(xx) ! Initial starting U0start = 0 ! values (a) t = 0 tmp = 1 + (2\*(xx-.75)/.157)\*\*2if((xx.gt.0.5) .and. (xx.le.1.0)) &  $U0start=a^{*}(x-.5)^{*}(1-x)^{*}(.5-1/tmp)$ end

**TO Minimize errsum** 

| computer | Supulion     |         | •       |         |         |
|----------|--------------|---------|---------|---------|---------|
| 0.1000   | -0.51264E-02 | -9.2392 | -9.2597 | -9.2598 | -9.2598 |
| 0.2000   | 0.19487      | -36.540 | -36.856 | -36.857 | -36.857 |
| 0.3000   | 0.39487      | -82.261 | -83.814 | -83.826 | -83.826 |
| 0.4000   | 0.59487      | -146.34 | -151.13 | -151.20 | -151.20 |
| 0.5000   | 0.79487      | -228.32 | -239.77 | -240.01 | -240.01 |
| 0.6000   | 0.99487      | -327.39 | -350.58 | -351.29 | -351.30 |
| 0.7000   | 1.1949       | -442.47 | -484.34 | -486.05 | -486.09 |
| 0.8000   | 1.3949       | -572.24 | -641.62 | -645.32 | -645.43 |
| 0.9000   | 1.5949       | -715.26 | -822.84 | -830.06 | -830.33 |
| 1.0000   | 1.7949       | -870.01 | -1028.2 | -1041.2 | -1041.8 |
| 1.1000   | 1.9949       | -1035.0 | -1257.6 | -1279.7 | -1281.0 |
|          |              |         |         |         |         |
| 000      |              |         |         |         |         |
|          |              |         |         |         |         |
| 0.1000   | -0.22468     | 0.38391 | 0.38826 | 0.38827 | 0.38827 |
| 0.2000   | -0.21550     | 1.0700  | 1.0943  | 1.0944  | 1.0944  |
| 0.3000   | -0.20631     | 1.9948  | 2.0700  | 2.0710  | 2.0710  |
| 0.4000   | -0.19713     | 3.0899  | 3.2668  | 3.2705  | 3.2706  |
| 0.5000   | -0.18794     | 4.2841  | 4.6345  | 4.6454  | 4.6455  |
| 0.6000   | -0.17876     | 5.5056  | 6.1216  | 6.1479  | 6.1485  |
| 0.7000   | -0.16957     | 6.6841  | 7.6745  | 7.7303  | 7.7319  |
| 0.8000   | -0.16038     | 7.7533  | 9.2371  | 9.3443  | 9.3484  |
| 0.9000   | -0.15120     | 8.6522  | 10.751  | 10.941  | 10.950  |
| 1.0000   | -0.14201     | 9.3272  | 12.157  | 12.472  | 12.490  |
| 1.1000   | -0.13283     | 9.7327  | 13.391  | 13.885  | 13.920  |
|          |              |         |         |         |         |

# **Computer Output for HERA Solver:**

Ran out of memory!!! Still not done converging to a solution.

# Findings

Need more computer memory to complete this problem.

## Chapter 5 Exercises

- 1. Have a PDE that you want solved? Give it a try with Method of Lines within *FortranCalculus*. How difficult was it? Easier using FortranCalculus than other languages? Estimate time savings over previous languages?
- <u>Method of lines</u> is but one way to solve PDEs. If you know of another method, try solving Burgers' Equation using your method within *FortranCalculus*. Other methods are listed on Wikipedia's free encyclopedia at <u>Numerical partial differential equations</u>.
- **3.** What variable(s) in above computer code statements for **<u>Burgers' Equation</u>** makes this a parameter estimation problem instead of a boundary value problem?
- 4. Assume you are designing a new black box that requires tweaking some parameters in the <u>Telegrapher's Equation</u>. Let's say parameters r, aL, c, & g might need some tweaking for a better black box design. Show the computer code statement(s) with changes that would be necessary for an improved solution.

# **6 Inverse Problems**

Inverse Problems (IPs) are an important special set of problems that fit the statement "You know what you want, you just don't know how to get there." A proper directive can get an Inverse Problem solved in hours! Here are some examples of Inverse Problems:

- a. Law enforcement: Shells found at scene where did it come from?
- b. Airplane crash with wreckage all over the place. How did these parts get where they lay?
- c. Missile target: Have target, how to get missile there?
- d. Want a 'black box' to have an efficiency of 54.3%. How to design/build such a black box?
- e. Car seat storage H x W x D slot, how to design seat so as it will fit into slot while maximizing seat comfort?

A Parameter Estimation for an Inverse Problem is solved using the Calculus-level **Find** statement shown here:

## Find a ooo To Match Error

## If a BVP then: Find a, ydot0, y2dot0 ooo To Match Error

Where 'a' may be a vector with 'n' parts, a<sub>1</sub>, a<sub>2</sub>, a<sub>3</sub>,...a<sub>n</sub>; ydot0, y2dot0,etc. are derivatives at independent variable = 0; and, 'error' is the objective function.

If the IP problem contains any differential equations, the 'find' statement is wrapped around an integrate and integration statement in order to solve the ODE or PDE while finding the best 'a' parameter(s) for the given problem.

The 'a' parameter(s) are varied to fit one's 'm' data points that make up the objective function, error. This technique can vary as many parameters as you want; e.g. 5 or 50 or 50,000. If there are less equations than parameters m < n, this would be classified as an under-determined system of equations. If there are more equations than parameters, m > n, this would be an over-determined system. Under- or Over-determined systems might force one to switch solvers to do the job.

# **Application Problem 6.1**

## **Custom Thermistor Design**

A **thermistor** is a type of resistor whose resistance varies with temperature, more so than in standard resistors. Several Silicon Valley companies (Aertech Industries of Sunnyvale, CA being first) in the 1970s needed to design a customized thermistor that would go through several custom data values. A customized circuit board design had up to four thermistors in series on the top branch and four more possible on the bottom branch. Thus, these two branches were in parallel. The Calculus-level code might be along the line shown here. The first pass has the solver summary turned off so user won't see all the execution going on. Once the best combination is discovered, the solver summary is turned on and the 'find' statement is re-calculated so the results will now be shown.

The following is just a rough sketch of necessary code to solve such a problem

#### **Computer Code**

Global all Problem thermistor Yesno=0 ! summary report off R=.998 !.2% Improvement factor call initialize call botOnly call parallel ! comparing all combination of thermistors; iitherm=i: ! 0-4 on top level & 1-4 on bottom level endif 10 continue Yesno=1: ! summary report on end If ( jjtherm .eq. 0) then Allot abot(iitherm), alow(iitherm), ahigh(iitherm) <abot>=1: <alow>=1: <ahigh>=ntypes Find abot; in therm; by thor(cntl) &; with lower alow and upper ahigh; & to minimize errsum ! and thus Cost else ntherms=iitherm+jjtherm Allot abot(iitherm)), atop(jjtherm)), alow(ntherms), ahigh(ntherms) <abot>=1: <atop>=1: <alow>=1: <ahigh>=ntypes endif Find abot, atop; in therm; by thor( cntl); with lower 20 continue alow and upper ahigh; to minimize errsum end End if Errmin=errsum End end Model botOnly If (yesno .eq. 0) then Errmin=9999: iitherm=9999: jjtherm=0

End if Do 10, i=1,4 Allot abot(i), alow(i), ahigh(i) <abot>=1: <alow>=1: <ahigh>=ntypes Find abot; in therm; by thor(cntl); & with lower alow and upper ahigh; & to minimize errsum ! and thus Cost If(errsum .lt. r\*errmin) then Errmin=errsum: Model parallel ! series jjtherm=9999 Do 20, j=1,4 Do 10, i=1,4 ntherms=i+j Allot abot(i), atop(j), alow(ntherms), ahigh(ntherms) <abot>=1: <atop>=1: <alow>=1: <ahigh>=ntypes Find abot, atop; in therm; by thor(cntl); with lower alow and upper ahigh; to minimize errsum ! and Cost If(errsum .lt. r\*errmin) then Errmin=errsum: iitherm=i: jjtherm=j 10 continue controller cntl( thor) summary=yesno ! solver only prints when summary=1! model therm <toptherm>=0: <bottherm>=0 if( jjtherm .eq. 0) then

toptherm=1 do 12,jj=1, j ibot=abot(jj) call thermMod( tdata, jbot) <bottherm>=<bottherm>+<rcalc> 12 continue else do 21,ii=1, i itop=atop(ii) call thermMod( tdata, itop) <toptherm>=<toptherm>+<rcalc> 21 continue do 22,jj=1, j jbot=abot(jj) call thermMod( tdata, jbot) <bottherm>=<bottherm>+<rcalc> 22 continue endif if( jjtherm .eq. 0) then <rcalc>=<bottherm> else do 33,ij=1, npoints rcalc(ij)=(toptherm(ij) \*bottherm(ij))/(toptherm(ij) +bottherm(ij)) 33 continue endif err1=((rcalc(1)-rcalc(2))-(rdata(1)rdata(2)))\*\*2 ! relative errors err2=((rcalc(1)-rcalc(3))-(rdata(1)rdata(3)))\*\*2

err3=((rcalc(3)-rcalc(2))-(rdata(3)rdata(2)))\*\*2 errsum=err1+err2+err3: cost=(iitherm+jjtherm) !\*unit prise end procedure initialize nytpes=123: npoints=3 allot tdata(npoints), rdata(npoints) ! user data tdata=data(150, 181, 205) rdata=data(90, 76, 70) allot therms(ntypes, npoints), temps(npoints), res(npoints) temps=data(150, 180, 200) therms=data(90, 74, 68, 90, 75, 71, ooo ('ntypes' datasets of 'npoints') end model thermMod(t, ijk) dimension t(\*) res(1)=therms(ijk,1): res(2)=therms(ijk,2): res(3)=therms(ijk,3)  $y_1 = res(1)^*(t(1) - temps(2))^*(t(1) - temps(3))$ y2=(temps(1)-temps(2))\*(temps(1)-temps(3)) rcalc(1)=y1/y2 $y_1 = res(2)^*(t(2) - temps(1))^*(t(2) - temps(3))$ y2=(temps(2)-temps(1))\*(temps(2)-temps(3)) rcalc(2)=y1/y2 $y_1 = res(3)^*(t(3) - temps(1))^*(t(3) - temps(2))$ y2=(temps(3)-temps(1))\*(temps(3)-temps(2)) rcalc(3)=y1/y2End

# Findings

A program similar to this one above saved many man-hours in finding the best combination of in-house thermistors to build a customized thermistor as required by their customer. The customized circuit used the fewest number of in-house thermistors while also having the best fit to customer data. The design time was in seconds (actually overnight!) and saved up to two weeks on worst case problems.

This is an algebraic problem but it also is an inverse problem where one knows what they want, just need to find a way to get there.

Is this **circuit optimum**? While working through this calculus code, it seemed to me that a leading thermistor component would be very helpful. Unfortunately, no data for testing idea.

The 'therms' data in source code shows resistance at 'npoints' temperatures. Calculating a table showing the resistance difference between all 'npoints' could help one solve the tough custom thermistor problems. Do the same type table for your desired differences; i.e. 'rdata' values in source code.

# Application Problem 6.2 Drug Development

#### **Problem Description**

A drug company is trying to develop a drug with a given/desired half-life. They know what they want, they just don't know how to get their, a true inverse problem (IP)! (Most IPs contain an implicit equation for solving.) They have several basic components that need to be combined to together to determine what combination will provide the best fit to their desire half-life. Here is the basic code for finding the best combination.

Note: The way the problem was first stated made it an inverse problem but it could also be classified as boundary value problem (BVP)

The following is just a rough sketch of necessary code to solve such a problem

#### **Computer Code**

The 'Find' statement is the work horse of a Calculus-level compiler. It calls ones math model as many times as necessary in order to converge on a solution. It varies your parameters, in this case (vol1, vol2, & vol3), as it calls your math model. The 'in' phase tells the name of math model routine. The 'by' phase tells what solver to use, Asolver here; e.g. AJAX. And the 'to' phase tells what the objective function is; 'match' means all following variables must equal zero, 'g' variable in this case.

| FIND vol1,vol2,vol3;                                                                                                    | IN drugs; | BY Asolver;                                                                                                    | TO MATCH g                                                                                                    |  |  |  |  |
|----------------------------------------------------------------------------------------------------|-----------|----------------------------------------------------------------------------------------------------|----------------------------------------------------------------------------------------------------|--|--|--|--|
| Global all<br>Problem halflife<br>prnt = 0: desired = 1.234 ! desired hal                                                                                                    |           | nQty = 2: prnt = 1 <b>! Print final results</b><br>i=idrug: j=jdrug: k = kdrug: vol1=1: vol2=0:<br>if( kdrug .lt. 1) then   |                                                                                                    |  |  |  |  |
| R = 0.9998 ! .02% Improvement fac<br>nQty = 2: nDrugs = ???<br>vol1 = 1: vol2 = 0: vol3 = 0<br>Do 20 i=1, nDrugs<br>Do 20 j = i+1, nDrugs                                                                                                    | tor       | Find vol1,vol2; in<br>Match g<br>else<br>nQty = 3                                                                           | n drugs; by Asolver(entl); to                                                                                                    |  |  |  |  |
| <pre>Find vol1,vol2; in drugs; by Ajax(cntl); If(g .lt. R*errmin) then Errmin=g: idrug=i: jdrug=j endif 20 continue nQty = 3: vol1 = 1: vol2 = 0: vol3 = 0 Do 30 i=1, nDrugs Do 30 j = i+1, nDrugs Do 30 k = j+1, nDrugs Find vol1,vol2,vol3; in drugs; by Asolv Match g</pre> | C         | Match g<br>endif<br>end<br>controller cntl for 'As<br>summary = prnt !<br>end<br>model drugs<br>dimension cl( 'nDru<br>here | bl3; in drugs; by Ajax(cntl); to<br>solver'<br>only prints when summary=1<br>ngs') ! 'nDrugs' characteristic go<br>.54, etc. / ! 'cl' = clearance factor |  |  |  |  |
| If(g .lt. R*errmin) then<br>Errmin=g: idrug=i: jdrug=j: kdrug =k<br>endif<br>30 continue                                                                                                    |           | if( nQty .eq. 3) $p3 =$<br>halfLif = .693 * (p1<br>g = (desired – halfLif                                                   | + p2 + p3)                                                                                                    |  |  |  |  |

#### Findings

This drug program would execute all 'nDrugs' models and determine which model was best. No output during the first pass. Once the best was determined, the 'prnt' switch would be turned on to allow for a summary output to be printed showing the resulting parameters vol1, vol2, & vol3.

## **Application Problem 6.3**

# Heat Transfer over 1D Slab

#### **Problem Description**

Heat Transfer over 1D slab surface; a PDE Inverse Problem solved using Method of Lines. Given data points at  $600^{\circ}$  and  $1200^{\circ}$  temperatures; i.e. U(x, 600) & U(x, 1200) at 'ipoints' over the x-axis.

#### **Computer Code**

The 'Find' statement is the work horse of a Calculus-level compiler. It calls ones math model as many times as necessary in order to converge on a solution. It varies your parameters, in this case (U0, aK, & h), as it calls your math model. The 'in' phase tells the name of math model routine. The 'by' phase tells what solver to use, Mars here. And the 'to' phase tells what the objective function is; 'minimize' means all following variables must converge towards zero, 'fitErr' variable in this case.

#### FIND U0, aK, h; IN tAxis; BY JUPITER; TO MINIMIZE fitErr

global all problem Heat-IP(30000, 5000, 5000) С -----C --- Calculus Programming example: Heat Transfer over 1D slab surface; C --- a PDE Inverse Problem solved using Method of Lines. С ----C --- When the geometry, the initial condition, the boundary condition, C --- material properties and the heat source term are known, the temper-C --- ature distribution, U(x, t), can be calculated. These problems C --- are then called the direct problems. On the other hand, when any of C --- this information, or a combination of them, is unknown, but the C --- field U(x, t) is known somewhere in the space-time domain an estima-C --- tion of the unknown quantities may be attempted. These are known as C --- the inverse problems. С ----dynamic U, Ut, U0 dynamic U600, U1200 C C User parameters ... ! thermal diffusion coefficient alpha = 2.e-5C ans. aK = 10.5 ! W/mK ! thermal conductivity (in the solid) C ans. h = 22.5 ! W/m2K ! heat convection at slab surface

! grid pts. over x-axis ipoints = 11jpoints = 100! grid pts. over t-axis tFinal = 1200 ! not sure when odd numeric problem surfaces С C x-parameter initial settings:  $x \implies i$ ip = ipointsxFinal=1: dx=xFinal / (ipoints-1) allot U( ip), Ut( ip), U0( ip) С C t-parameter initial settings:  $t \implies j$ jp = jpointstPrint = tFinal / jpoints Ua=1: h=22: U00=1: ak=11: prnt = 0 print \*, h, U00, ak, dx, tPrint do 10 i = 1, ipoints ! Initial values for U0 array  $U_0(i) = U_00$ 10 continue <U600>=data( 66.935, 78.466, 84.376, 86.697, 87.419, 87.602, & 87.641, 87.649, 87.650, 87.650, 87.650) <U1200>=data( 61.632, 72.887, 80.239, 84.365, 86.361, 87.200, & 87.509, 87.610, 87.640, 87.648, 87.650) find U0,aK,h; in tAxis; by Jupiter; & to minimize fitErr prnt = 1.: call tAxis end model tAxis C settings at t = 0! print \*, 're-start integration'

| do $10 \text{ ii} = 1$ , ipoints                 |
|--------------------------------------------------|
| U(ii) = U0(ii)                                   |
| 10 continue                                      |
| tPrt = tPrint: dt = tPrt / 20: t = 0: fitErr = 0 |
| C Integrate over t-axis                          |
| Initiate ISIS; for PDE; &                        |
| equations Ut/U; of t; step dt; to tPrt           |
| do while (t .lt. tFinal)                         |
| Integrate PDE; by ISIS                           |
| if(t.ge.tPrt) then                               |
| if(t.eq. 600) then ! fit data points             |
| do 12 ik = 1, ip                                 |
| $fitErr = fitErr + (U(ik) - U600(ik))^{*2}$      |
| 12 continue                                      |
| elseif(t.eq. 1200) then ! fit data points        |
| do 13 ik=1,ip                                    |
| fitErr=fitErr+(U(ik) - U1200(ik))**2             |
|                                                  |

```
13 continue
   end if
   if(prnt.eq.1) print 79, t,fitErr,(U(ii),ii=1,5)
   tPrt = tPrt + tPrint
  end if
 end do
79 format(1x,g10.4,1x,10(g11.5, 1x))
end
model PDE ! Partial Differential Equation
        ! Method of Lines
С
                           ! System of ODEs
 do 20 ij = 2, ipoints - 1
  tmp=(U(ij+1)-2*U(ij) + U(ij-1)) ! using
central difference
  Ut(ij) = - alpha * tmp / dx * *2
20 continue
end
```

# **Computer Output for JUPITER Solver:**

--- JUPITER SUMMARY, INVOKED AT HEATIP[26] FOR MODEL TAXIS ----

CONVERGENCE CONDITION AFTER 1 ITERATIONS OBJECTIVE CRITERION SATISFIED ALL SPECIFIED CRITERIA SATISFIED

| LOOP NUMBER<br>UNKNOWNS | [INITIAL]    | 1            |                            |
|-------------------------|--------------|--------------|----------------------------|
| U0(1)                   | 1.000000E+00 | 6.613667E+01 |                            |
| U0(2)                   | 1.000000E+00 | 7.236318E+01 |                            |
| U0(3)                   | 1.000000E+00 | 7.783022E+01 |                            |
| U0(4)                   | 1.000000E+00 | 8.202572E+01 |                            |
| U0(5)                   | 1.000000E+00 | 8.482188E+01 |                            |
| U0(6)                   | 1.000000E+00 | 8.642815E+01 |                            |
| U0(7)                   | 1.000000E+00 | 8.721404E+01 |                            |
| U0(8)                   | 1.000000E+00 | 8.753322E+01 |                            |
| U0(9)                   | 1.000000E+00 | 8.763345E+01 |                            |
| U0(10)                  | 1.000000E+00 | 8.765071E+01 |                            |
| U0(11)                  | 1.000000E+00 | 8.764430E+01 |                            |
| AK                      | 1.100000E+01 | 1.100000E+01 | ! aK & H missing from math |
| Н                       | 2.200000E+01 | 2.200000E+01 | ! model, error on my side! |
| OBJECTIVE               |              |              |                            |
| FITERR                  | 1.514486E+05 | 9.652942E+01 | ! needs better convergence |

#### ---END OF LOOP SUMMARY

| 12.00 | 0.00000 | 66.137 | 72.381 | 77.861 | 82.059 | 84.850 |
|-------|---------|--------|--------|--------|--------|--------|
| 24.00 | 0.00000 | 66.137 | 72.400 | 77.892 | 82.093 | 84.879 |
| 36.00 | 0.00000 | 66.137 | 72.419 | 77.923 | 82.127 | 84.908 |
| 48.00 | 0.00000 | 66.137 | 72.437 | 77.954 | 82.162 | 84.937 |
| 60.00 | 0.00000 | 66.137 | 72.456 | 77.986 | 82.196 | 84.966 |

000

| 1176. | 55.795  | 66.137    | 74.814 | 82.807 | 86.653 | 87.860 |
|-------|---------|-----------|--------|--------|--------|--------|
| 1188. | 55.795  | 66.137    | 74.829 | 82.908 | 86.716 | 87.887 |
| 1200. | 96.529  | 66.137    | 74.843 | 83.012 | 86.779 | 87.913 |
| ELAPS | ED TIME | = 77.45 S | ECONDS |        |        |        |

# Findings

Poor convergence; missing two parameters in model; a tough problem when one retires without any textbooks!

# Application Problem 6.4 Robot Arm Movement

#### **Problem Description**

Design a mechanical/robotic arm that can move to any point  $P_k$  specified in a three-dimensional array "Points". What is the maximum allowable standard deviation in each arm or limb component when the standard deviation requirement around any point  $P_k$  is the radius  $\mathfrak{D}_r$ ?

The mechanical arm must be able to pick up an item laying on the floor and move the item to a point on a wall. The robotic arm's base is in the X-Z plane,  $D_Z$  feet from the wall, and centered around the  $P_k$  points that are in the X-Y plane. The destination points  $P_k$  form a rectangle on the wall. The robotic hand and rectangle corners (c<sub>1</sub>, c<sub>2</sub>, c<sub>3</sub>, & c<sub>4</sub>) are located in XYZ ordinates at

Arm\_base = (0, 0, 0)  $c_1 = (-.5 \text{ Width, Bottom, } D_Z)$   $c_2 = (.5 \text{ Width, Bottom, } D_Z)$   $c_3 = (.5 \text{ Width, Bottom + Height, } D_Z)$   $c_4 = (-.5 \text{ Width, Bottom + Height, } D_Z)$ where Width = 10, Height = 5, Bottom = 2, and  $D_Z = 5$ 

Rotation:

Find the angle  $\theta$  for rotating the arm about the Y-axis such that the Z-axis component of any P<sub>k</sub> point is zero. That is transform P<sub>k</sub> into P<sub>i</sub> through rotation as stated here:

$$\overline{P}_{j} = \begin{bmatrix} u_{j} \\ v_{j} \\ 0 \end{bmatrix}, \overline{P}_{k} = \begin{bmatrix} x_{k} \\ y_{k} \\ z_{k} \end{bmatrix}, and \overline{Directional} \_ \cos ine(2) = \begin{bmatrix} \cos\theta & 0 & \sin\theta \\ 0 & 1 & 0 \\ -\sin\theta & 0 & \cos\theta \end{bmatrix}$$

Solve:

Thus, find a  $\theta$  that will yield the objective function  $\overline{G_k} = (0, 0, 0)$  for the following definition

$$\overline{G_k} \equiv \overline{P_j} - \overline{Directional\_\cos(2)} \,\overline{P_k}$$

Now that the arm lays entirely in a new X-Y (prime) plane, the problem is reduced to a 2dimensional space. A 2-dimensional matrix,  $rotate(\phi_i)$ , will now be used to build the necessary math model for this mechanical arm. The rotation matrix  $rotate(\phi_i)$  is defined as follows:

$$\overline{rotate(\phi_i)} = \begin{bmatrix} \cos\phi_i & \sin\phi_i \\ -\sin\phi_i & \cos\phi_i \end{bmatrix}$$

Assume any destination point  $P_k$  in the original X-Y plane is now transformed into the point  $P_j$  in the new X-Y plane.

$$\overline{P_j} = \begin{bmatrix} x_j \\ y_j \end{bmatrix}$$

$$\overline{Arm\_end} = \sum_{i=1}^{n} \overline{Arm\_jo \text{ int }_{i}}$$
where  $\overline{Arm\_jo \text{ int }_{i}} = \lim b_i \angle \phi_i = \overline{rotate(\phi_i)} \begin{bmatrix} \lim b_i \\ 0 \end{bmatrix}$ 

A new angle  $\alpha_i$  and objective function,  $\overline{G_i}$ , are defined as

$$\alpha_{j+1}=\phi_{j+1}$$
 -  $\phi_j$  = an angle relative to the previous limb\_j

$$\overline{G_j} \equiv \overline{P_j} - \overline{Arm\_end}$$

The following code has not been tested to solve such a problem. But seems complete and ready for a test case.

#### **Computer Code**

Here we have a nested group of three find statements. The 'Find' statement is the work horse of a Calculus-level compiler. It calls ones math model as many times as necessary in order to converge on a solution. It varies your parameters, in this case (Alimb, Angle, & Phi), as it calls your math models at varies levels. The bottom solver must converge before the one above takes its next small delta step in changing its parameter(s). Here 'Phi' parameter must converge before 'Angle' can change its value. Then 'Angle' must converge before 'Alimb' can change. One must think through this process before deciding whether to merge parameters onto one find statement or not.

Nesting 'find' statements is a very powerful technique to solve company wide problems.

### FIND Alimb; IN Design; TO MINIMIZE Errors FIND Angle; IN Rotate; TO MATCH Xprime(3) FIND Phi; IN Joints; WITH UPPER Hi AND LOWER Low; TO MATCH Gjx, Gjy

Global All Problem RobitArm Dynamic Boundary, Alimb, Phi, Alpha, hi, low Call Setup ! Find Nlimbs In ArmMembers To Minimize Errors & Cost ? Do 10 Nlimbs = 2, 3Call ArmMembers Print \*, ' Nlimbs = ', Nlimbs, ' With Errors = ', Errors 10 Continue End Model ArmMembers Allot Alimb( Nlimbs), Phi( Nlimbs), Alpha( Nlimbs), Hi( Nlimbs), Low( Nlimbs) Do 20 ij = 1, Nlimbs Hi(ij) = 180: Low(ij) = -18020 Continue Find Alimb In Design To Minimize Errors End

Model Design Errors = 0Do 30 ijk = 1, Npoints X1 = Boundary( ijk, 1): X2 = Boundary( ijk, 2): X3 = Boundary(ijk, 3)Angle = 20: FixedAxis = 3!"Theta" = Angle Find Angle In Rotate To Match Xprime(3)  $P_{jx} = Xprime(1)$ :  $P_{jy} = Xprime(2)$ Find Phi In Joints With Upper Hi And Lower Low & To Match Gjx, Gjy  $Errors = Errors + Gjx^{**}2 + Gjy^{**}2$ 30 Continue Errors = Errors / Npoints End Model Joints X2 = 0: X3 = 0: Xpos = 0: Ypos = 0Do 40 ijk = 1, Nlimbs X1 = Alimb(ijk): Angle = Phi(ijk)

call Rotate Xpos = Xpos + Xprime(1): Ypos = Ypos +Xprime(2) 40 Continue Gjx = Pjx - Xpos: Gjy = Pjy - YposEnd Model Rotate Do 50 ii = 1, 3 Do 50 jj = 1, 3 a(ii, jj) = 050 Continue If FixedAxis .eq. 1 Then ii = 2: ij = 3elseIf FixedAxis .eq. 2 Then ii = 1: jj = 3elseIf FixedAxis .eq. 3 Then ii = 1: jj = 2Else Abort End if Sign = 1If FixedAxis .eq. 2 then Sign = -1

a(ii, ii) = Cosd( Angle): a(ii, jj) = -Sign \* Sind( Angle) a(jj, ii) = Sign \* Sind( Angle): a(jj, jj) = Cosd( Angle) Do ii = 1 To 3, Xprime(ii) = a(ii,1) \* X1 +a(ii,2) \* X2 + a(ii,3) \* X3End Procedure Setup Npoints = 4Allot Xprime(3), a(3,3), Boundary(Npoints, 3) Width = 10: Height = 5: Bottom = 2: Dz = 5Do 70 i = 1, 4 ! corners of surface that the arm must reach Boundary(i, 1) = .5 \* Width Boundary(i, 2) = BottomBoundary(i, 3) = Dz70 Continue Boundary(1, 1) = -.5 \* Width Boundary(4, 1) = -.5 \* Width Boundary(3, 2) = Bottom + HeightBoundary(4, 2) = Bottom + HeightEnd

# Application Problem 6.5 Plane Crash Locator

# **Problem Description**

Help! The equations for modeling flight and debris floating in the ocean, are in need. If you know the equations for either model, please <u>contact us</u>. When models are found, they will be added here in future releases.

An airplane disappears with parts scattered here and there. Little is known about some of the crash parts found and we want to locate the crash point.

Lets assume we have 'nparts' with location coordinates and time when found. With a debris model (e.g. see Gyre Current model) and a few parameter estimates to vary, e.g. wind velocity, current velocity, etc. The crash program could estimate where the debris traveled over the last 5, 10, or more days. This would give a time-line for the debris.

Next, find the possible path of the airplane, given its last known contact point; i.e time, speed, & coordinates.

Any constraints? Any estimate of amount of fuel remaining in the plane should be entered as a limit. The maximum speed a plane can fly may be entered as a limit. Any other limits?

Now, let the crash program find a point on the debris time-line that this plane could get to. The crask program would vary the parameters, debris wind velocity, debris current velocity, plane direction and speed, in order to find a time point where the two curves meet; the crash point. Alas, a solution point!

Unfortuneatly this is a common problem. Here we will show how to solve this inverse problem. The larger number of items found the better for reconstruction purposes. We will work at determining a time-line of advents.

# **Computer Code**

The 'Find' statement is the work horse of a Calculus-level compiler. It calls one's math model as many times as necessary in order to converge on a solution. It varies your parameters, in this case (h2oVel, windVel, plane velocity, etc.), as it calls your math models.

The following code is NOT tested! It is here to get one started on how to solve such a problem. The 'setup' routine has several parameters that need to be set for a true crash case. With no debris math model, this can't be run. Need to add a debris math model and some good true settings in setup in order to starting finding my typos, missing equations, proper conversions (e.g. minutes to hours), etc. (The 'dimension' statements should be replaced with an 'allot' statement. But there is a bug in the allot stmt., so be careful. My demos directory has some examples how to use the allot statement correctly and bypass the bug.)

The key point in solving this problem involves the parameter 'theSpot'. This is the time estimate for the crash. With 'theSpot' parameter value, the program calculates the flight time and can estimate the planes velocity and direction.

If the crash is a result of an explosion, the program should provide a good solution. If the plane goes wandering around for more than say a minute or two, it will be harder for the program to find a solution

```
global all
problem plane
C Requirement: At lease one piece ('nparts') of debris found of crashed airplane
Dimension h2oVel(1), windVel(1), directon(1), velocity(1)
Dimension xDebris(1), yDebris(1), tDebris(1), tDays(1)
nparts = 1
```

call setup

```
do 10 \text{ ij} = 1, nparts
      Find h2oVel(ij), windVel(ij), velocity(ij);
        with lowers 1, 1, 1, 0;
        with uppers 0, 0, 0, velMax;
                                                      ! only constrain velocity, for now.
   \sim
        in crash; by Ajax( cntrl); to minimize gPlane
      xAverage = xAverage + xLoc(ij)**2: yAverage = yAverage + yLoc(ij)**2
10 continue
      xAverage = sqrt( xAverage/ nparts): vAverage = sqrt( vAverage/ nparts)
      print *, ' Average or center location of debris = ', xAverage, yAverage
                                                                                 end
   model crash
C Find the crash spot ... time, xloc, and yloc
     call location
     distance = (plane velocity - wind velocity) * time
С
С
     plane velocity = wind velocity + distance / time
     fltTime = (theSpot - tPlane)/60
                                             ! flight time in hours
     distance = sqrt( (xloc(ij) - xPlane)^{**2} + (yloc(ij) - yPlane)^{**2})
                                                                         ! where is earth radius and Altidude?
     gPlane = (velocity(ij))^{**2} - (windSped + distance / fltTime)^{**2}
     temp = \arctan((yEnd - yloc(ij)) / (xEnd - xloc(ij)))
     gPlane = gPlane + direction(ij)**2 - temp**2
    end
   model location
     x0 = xDebris(ij): y0 = yDebris(ij): t0 = tDebris(ij)
                       ! integrating from found location back to start, thus negative dt.
     dt = -t0 / 100
     g1 = y - y1 : x = x1
     initiate isis: for debris:
       equations y2dot/ydot, ydot/y;
   *
       of t; step dt; to the Spot
     integrate debris; by isis
     terminate debris
     xloc(ij) = x: yloc(ij) = y
     direction(ij) = arctan( (yPlane - yloc(ij)) / (xPlane - xloc(ij)))
   end
   model debris
                   ! Equations for math model of how debris travels on ocean waves.
                    ! Litature refers to this as a Reverse Drift
     000
      Equations must be a function of h2oVel(ij) & windVel(ij) parameters
      and must be continuous & differentable.
     000
   end
   subroutine setup
         xEnd = 987.12
                                    ! miles ... x-location for destination
         vEnd = 4321.12
                                    ! miles ... y-location for destination
         h2oVel(1) = 7.89
                                    ! miles/hour ... estimated water velocity where debris was found
         windVel(1) = 3.21
                                    ! miles/hour ... estimated wind velocity where debris was found
                                    ! miles ... x-location where debris found
         xDebris(1) = 1234.56
         yDebris(1) = 987.65
                                    ! Days, 24 hour periods, debris in water since crash
         tDays(1) = 5
                                    ! time of day (24-hour clock) when debris was found
         tDebris(1) = 13:45
         xPlane = 431.1
                                    ! miles ... x-location where last contact
         yPlane = 567.89
         windSped = -200
                                    ! miles/hour ... Head-on wind speed ... in line with flight
                                    ! miles/hour ... plane's velocity at last known location
         planeVel = 543
         velMax = 600
                                    ! miles/hour ... plane's Maximum velocity
         planeDir = 45.67
                                    ! degrees ... direction at last known location
         altitude = 34567
                                    ! feet ... altitude at last known location ... not sure this is needed
         tPlane = 21:12
                                    ! time of day when last contact
         planeTim = 12.34
                                    ! minutes ... estimated time before crash
         planeTim = planeTim + tConvert( tPlane )
                                                               ! convert time to minutes
         000
```

# 7 Implicit Equations

An implicit equation has the form y = f(x, y) or yndot = f(x, y, ydot, y2dot, , yndot) so both sides of the equal sign have the y or yndot. The problem is getting the y or yndot both on the left side of the equal sign or somehow determining what the right values for y or yndot are that will make these true identities. By setting your objective function g = y- f(x,y) or g = yndot - f(x, y, ydot, y2dot, 000), yndot) then the find statement will find the appropriate values for y or yndot in order to have g equal to zero.

> Find y ooo To Match g or Find yndot ooo To Match g

Where  $\mathbf{y} = f(\mathbf{x}, \mathbf{y})$  or  $\mathbf{yndot} = f(\mathbf{x}, \mathbf{y}, \mathbf{ydot}, \mathbf{y2dot}, \mathbf{yndot})$ ; and, 'g' is the objective function.

# **Application Problem 7.1**

# System of Implicit Algebraic Equations

#### **Problem Description**

This is an example of solving a system of implicit algebraic equations. The value of y is found for each value of x and the result is printed. Substitute your own implicit algebraic equation for the ones given and the code below should solve it too.

#### **Computer Code**

The 'Find' statement is the work horse of a Calculus-level compiler. It calls ones math model as many times as necessary in order to converge on a solution. It varies your parameters, in this case (a, b, c), as it calls your math model. The '**in**' phase tells the name of math model routine. The '**by**' phase tells what solver to use, 'ABCsolver' here. And the '**to**' phase tells what the objective function is; '**match**' means all following variables must equal zero, 'g' variable in this case.

The 'cntrl' argument is the name of a controller block that has control variables for various things. (Need a manual for more on these variables.) Here we change the 'summary' variable to the global variable 'yesno'. When 'summary' equals zero, no output will be printed or created in output file. Once the solver converges for the first value of x, the following find statements should converge rapidly and thus no need to show these summary reports.

### FIND a,b,c; IN drug?; BY ABCsolver( cntrl); TO MATCH g

| Global Reals<br>Problem implici                                              | 0         |                         | y = y1 + y2 + y3<br>Print *, x, y<br>end do |     |                      |
|------------------------------------------------------------------------------|-----------|-------------------------|---------------------------------------------|-----|----------------------|
| yesno = 1: xste<br>$y_1 = 2$ ; $y_2 = 2$ ;                                   |           | ! Starting values       | end                                         |     |                      |
| $y_1 - 2$ : $y_2 - 2$ :<br>do i=1, 2                                         | y5- 1     | ! Starting values       |                                             |     |                      |
| ,                                                                            |           |                         | model equation $d_{on} = 1.1 + (y/27)$      | )** | <b>)</b> 1 *1        |
| x=(i-1)*xstep                                                                |           |                         | den= $1.1 + (x / 37)$                       | /   | 5 5                  |
|                                                                              | · •       | ation; by Ajax( cntrl); | g1=y1 - [139 *                              | · · | / -                  |
| to mate                                                                      | h g1, g2, | g3                      | $den = 1.5 + (x / 28)^{**2} - y2^{*}y2$     |     |                      |
| y = y1 + y2 + y2 + y2 + y2 + y2 + y2 + y2 +                                  | y3        |                         | g2 = y2 - [.777 * (x - 4.5) / den]          |     |                      |
| Print *, x, y                                                                |           |                         | den = 1.1 + (x / 26)                        | )** | 2-y3*y3              |
| end do                                                                       |           |                         | g3= y3 - [.003 * (                          | x - | 144) / den]          |
| yesno = 0                                                                    | ! turn of | ff controller output    | end                                         |     |                      |
| -                                                                            | not nece  | essary                  | controller cntrl ( Aja                      | x)  |                      |
| do i=3 50                                                                    |           |                         | summary = yesno                             |     | ! solver only prints |
| x=(i-1)*xstep                                                                |           |                         |                                             |     | when summary = 1!    |
| <b>Find</b> y1, y2, y3; in equation; by Ajax( cntrl);<br>to match g1, g2, g3 |           |                         | end                                         |     |                      |

### **Computer Output for AJAX Solver:**

--- AJAX SUMMARY, INVOKED AT IMPALG[10] FOR MODEL EQUATONS ----

CONVERGENCE CONDITION AFTER 8 ITERATIONS UNKNOWNS NOT CONVERGED CONSTRAINTS SATISFIED ALL SPECIFIED CRITERIA SATISFIED

| LOOP NUMBER<br>UNKNOWNS | [INITIAL]     | 1             | 2             |
|-------------------------|---------------|---------------|---------------|
| Y1                      | 2.000000E+00  | 2.197415E+00  | 2.237531E+00  |
| Y2                      | 2.000000E+00  | 1.814254E+00  | 1.842004E+00  |
| Y3                      | 1.000000E+00  | 9.391304E-01  | 7.774956E-01  |
| CONSTRAINTS             |               |               |               |
| G1                      | -1.019655E+00 | -1.511682E-01 | -4.090080E-03 |
| G2                      | 6.014000E-01  | -1.374418E-01 | -5.085348E-03 |
| G3                      | 5.320000E+00  | 2.920473E+00  | 1.649341E+00  |
| 000                     |               |               |               |
| LOOP NUMBER             | [INITIAL]     | 7             | 8             |
| UNKNOWNS                |               |               |               |
| Y1                      | 2.000000E+00  | 2.238679E+00  | 2.238679E+00  |
| Y2                      | 2.000000E+00  | 1.843112E+00  | 1.843112E+00  |
| Y3                      | 1.000000E+00  | -5.218140E-01 | -5.221294E-01 |
| CONSTRAINTS             |               |               |               |
| G1                      | -1.019655E+00 | 4.440892E-16  | 4.440892E-16  |
| G2                      | 6.014000E-01  | -4.440892E-16 | -4.440892E-16 |
| G3                      | 5.320000E+00  | 1.078324E-04  | 1.453169E-07  |
|                         |               |               |               |

#### ---END OF LOOP SUMMARY

0.0000000000000 3.55966162824445

# --- AJAX SUMMARY, INVOKED AT IMPALG[10] FOR MODEL EQUATONS ----

#### CONVERGENCE CONDITION AFTER 3 ITERATIONS UNKNOWNS CONVERGED CONSTRAINTS SATISFIED ALL SPECIFIED CRITERIA SATISFIED

| LOOP NUMBER | [INITIAL]     | 1             | 2                  |
|-------------|---------------|---------------|--------------------|
| UNKNOWNS    |               |               |                    |
| Y1          | 2.238679E+00  | 2.241173E+00  | 2.241177E+00       |
| Y2          | 1.843112E+00  | 1.819766E+00  | 1.820453E+00       |
| Y3          | -5.221294E-01 | -5.193115E-01 | -5.193444E-01      |
| CONSTRAINTS |               |               |                    |
| G1          | -8.909878E-03 | -1.470945E-05 | -4.018297E-11      |
| G2          | 1.023220E-01  | -3.204482E-03 | -2.997031E-06      |
| G3          | -9.645671E-04 | 1.153337E-05  | 1.557209E-09       |
|             |               |               |                    |
|             |               |               |                    |
| LOOP NUMBER | [INITIAL]     | 3             |                    |
| UNKNOWNS    |               |               |                    |
| Y1          | 2.238679E+00  | 2.241177E+00  |                    |
| Y2          | 1.843112E+00  | 1.820453E+00  |                    |
| Y3          | -5.221294E-01 | -5.193444E-01 |                    |
| CONSTRAINTS |               |               |                    |
| G1          | -8.909878E-03 | 0.000000E+00  | ! good convergence |

&

| G2 | 1.023220E-01  | -2.625455E-12 | ! excellent values |
|----|---------------|---------------|--------------------|
| G3 | -9.645671E-04 | 0.000000E+00  | ! in 3 iterations! |

#### ---END OF LOOP SUMMARY

| 0.250000000000000  | 3.54228585238770 |
|--------------------|------------------|
| 0.5000000000000000 | 3.52450507072720 |
| 0.750000000000000  | 3.50623793444296 |

000

12.250000000000 -0.807167908292338D-001 ELAPSED TIME = 0.06 SECONDS

# Findings

Here the objective function g1, g2, & g3 were defined in the form g = (y) - [f(x, y)] and problem converged quickly. If convergence is slow, try squaring both side of equations and take the difference as your objective function; i.e.  $g = (y)^{**2} - [f(x, y)]^{**2}$ . This often helps rate of convergence.

# **Application Problem 7.2**

# 2<sup>nd</sup> Order Implicit Differential Equation

### **Problem Description**

Couldn't find a good implicit equation from industry so this one was fabricated from **Application Problem 3.1**. The ODE equation was squared on both sided of the equal sign and then the equal sign was replaced with a minus sign. Then 'g' variable was set equal to this difference. This is the form one needs for solving an implicit equation. Now a find statement will find the highest order derivative term; i.e. y2dot in this case.

## **Computer Code**

Implicit equations require an extra find statement in order to solve for the highest order derivative term as shown here. This second find statement just insures that the objective function, 'g' in this case, approximately equals zero. If so, then you have a value for your derivative that balances the equation; a solution point!

FIND y2dot; IN ide; BY Ajax; TO MATCH g

Same code as in Application Problem 3.1 except the following change:

```
model diffeqs

kkk = kkk + 1

if(kkk.eq.10) yesno = 0 ! This stops AJAX summary reports ... Too much output

FIND y2dot; in IDE; by AJAX(cntl); to match g

end

model IDE ! Implicit Differential Equation (IDE)

g = y2dot^{**2} - (2 * ydot / x - (1 + a/x^{**2}) * y)^{**2}

end

controller cntl( ajax)

summary = yesno ! This flag reports only when yesno = 1

end

procedure aplot( plot77)
```

# **Computer Output for AJAX Solver:**

Starting search for parameters to minimize |error|

--- AJAX SUMMARY, INVOKED AT DIFFEQS[63] FOR MODEL IDE ----

CONVERGENCE CONDITION AFTER 0 ITERATIONS UNKNOWNS CONVERGED CONSTRAINTS SATISFIED ALL SPECIFIED CRITERIA SATISFIED

LOOP NUMBER ... [INITIAL] UNKNOWNS Y2DOT 1.00000E+00 CONSTRAINTS G 0.00000E+00

---END OF LOOP SUMMARY

--- AJAX SUMMARY, INVOKED AT DIFFEQS[63] FOR MODEL IDE ----

CONVERGENCE CONDITION AFTER 2 ITERATIONS UNKNOWNS NOT CONVERGED CONSTRAINTS SATISFIED ALL SPECIFIED CRITERIA SATISFIED

| LOOP NUMBER       | [INITIAL]    | 1             | 2            |
|-------------------|--------------|---------------|--------------|
| UNKNOWNS<br>Y2DOT | 1.000000E+00 | 9.663029E-01  | 9.657153E-01 |
| CONSTRAINTS       | 1.0000001+00 | 9.00502912-01 | 9.0371331-01 |
| G                 | 6.739429E-02 | 1.135498E-03  | 3.452120E-07 |

---END OF LOOP SUMMARY

--- AJAX SUMMARY, INVOKED AT DIFFEQS[63] FOR MODEL IDE ----

CONVERGENCE CONDITION AFTER 1 ITERATIONS UNKNOWNS CONVERGED CONSTRAINTS SATISFIED ALL SPECIFIED CRITERIA SATISFIED

| LOOP NUMBER<br>UNKNOWNS | [INITIAL]     | 1            |
|-------------------------|---------------|--------------|
| Y2DOT                   | 9.657153E-01  | 9.661115E-01 |
| CONSTRAINTS<br>G        | -7.651330E-04 | 1.569335E-07 |

---END OF LOOP SUMMARY

000

### **Findings**

Lots of output! Results are good.

# **8 Nesting Solvers**

Nesting is a very important feature. For example, if one needs to tweak ten parameters, all parameters could be in one Find statement and thus the solver's hessian or jacobian matrix would require (10\*10) 100 storage cells. Break the 10 parameters into 5 & 5, where one Find statement is nested within the other, would reduce the storage requirement to (2\*5\*5) 50 storage cells. Resulting in a 50% savings in storage.

Another reason to nest is when one's parameters may have some dependency amongst themselves. A series of Sine curves fitting to data as shown in an earlier example is such a problem. It's parameters *frequency* & *theta* are dependent on their *amplitude*.

Nesting also seems to make the coding flow more natural as in the previous Matched Filter Design problem. The filters BandPass had *pole* parameters in the outer Find statement and *zero* parameters for the StopBand were in the inner Find statement.

### **Application Problem 8.1**

### **Nesting ... Matched Filter**

(Nested Processes ... Each Process controlled by a Solver)

Given n-data points from a Bode plot (see Figure 2.1 below) that define the mainlobe of the desired transfer function, find the optimal Pole/Zero constellation such that H(s) has equal sidelobe peak amplitudes in a Bode plot and H(s) curve fits the given data in the mainlobe.

Bode Plot: Mainlobe with 3 Sidelobes

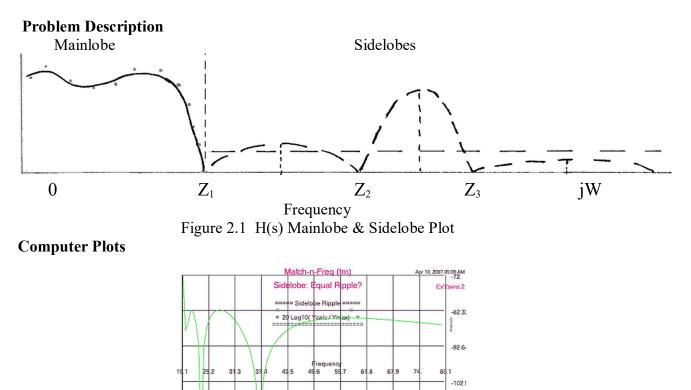

Figure 2.2b Equal Peaks in Sidelobes

-4.38 5.49 2.34E

-4.53 1.8 2.05

-3.81 -1 E-1 9.31 1.17E+1

9.31 3.69E+1

-113.:

-123.0

### **Computer Code**

The following find statement was used to determine the best Pole location for the transfer function H(s). Once the Pole locations are pretty well set, we nest another Find statement to determine where the Zeros, on the omega axis, will provide equal peaks in this stopband area of H(s). The following is the outer Find statement.

**BY** JOVE **TO MATCH** error **FIND** gain, Preal, Pimag **IN Transfer** 

With good mainlobe parameters, this above find statement executes two nested Find statements to find the sidelobe parameters.

> FIND xZeros IN Stopband BY HERA WITH BOUNDS sidelimits TO MINIMIZE peak.diff

### **Computer Code**

PROBLEM FILTER ooo ! Outer Find statement to determine Passband FIND gain, Preal, Pimag in Transfer by JOVE(contrl1) & with lower h8low and uppers h8hi & MATCHING error TO MINIMIZE errsum

ooo ! Middle Find statement to determine Stopband equal ripple FIND xZeros in stopband by Hera( contrl2) & with BOUNDS sidelims & TO MINIMIZE peak.diff

ooo ! Inner Find statement to locate peaks on omega axis.

FIND peakloc( jj) in sidelobe by hera( contrl3) & with BOUNDS sidelim & TO MAXIMIZE peakampl( jj)

end

### Computer Output for JOVE & HERA Solvers: (download freeware app for more output)

### Findings

The results were great but tweaking the inner two find statements was a very delicate matter. A better objective would have simplified matters. For example, if equal ripple would be obtained when the area under the transfer function H(s) was minimized, that would have reduced the inner find statements to just one. But no one was such that minimizing the stopband area would guarantee that this would result in equal ripple.

This problem was coded in a few days but required months of time to work through the math calculations behind the problem. The solution was optimal for the frequency domain. But truncation of numbers from converting time domain data to frequency data got us thinking that doing this problem in the time domain would be better. If for no other reason than small truncations in time domain didn't bother anyone. The time domain problem/solution is an exercise problem in chapter 2.

Solutions from this calculus problem were optimal and reduced development time from 3 months to less than a week.

## Application Problem 8.2 Oil Refinery Production

### **Problem Description**

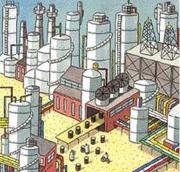

An oil company may have many different distillation processes going on at each of its refineries. Each time new crude oil arrives at a refinery, or one distillation unit goes in or out of service, a new tweaking of all distillation parameters must be done in order to maximize the company's profit.

Here we will assume that the company has 'nDistUnits' at each refinery and 'nRefineries' for total number of refineries. The real issue will be agreeing on the company objective. Here we will use maximize profit while minimizing pollution.

**Marketing effects**: pollution is mainly seen as a cost item but it does not provide some profit to a company who's marketing group properly advertises the product as a 'green' product or has no detrimental chemicals in it? Check with your marketing group to create a math model showing some profit from products that have minimized pollution and add that model to this OilProduction program.

A monitor of present in stock inventories would be helpful for instant updating of ones model as used here.

**Refinery Buy/Sell Options**: Once one runs this OilProduction program a few times and is confident in its results, it would be time to start using it to play 'what if' games. For example, what if another 'B' refinery was up for sale and your company was trying to decide whether to buy it. Say this 'B' refinery is the same relative size with the same number of distillation units as your 'A' refinery, just a different location. Change your refinery 'A' location in this program and re-run it. The resulting increase or decrease in 'profit' will help your company decide to reject 'B' refinery or make an offer. Changing a refineries location will affect the distribution cost of your products. A new location might have a better grade of crude oil; another variable to test and see if the new value is worth it from a computer simulation view point.

Another use of this program would be deciding which refinery should get a new distillation unit first. Every one wants to have the latest gadgets in their backyard to show off but these can be very very expensive. So use this program to add a new unit to each refinery one at a time. This should give you some evidence to which site to start implementing new distillation units.

### **Computer Code**

Our objective in the first level (or outer) find statement is to determine how much of the various products to produce at various refineries in order to maximize the companies profit.

### FIND totProdPrct IN refineries BY JUPITER MATCHING productErr TO MAXIMIZE profit

The goal of this  $2^{nd}$  level find statement is to determine product quantities to manufacture at each refinery and minimize pollution in the process. Limits are added to insure that the quantities are above some set values and below other values. Setting the upper limit to the lower limit will stop production of that one product; e.g. low(3) equals hi(3) then product(3) will be zero. There is another constraint that needs to be added to the find statement here. The total crude oil processed at each refinery must equal the total crude oil available; no more, no less. 'Matching crudeErr' addition to this  $2^{nd}$  'find' statement will ensure the variable 'crudeErr' is (near) zero.

### FIND qtyIn IN distillation BY JOVE; with UPPER hi and LOWER low MATCHING crudeErr TO MINIMIZE pollution

The following is just a rough sketch of necessary code to solve such a problem. Calculating the cost of manufacturing and distribution, pollution, profits of each product, etc. are left to the user. Each of these variables may require a math model of their own and knowledgeable people to be accurate enough for this OilProduction program.

```
global all
problem OilProduction
  nRefineries= 22: nProducts= 33
  dynamic hi, low, totCrudeIn, ooo
  call setup ! initial values
  call history ! extrapolate 4 today's usage
  ! find product percentages for all Refineries in order to maximize profit.
  find totProdPrct in refineries by jupiter
    matching errsum
                        to maximize profit
End
Model refineries
  pollution=0: profit=0: cost=0: errSum=0
  do i=1, nProducts
   do j=1, nRefineries
     sameProd(j) = totProdPrct(j, i) * totCrudeIn(i)
   end do
   crudeUsed = 0: crudeErr=0
  ! finds qty production @ each refinery to minimize overall pollution
  ! to restrict prod., e.g. 3^{rd} qty, set hi(3) = low(3)
    find sameProd in processing by Jove
        with upper hi and lower low
        matching crudeErr
                              to minimize pollution
   do j=1, nRefineries
  errSum=errSum+(sameProd(j) - totProdPrct(j,i) * totCrudeIn(i))**2
   end do
  end do
  ! find best routes to deliver products
   000
  find routes in distribution ooo to minimize distPollution
  profit = profit - cost
end
Model distribution
 distPollution =0
! your (algebraic?) equations that model your distribution go here.
 000
 distPollution = distPollution + ???
End
Model processing! jth distillation unit @ refinery
! assume distillation requires solving a PDE or two. So below is the bases for solving a PDE.
  t=0: tPrt= tPrint
  do k = 1, nDistUnits( j)
    kDistModel = ???
```

```
Initiate ISIS for PDEquations ooo
    do while (t.lt. tFinal)
     Integrate PDEquations by ISIS
     if( t .ge. tPrt) print 79, t, (U(ii),ii=1,ip)
     tPrt=tPrt + tPrint
    end do
  end do
  crudeErr=crudeErr+(totCrudeIn(j)-crudeUsed)**2
79 format( 1x,f8.4,20(g14.5, 1x))
end
Model PDEquations
  if( kDistModel .eq. 1) then
     pde 1 = pde equations with parameters
    ! assume # 3, 7, & 8 products are created
    qtyProd(3) = qtyProd(3) + ???
    qtyProd(7) = qtyProd(7) + ???
    qtyProd(8) = qtyProd(8) + ???
  elseif(kDistModel.eq. 2) then
     pde 2= pde equations with parameters
    ! assume # 2 & 8 products are created
    qtyProd(2) = qtyProd(2) + ???
    qtyProd(8) = qtyProd(8) + ???
    000
  elseif( kDistModel .eq. k) then
    pde k= pde equations with parameters
    ! assume # 1, 2, & 8 products are created
    qtyProd(1) = qtyProd(1) + ???
    qtyProd(2) = qtyProd(2) + ???
    qtyProd(8) = qtyProd(8) + ???
  end if
  crudeUsed = crudeUsed + ???
  pollution= pollution + ???
  cost= cost + mfgCost + distCost + ???
  profit = profit + ???
end
procedure Setup
  allot totProdPrct(nRefineries, nProducts), hi(nProducts), low(nProducts), ooo
  ! today's available Crude Oil at different refineries
   <totCrudeIn>=data( ...' available crude INPUT levels at each Refinery goes here' ...>
  <totHi>= data( ... storage limits for various products goes here ...)
  <totLow>= data( ... target amounts less inventory goes here ...)
  <nDistUnits>=data( ... # of distillation units @ each refinery goes here ...)
End
procedure history
  ! here, use past history to estimate today's oil needs
   totQtyOut( 1,1)>=data( ...' amount of crude oil to be targeted for today at the 1st Refinery goes here'
   totQtyOut (2,1)>=data(...' 2^{nd} Refinery'...)
    000
   totQtyOut (nRefineries,1)>=data( ...' n<sup>th</sup> Refinery' ...)
end
```

This example shows nesting of find statements that will help maximize productivity. Getting agreement on what a companies objective is or should be may take some time. It is hoped that this example will aide you

on solving your problem with Calculus programming. Solve not just one equation but your entire problem/project in one program.

#### **Influential Parameters**

Grade of crude oil, air quality, types of distillation units available, number of distillation units available, etc. at each refinery are important parameters that will be necessary for this program to find the optimum solution for each day it is executed. These parameters need to be included in ones math model. Such parameters (and their derivatives) will aide the built-in solvers in finding the amounts, locations, & distillation units at each refinery in order to maximum company's profit.

### Findings

A computer simulation may look good on paper but implementing the method may be a problem. In the 1960s or 70s, the Chevron refinery at Richmond, CA implemented a computerized monitoring system at each of their control rooms. It was found that the average employee started their eight hour shift by tweaking their controls to settings that they new were safe. For the rest of their shift they read books or did other things of self interest. Then the computer monitor was turned on along with the plant manager telling these controllers that they could earn gold or silver or red stars as rewards for doing a good job of improving oil production. The computer monitors would 'watch' their tweaking. If

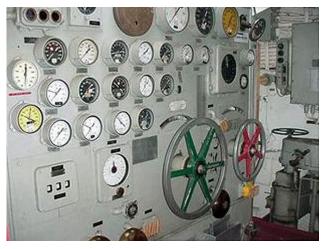

they went into an unsafe zone for any control, it would stop them. After a few weeks most controllers were tweaking their controls to maximize some oil production and thus were receiving some gold/silver/red stars.

This program built in-house competition that resulted in a huge increase in productivity. (I don't know prices of the 1960s or 70s. Let's us today's prices for this example.) Say that crude oil cost 50 / barrel and after refinement, sold for 100 / barrel. One element in the refining process was **Black Gold**. Say it increased one once per barrel. Today, Gold is selling for above 1,100 per ounce. Thus, this competition with computer monitoring, yielded a 1,000 / barrel interest in profit; a ten fold increase!

We are not talking peanuts here.

*Computer Output*: What if an output listing shows zero volume of oil should be produced by the  $k^{th}$  distillation unit at the j<sup>th</sup> refinery. If it continually shows a zero volume for several weeks, then it might be saying its time to replace the unit. Or, maybe you need to add a new product such as the tire companies did when they added shoes to their production line. Time to think outside the box.

### Future

Maintaining a program such as the one described here is relatively simple. If the number of products or refineries or distillation models changes then update the number in code. If the company objective changes then some more code may need to be added and/or deleted. It's pretty simple!

Keeping your distillation (math) models updated is essential. Each refinery must routinely verify that the models are correct for their refinery. Here is where you will spend most of your time for keeping this type program valid.

### **Feedback Request**

How many companies are interested in solving their similar problem? At present, this program may not work due to amount of storage necessary. In order to fix this storage problem, we need your values for 'nRefineries' & 'nProducts'. The product of nRefineries \* nProducts may be the problem. Assume each is 100 then their product is  $10^4$ . Internal arrays (e.g. jacobian) is the square of this product,  $10^8$ ! Knowing that

the majority of problems would work with 10<sup>n</sup> would provide a target value for future releases of Calculus compilers.

If interested in solving such production problems please contact FortranCalculus.

# 9 Miscellaneous

### **Application Problem 9.1**

### Monte Carlo Simulation OR Total Derivative? Exact Derivative Calculations

### **Problem Description**

For those wanting a *tolerant design or analysis* using the Monte Carlo Simulation method to estimate a derivative, why not try a Calculus-level compiler in order to do such calculations exactly to the number of digits your computer will allow.

The total derivative of a function is stated mathematically as  $dF = \sum \frac{\partial F}{\partial c_i} dc_i$  where  $c_i$  equals

the i<sup>th</sup> component of the total project. The total variance would be  $dF^2 = \sum \left(\frac{\partial F}{\partial c_i}\right)^2 dc_i^2$ 

where the partial derivatives,  $\frac{\partial F}{\partial c_i}$ , may be calculated for you.

The following code is just a rough sketch of necessary code to solve such a problem

### **Computer Code**

```
global all

problem totalDerivative

ooo

invoke GRADIENTS on var1, var2, var3 in equat

ooo

print *, 'df, Dvar1, Dvar2, Dvar3=', df, Dvar1, Dvar2, Dvar3

end

model equat

ooo

f = function of ...,var1,var2,var3, ...

Dvar1= 1.234: Dvar2= 9.8765: Dvar3= 543.21

df=sqrt((#PARTIAL(f,var1) * Dvar1)**2 &

+ (#PARTIAL(f,var2) * Dvar2)**2 + (#PARTIAL(f,var3) * Dvar3)**2)

ooo

end
```

### Stiff Equations & Trouble Shooting Application Problem 9.2 Stiff Equations

What is the definition of a Stiff Equation?

Wikipedia: definition: "In mathematics, a **stiff equation** is a differential equation for which certain numerical methods for solving the equation are <u>numerically unstable</u>, unless the step size is taken to be extremely small. It has been proven difficult to formulate a precise definition of stiffness, but the main idea is that the equation includes some terms that can lead to rapid variation in the solution."<sup>13</sup>

PROSE's definition: "An ODE system is termed **stiff** when it contains greatly differing time constants or oscillation frequencies. Conventional integration techniques are impractical for such systems because they require inordinately small step sizes to achieve acceptable accuracy and stability."<sup>14</sup>

Scholarpedia's **definition: "Stiff systems** of ordinary differential equations are a very important special case of the systems taken up in Initial Value Problems. There is no universally accepted definition of stiffness. Some attempts to understand stiffness examine the behavior of fixed step size solutions of systems of linear ordinary differential equations with constant coefficients. The eigen values of the Jacobian matrix completely characterize the stability of the system in this case.

They also determine the behavior of explicit numerical methods applied to the system."<sup>15</sup>

Elsewhere on the Web: "**stiff differential equations** are those with two or more widely differing scales. For example, the solution could have a component that quickly becomes insignificant, and another component that changes much more slowly."

Since there is no clear definition of a stiff equation, we will enlarge this problem class to include all ODEs/PDEs that have difficult converging on a solution.

### **Problem Description**

Flat Spots: Solvers have numerical difficulties whenever ones equation(s) have one or more flat spots, i.e. say five or more consecutive points that make a flat line. This situation will provide a solver with a derivative value of approximately zero and eventually lead to numerical problems when trying to converge on a solution.

<sup>&</sup>lt;sup>13</sup> As stated on Wikipedia's webpage <u>http://en.wikipedia.org/wiki/Stiff\_equation</u>, on June 14, 2011.

<sup>&</sup>lt;sup>14</sup> "PROSE Calculus Manual" 5-11

<sup>&</sup>lt;sup>15</sup> As stated on Scholarpedia's webpage <u>http://www.scholarpedia.org/article/Stiff\_systems</u>, on June 14, 2011.

## **Trouble Shooting**

Calculus-level programming minimizes the user's code necessary to describe ones math problem. When an execution problem arises here are some steps to locate ones errors:

1. Replace all 'find' statements with 'call' statements

e.g. replace 'find a, b; in MyEqs; o o o'

with 'call MyEqs'

- 2. Place a print statement in your math model procedure that prints some variables that should be changing upon each execution of your model.
- 3. Place a print statement at beginning of your 'MyEqs' routine called by your 'find' statement. This print should contain some text for use in search through your output; e.g. print "starting". After execution, search for your text and see if other values printed seem to jump; i.e. values are larger after your text printed. If so, this may suggest your 'dx' or 'dt' or ??? is too larger. Decrease by factor of ten and rerun problem. Now does a search show a jump in value size at your printed text? Is it improved? If so, continue dropping your delta step size until satisified.

Are the variables changing as expected? Common problem: variable(s) are not passed into ones math model due to missing in common block or input parameter list. Fix the link error(s) and retry. Problem gone? If not find other variables that are not getting into your model. (Note: Highly recommend using some form of a 'global' statement to pass variables.)

4. Try various solvers in each 'find' statement.

A common error message from solvers says something along the line of 'your model produces a zero jacobian matrix'. This error may mean some parameters, that you are varying, are missing a link and thus have values of zero or you have an underdetermined system this is ill-conditioned or unstable.

Underdetermined system may exist if the number of equations is less than the number of independent variables. For example, if you have the find statement 'find a, b, c; in MyEqs; ooo' try removing 'c' variable then 'b' variable to see if that gets your 'find' statement working like it should. If decreasing the number of (independent) variables fixes the problem, then consider:

- a. Try other solvers;
- b. Add some bound statements, i.e. Lower and/or Upper; or,
- c. Try better initialization values for variables/parameters. Suggest trying values of zero, 1e-4, 1, 11, 111, etc. If one or more independent variable is a frequency then your initial value may need to be good to three significant digits. Setting the amplitude parameters high for initial values may help the solver find the frequency values. (Note: highly recommend showing a plot with initial value settings in order to view ones problem. A sinusoidal problem with zero amplitude will make it impossible for a solver to solve!

# **10 Conclusions**

A 'find' statement is the work horse of a Calculus language. It is used in parameter estimation, boundary value problems, implicit equation problems, inverse problems, etc.. The find statement's solver varies parameters in ones model until the stated goal is achieved. Different solvers use either the jacobian or Hessian matrix to estimate where to jump next with ones parameter values. The partials are calculated using 'automatic differentiation' (AD) and thus are as exact as one's computer.

### How good is your math model?

Are you sure that all effects are accounted for in your math model? People comment more on 'bad' math models than on 'good' models. For example, what is the 'worst condition' versus 'best condition' for a forest fire? Asking about the 'worst' got more comments. People seemed to have more to say or were willing to say something regardless of their background.

Keep your models up to date. Calculus Compilers make that easy to do. After all, a good math model is worth its weight in gold.

## 10.1 Future: Thinking outside the box

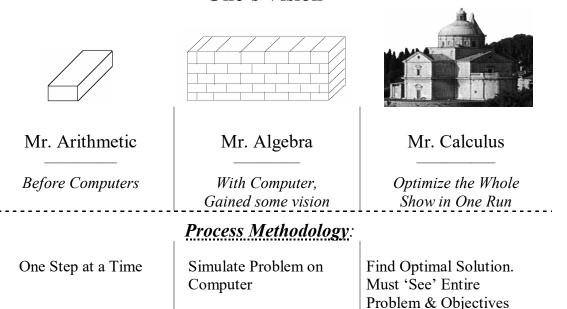

Today, most individuals are working on getting their math model to provide an accurate description of one component of a project. We would suggest moving past that and on to considering all components of a project or site or company. For example, those working at an oil refinery, they may be modeling one distillation unit. Why not consider modeling the whole refinery? This is

## **One's Vision**

now possible with a Calculus-level compiler. Finding the right objective may be an issue for total project simulation. This may require input from engineers to president of company.

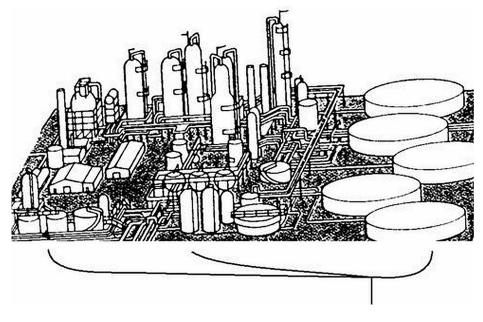

Where are you going?

### What is your Company's Objective?

Most companies should have several levels of objectives as shown in the chart below. All Company level objectives must be known by all employees and clearly stated in order to achieve all goals/objectives. For example, a person sweeping the floor might change from a left-to-right movement to a right-to-left movement if they knew that some objective might be improved upon by such a change in their work. Get the word out, "Our company's goal is 000".

Keep it simple, like a slogan, and easy to remember. Limit your Company level objective to one or two key words; i.e. maximize **profit** while minimizing **pollution**. The more confining the objective, the less freedom for creative solutions.

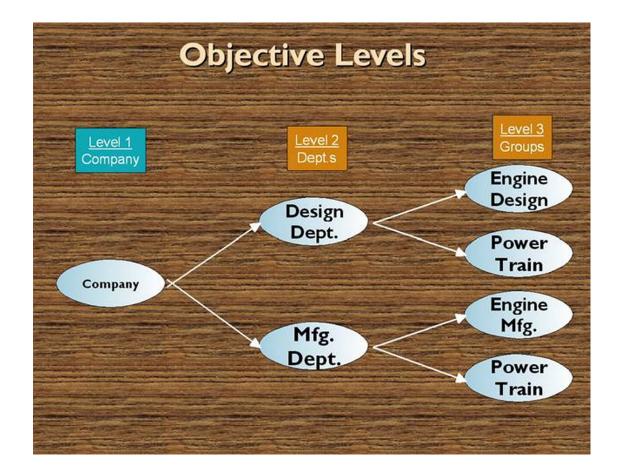

In the 1970s, I asked one of my key leaders what our company goal was in the disc drive industry. He replied 'minimize cost'. In this world of computers, minimize cost would be equivalent to minimize cost regardless of profit, quality, sales, etc. On the other hand, maximize profit as a goal/objective would minimize cost whenever possible and did NOT affect profit. Sales, quality, etc. would be effected ONLY IF they did not reduce profit. When explained this way, the senior leader changed to 'maximize profit' as our goal. Pick your goal/objectives carefully! Get input from everyone to be sure you didn't overlook some important effect of your goal.

# What is *Your* Project Objective(s)?

Minimize cost Maximize Profit Minimize Pollution Maximize Productivity Minimize Weight of Products Maximize Green Energy Usage Minimize Customer Complaints

All The Above!

### Conclusions

Calculus-level languages offer an easy way to solve many parameter estimation problems. These quick solutions help one keep their math models up to date and debugged. But more accurate answers may be of little use if a Statistical Process Control (SPC) program or similar program is not used to monitor one's production process. How does one know that their process is doing the right job if they have no process monitoring system? Is the process producing goods that are good to the n<sup>th</sup> degree; 'n' is your choice? If one's solution is to be reproduced then a Statistical Process Control program must be in use at one's company in order to achieve the solutions from Calculus-level software.

It is hoped that the examples in this textbook are helpful and prove the point that Calculus-level programming is simple. Now you need to prove it to yourself. Write your own Calculus code and execute it. Did it save you time? Was it easy to debug and get a reasonable answer? How many parameters did you vary in an execution?

Give FortranCalculus a try!

# 11 Appendix

### Picking the right Solver

It sure is nice having solvers in a library where a user can pick from and not get involved into all their codes. There are two items to consider when picking a solver.

- Are all your parameters independent of each other? If so, a 1<sup>st</sup> order (e.g. jacobian) solver should do the trick for you (e.g. Ajax). For a 2<sup>nd</sup> order solver example, curve fitting a sine series [a<sub>i</sub> sin( freq<sub>i</sub> t + theta<sub>i</sub>)] to data has dependent parameters (a<sub>i</sub>, & freq<sub>i</sub>) and thus needs a solver using the 2<sup>nd</sup> order partials (e.g. Hessian matrix) to resolve this conflict.
- 2. Memory in short supply? If so, stay with 1<sup>st</sup> order solvers using the jacobian matrix or the like.

### 'aplot' source code

procedure aplot( plot77) character\*(\*) plot77 @plots('error', 1) ! error plot @plots( plot77, 0) ! measured data vs. calc. curve end procedure plots( plot77, ierror) common /rr/ v(3), vc(3), pw50(3), t0(3), + npoints, deltat, data(100), time(100), error(100)character\*(\*) plot77 real\*8 signal(100) @graph(plot77, '2dgraph') xmin=-300: xmax= 300 ! time( npoints) ymin= 1.e10: ymax= -ymax do 10 i= 1, npoints if( ierror .ne. 1) then signal(i) = error(i) + data(i)if( ymin .gt. data(i)) ymin= data(i) if (ymax . lt. data(i)) ymax = data(i)else signal(i)= 1000 \* error(i) end if if( ymin .gt. signal(i)) ymin= signal(i) if( ymax .lt. signal(i)) ymax= signal(i) 10 continue @window(plot77,100,500,50,400,xmin,xmax, ymin, ymax, 0,0,0,1,1.5) xstep = (xmax - xmin)/8@xaxis( plot77, xmin, xmax, xstep, 0, 1, 1) ystep= (ymax - ymin)/6 @yaxis( plot77, ymin, ymax, ystep, 0, 1, 1)

@xelabel( plot77, 9, 'Time (ns)', 11) if( ierror .ne. 1) then @setup( plot77, 'pp', 0, 14, -2, 0) ! profile npoints (light yellow) @setup( plot77, 'cr', 0, 10, -2, 0) ! profile curve (light green) @yelabel( plot77, 14, 'Amplitude (v)', 11) else @setup( plot77, 'er', 0, 12, -2, 0) ! error curve (light red) @yelabel( plot77, 20, 'Error Amplitude (Mv)', 11) end if @label( plot77, 25, 'Isolated (ReadBack) Pulse', 13, 190, 460,0) if (vc(1)+vc(2)+vc(3).eq. 0) then @label( plot77, 13, 'with out "vc"', 14, 245, 446, 0)else @label( plot77, 9, 'with "vc"', 14, 255, 446, 0) end if do 20 j=1, npoints if( ierror .ne. 1) then @curve( plot77, 'pp', time(j), data(j)) @curve( plot77, 'cr', time(j), signal(j)) else @curve( plot77, 'er', time(j), signal(j)) end if 20 continue @show(plot77) end

### Appendix

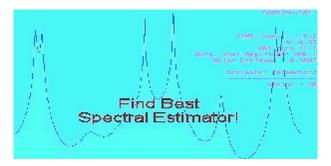

How to find key frequencies in y(t)? This question has been worked on by many over the years. The freeware SpectrumSolvers program, download at <u>https://goal-</u><u>driven.net/apps/spectrumsolvers.html</u>, provides some 12 methods that give frequency estimates of your time series data.

SpectrumSolvers (tm) has a menu of Spectral estimators from Steve Kay's textbook, titled "Modern Spectral Estimation", 1988. The results differ dramatically from one estimator to another as shown by one test case where all methods were used and their results shown in Steve's book. The 'true' Power Spectral Density (PSD) plot is shown in the center of his page.

At the bottom of a run, SpectrumSolvers lists all key (i.e. peaked) frequencies. It is highly recommend that one uses these frequencies as starting values when trying to solve for a frequency parameter(s) in a math model. Start with the frequencies that are the strongest (i.e. highest amplitudes) in your output listing from SpectrumSolvers.

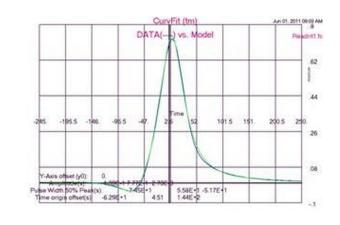

### 'readrit1.100' File Listing

| © 2011 | Optimal Designs Enterprise |     | Appendix   |     |             |
|--------|----------------------------|-----|------------|-----|-------------|
| -245   | .0042924609                | -75 | 039934312  | 95  | .061273445  |
| -240   | .0043593047                | -70 | 039400857  | 100 | .056191676  |
| -235   | .0044219848                | -65 | 034280079  | 105 | .051671955  |
| -230   | .0044793115                | -60 | 022768189  | 110 | .047635172  |
| -225   | .0045298648                | -55 | 0032151243 | 115 | .044017227  |
| -220   | .0045719490                | -50 | .025564682 | 120 | .040764939  |
| -215   | .0046035393                | -45 | .064135166 | 125 | .037833452  |
| -210   | .0046222163                | -40 | .11251947  | 130 | .035184494  |
| -205   | .0046250875                | -35 | .17043669  | 135 | .032785148  |
| -200   | .0046086919                | -30 | .23748947  | 140 | .030606944  |
| -195   | .0045688848                | -25 | .31309585  | 145 | .028625155  |
| -190   | .0045006980                | -20 | .39603570  | 150 | .026818228  |
| -185   | .0043981701                | -15 | .48359078  | 155 | .025167328  |
| -180   | .0042541421                | -10 | .57045233  | 160 | .023655954  |
| -175   | .0040600098                | -5  | .64796448  | 165 | .022269617  |
| -170   | .0038054259                | 0   | .70475713  | 170 | .020995564  |
| -165   | .0034779442                | 5   | .72970477  | 175 | .019822551  |
| -160   | .0030625975                | 10  | .71655238  | 180 | .018740643  |
| -155   | .0025414051                | 15  | .66731736  | 185 | .017741042  |
| -150   | .0018928092                | 20  | .59172363  | 190 | .016815943  |
| -145   | .0010910543                | 25  | .50319606  | 195 | .015958408  |
| -140   | .00010554257               | 30  | .41441986  | 200 | .015162258  |
| -135   | 0010997576                 | 35  | .33459370  | 205 | .014421979  |
| -130   | 0025667058                 | 40  | .26854898  | 210 | .013732640  |
| -125   | 0043429180                 | 45  | .21719202  | 215 | .013089826  |
| -120   | 0064807673                 | 50  | .17877824  | 220 | .012489573  |
| -115   | 0090346669                 | 55  | .15043056  | 225 | .011928321  |
| -110   | 012055358                  | 60  | .12930122  | 230 | .011402861  |
| -105   | 015579208                  | 65  | .11312956  | 235 | .010910298  |
| -100   | 019609577                  | 70  | .10033113  | 240 | .010448019  |
| -95    | 024086370                  | 75  | .089869354 | 245 | .010013655  |
| -90    | 028839435                  | 80  | .081085418 | 250 | .0096050618 |
| -85    | 033523058                  | 85  | .073559765 |     |             |
| -80    | 037534698                  | 90  | .067018123 |     |             |

### 'readrit2.200' File Listing

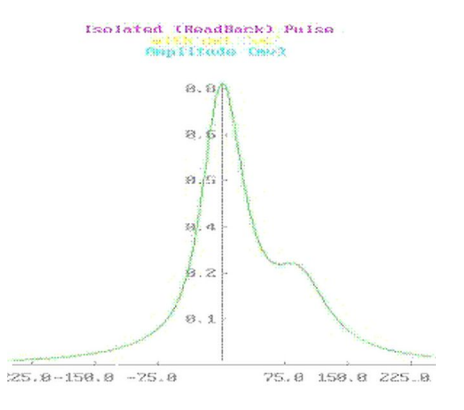

---- Lorentzian Series ... test case -----Y-offset (Y0): 0. Amplitude(s): -.070 .8000 .2000 **Optimal Designs Enterprise** 

| © 201 | 1 Optimal Designs   | Enterpris | se    | F          | 4ppen | dix |     |           |
|-------|---------------------|-----------|-------|------------|-------|-----|-----|-----------|
| Pulse | Width @50% Pea      | k(s):     | 88.00 | 77.00      | 99.00 |     |     |           |
|       | origin offset(s):   | -40.00    | .0000 | 111.0      |       |     |     |           |
| > ]   | No. of data points: | 200       |       |            |       |     |     |           |
|       |                     |           |       | ader lines |       | 7   | • • |           |
| -297  | .01412870           |           | -129  | .0598      |       |     | 39  | .4424565  |
| -294  | .01439184           |           | -126  |            |       |     | 42  | .4175903  |
| -291  | .01466242           |           | -123  |            |       |     | 45  | .3953065  |
| -288  | .01494072           |           | -120  |            |       |     | 48  | .3755265  |
| -285  | .01522705           |           | -117  |            |       |     | 51  | .3581384  |
| -282  | .01552171           |           | -114  |            |       |     | 54  | .3430114  |
| -279  | .01582504           |           | -111  | .0759      |       |     | 57  | .3300068  |
| -276  | .01613736           |           | -108  |            |       |     | 60  | .3189835  |
| -273  | .01645904           |           | -105  | .0827      |       |     | 63  | .3098015  |
| -270  | .01679047           |           | -102  |            |       |     | 66  | .3023225  |
| -267  | .01713203           |           | -99   | .0906      |       |     | 69  | .2964089  |
| -264  | .01748415           |           | -96   | .0949      |       |     | 72  | .2919214  |
| -261  | .01784725           |           | -93   | .0996      |       |     | 75  | .2887158  |
| -258  | .01822181           |           | -90   | .1046      |       |     | 78  | .2866390  |
| -255  | .01860831           |           | -87   | .1100      |       |     | 81  | .2855254  |
| -252  | .01900726           |           | -84   | .1159      |       |     | 84  | .2851929  |
| -249  | .01941920           |           | -81   | .1224      |       |     | 87  | .2854408  |
| -246  | .01984470           |           | -78   | .1294      |       |     | 90  | .2860490  |
| -243  | .02028436           |           | -75   | .1371      |       |     | 93  | .2867806  |
| -240  | .02073881           |           | -72   | .1457      |       |     | 96  | .2873869  |
| -237  | .02120872           |           | -69   | .1551      |       |     | 99  | .2876170  |
| -234  | .02169480           |           | -66   | .1657      |       |     | 102 | .2872302  |
| -231  | .02219779           |           | -63   | .1775      |       |     | 105 | .2860109  |
| -228  | .02271849           |           | -60   | .1907      |       |     | 108 | .2837841  |
| -225  | .02325773           |           | -57   | .2056      |       |     | 111 | .2804288  |
| -222  | .02381640           |           | -54   | .2225      |       |     | 114 | .2758872  |
| -219  | .02439544           |           | -51   | .2416      |       |     | 117 | .2701674  |
| -216  | .02499585           |           | -48   | .2630      |       |     | 120 | .2633404  |
| -213  | .02561868           |           | -45   | .2872      |       |     | 123 | .2555296  |
| -210  | .02626505           |           | -42   | .3143      |       |     | 126 | .2468973  |
| -207  | .02693617           |           | -39   | .3445      |       |     | 129 | .2376283  |
| -204  | .02763330           |           | -36   | .3777      |       |     | 132 | .2279146  |
| -201  | .02835779           |           | -33   | .4140      |       |     | 135 | .2179418  |
| -198  | .02911108           |           | -30   | .4531      |       |     | 138 | .2078791  |
| -195  | .02989471           |           | -27   | .4946      |       |     | 141 | .1978733  |
| -192  | .03071031           |           | -24   | .5379      |       |     | 144 | .1880457  |
| -189  | .03155963           |           | -21   | .5822      |       |     | 147 | .1784914  |
| -186  | .03244453           |           | -18   | .6261      |       |     | 150 | .1692813  |
| -183  | .03336702           |           | -15   | .6683      |       |     | 153 | .1604648  |
| -180  | .03432923           |           | -12   | .7072      |       |     | 156 | .1520725  |
| -177  | .03533344           |           | -9    | .7408      |       |     | 159 | .1441205  |
| -174  | .03638211           |           | -6    | .7675      |       |     | 162 | .1366129  |
| -171  | .03747787           |           | -3    | .7858      |       |     | 165 | .1295446  |
| -168  | .03862355           |           | 0     | .7948      |       |     | 168 | .1229042  |
| -165  | .03982218           |           | 3     | .7940      |       |     | 171 | .1166757  |
| -162  | .04107706           |           | 6     | .7839      |       |     | 174 | .1108398  |
| -159  | .04239169           |           | 9     | .7654      |       |     | 177 | .1053757  |
| -156  | .04376989           |           | 12    | .7399      |       |     | 180 | .1002616  |
| -153  | .04521577           |           | 15    | .7092      |       |     | 183 | .09547578 |
| -150  | .04673377           |           | 18    | .6750      |       |     | 186 | .09099647 |
| -147  | .04832872           |           | 21    | .6390      |       |     | 189 | .08680289 |
| -144  | .05000585           |           | 24    | .6025      |       |     | 192 | .08287509 |
| -141  | .05177082           |           | 27    | .5667      |       |     | 195 | .07919419 |
| -138  | .05362984           |           | 30    | .5323      |       |     | 198 | .07574241 |
| -135  | .05558965           |           | 33    | .4999      |       |     | 201 | .07250314 |
| -132  | .05765762           |           | 36    | .4699      | 282   |     | 204 | .06946092 |
|       |                     |           |       |            |       |     |     |           |

| © 2011 | Optimal Designs Enterprise |     | Appendix  |     |           |
|--------|----------------------------|-----|-----------|-----|-----------|
| 207    | .06660142                  | 240 | .04405223 | 273 | .03132216 |
| 210    | .06391134                  | 243 | .04259523 | 276 | .03045188 |
| 213    | .06137842                  | 246 | .04121010 | 279 | .02961801 |
| 216    | .05899135                  | 249 | .03989223 | 282 | .02881854 |
| 219    | .05673970                  | 252 | .03863739 | 285 | .02805159 |
| 222    | .05461388                  | 255 | .03744164 | 288 | .02731542 |
| 225    | .05260503                  | 258 | .03630135 | 291 | .02660838 |
| 228    | .05070503                  | 261 | .03521315 | 294 | .02592894 |
| 231    | .04890638                  | 264 | .03417392 | 297 | .02527568 |
| 234    | .04720218                  | 267 | .03318077 | 300 | .02464726 |
| 237    | .04558608                  | 270 | .03223102 |     |           |

### Appendix

### Arbitrary Equalization with Simple LC Structures

### Robert Kost, MEMBER IEEE, and Philip Brubaker

Abstract-Equalization for magnetic recording with LC filters was reported in 1963 [1], and since then many other approaches have been used to alter the readback signal to reduce error. These ideas have been extended to arbitrary input-arbitrary output fillers which are realized as LC structures without mutual inductance. An asymmetrical signal from an isolated pulse is equalized to become optimum in the linear Van der Maas sense [2]. The change in the signal to noise ratio as a result of equalization is computed as a function of pulse slimming.

### **INTRODUCTION**

Implicit in efficient utilization of а communication channel is proper signal design. This can be illustrated by noting that the Nyquist limit cannot be achieved for an arbitrary symbol (pulse) shape, but only for symbols that have the proper zero crossings. In general then, equalization will be required to effectively use the available bandwidth. If the readback signal can be viewed as coming from a linear system which has a restricted set of input signals, a linear filter can be used to remove intersymbol interference. The conditions under which this notion is valid were reported in 1969 and 1978 [3,4]. If the equalizer is viewed as a windowed inverse filter, it is clear, at least in principle, that the readback signal can be altered to more effectively utilize the bandwidth.

This is a report of a frequency domain design of an equalizer with the input frequency function derived directly from an isolated readback pulse. The output frequency function is the linear Van der Maas quasi-optimum approximation. The equalizer's pole-zero constellation is determined by using a nonlinear optimization routine available in the PROSE language [5]. The filter is realized so that mutual inductance is not possible [6]. Additionally, the realization can be accomplished with closed form expressions without recourse to insertion loss filter design.

Since the equalizer affects the signal to noise ratio, a discus-sion of the minimum signal to noise change is included.

#### **Input Signal Acquisition**

The Fourier transform (FT) of an isolated readback pulse is computed by taking the Fourier transform of signal samples (FT\*) [7].

Since the time data are rectangularly windowed and band limited the FT\* is a least-square fit to FT [8]. Because of this, FT\* is least-square fitted to estimate FT. The time function,  $t(\omega)$ , is obtained by taking the negative derivative of the phase function. The input frequency function is described in the following way:

$$X(\infty) = |X(\infty)| \exp(-j \int_0^\infty t(x) dx)$$
(1)

The magnitude and the time functions are shown in Fig. 1. It is interesting to note that there appears to be a discontinuity at the origin in the phase function. No fundamental reason was found for this.

#### **Output Signal Design**

For systems that use peak detection, loosely stated requisites for a signal are that it be narrow and the sidelobe disturbance be low. These were the criterion that were used to design the pulse that Vakman refers to as quasi-optimal [2].

This pulse was designed to give the narrowest pulse for a specified bandwidth and sidelobe suppression. The width of the pulse (distance between zero crossings) for 60 dB sidelobe suppression is 15.48/WB where WB, is the bandwidth.

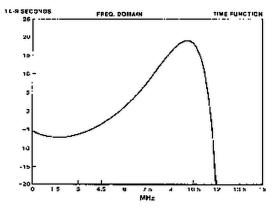

Fig. 1a. Time function of isolated readback signal

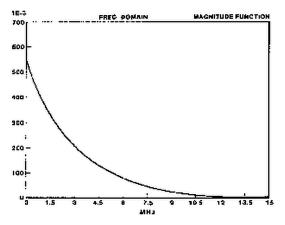

Fig. 1b. Magnitude function of isolated readback signal.

#### FILTER APPROXIMATION

It should be noted that since this is going to be an LC filter realization, the group delay of the filter is completely a function of the pole locations. The zeros do not contribute to the filter group delay. With this in mind, the design process is broken into three stages:

- 1) adjust the filter pole locations only until the output frequency function's time function,  $t(\omega)$ , is approximately constant.
- 2) adjust the zero locations (while holding the pole locations constant) until the magnitude of the output frequency function is satisfactory.
- 3) adjust all critical frequencies simultaneously while constraining the maximum group delay error.

Consider the following definitions:

 $X(\omega)$  = input frequency function

 $Hj(\omega) = equalizer transfer function at j'th iteration$ 

 $Yj(\omega) =$  equalizer transfer function at j'th iteration

 $Yd(\omega) =$  equalizer transfer function at j'th iteration

 $C(\omega)$  = equalizer transfer function at j'th iteration

where:

$$Y_j(\omega) = H_j(\omega) X(\omega)$$

(2)

The objective function,  $\theta j$ , to be minimized is defined to be:

$$\theta j = \sum_{k} E_{j}^{2}(\omega_{k})$$

where

$$\mathsf{E}\mathsf{j}(\varpi) = \frac{(\forall \mathsf{j}(\varpi) - \forall \mathsf{d}(\varpi)) C(\varpi)}{\forall \mathsf{d}(\varpi)}$$

and  $\omega_k$  are discrete values of  $\omega$ .

The equalizer's pole-zero constellation is obtained by iteratively adjusting the root locations until the objective function is minimized. The calculation is done by a nonlinear optimization routine available on PROSE, while the filter is being driven by the frequency function of an isolated pulse.

#### FILTER REALIZATION

During the approximation portion of the design, terminated reactance two port realization conditions were carefully observed. This will guarantee that the equalizer can be built as an LC filter. These realizability conditions, however do not guarantee a filter without mutual inductance or negative element values. In addition to these problems, the LC structures often have impractical element values. All of these problems can usually be avoided by the synthesis approach that is now going to be described.

The basic topology to be used is referred to as "additive amplification" [9,10,11,12]. This topology involves injecting currents into nodes of an LC ladder filter. The output voltage of this design is the sum of the voltages due to the individual current sources, hence the name "additive amplification."

Consider a voltage-controlled current source driving node r of an all-pole singly-terminated LC filter. The output voltage due to this single-current source is well known and is given by [13]:

$$V_{0}^{(r)} = \frac{g m^{(r)} z^{(r)} R V_{i}}{z_{22} + R}$$

where  $V_{o}^{(r)}$  is the voltage across R due to current sourcing at node r and gm is transconductance of the current source.

Using equation (4), the transfer function of the filter will be:

(3)

#### Appendix

$$H(s) = \sum_{r} \frac{gm^{(r)} Z_{12}^{(r)} R}{Z_{22} + R}$$

The transconductance of the r'th source can be related to the transconductance of the 1'st source (unterminated end of LC filter) by a multiplicative constant:

$$gm^{(r)} = (\mathcal{C}_r)gm^{(1)}$$

Also, the transfer impedances between the nodes and the output can be related. Using these ideas in equation (5) yields:

$$H(s) = \frac{gm^{(1)} Z_{12}^{(1)} R (1 + (s^2 a_2 + 1) c_2 + \dots + (s^{2k-2} a_k + \dots) c_k)}{Z_{22} + R}$$

where k is the number of nodes being driven by current sources and  $a_k$  are constants that relate the component values of the filter.

It is clear that the transfer function of this realization is related to the LC ladder transfer function by a multiplicative even polynomial. This results in k-1 unknowns and k-1 linearly independent equations.

Since all-pole LC filters are guaranteed not to contain mutual inductance and the element values are nearly always positive and do not change by more than about a factor of ten, this realization procedure circumvents many of the problems attendant with insertion loss design.

Two filters with the same pole-zero constellation are shown in Fig. 2. The first was designed with standard insertion loss techniques while the second is similar to Fig. 6-11 in [12]. The improvement, as far as practical implementation goes, in the "additive amplifier" approach is self-evident.

The all-pole filter can be realized by using insertion loss theory (the driving point impedance is the ratio of the even and odd parts of the transfer function numerator) or closed form expressions can be derived. The closed form expressions can be derived by expressing the transfer function in terms of its pole locations and in terms of its element values. By equating the coefficients of the denominator of these two transfer functions, a set of linear equations will be formed that will result in closed form expressions for the element values in terms of the pole locations.

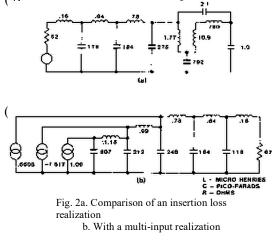

### (7) **FIGURE OF MERIT**

An important consideration for an equalizer design involves the change in the signal to noise ratio (SNR) introduced by the equalizer. Here the SNR is defined as the peak signal to the rms noise voltage. The figure of merit (FM) of the filter is the ratio of the input to the output SNR expressed in dB. The computation was done numerically with the input signal being Lorentz, the output signal being Van der Maas and the noise power spectral density was taken directly from a disc. The FM as a function of the ratio TM/PW50 is shown in Fig. 3 where TM is one-half the distance between the zero slope points on the Van der Maas (VDM) time function.

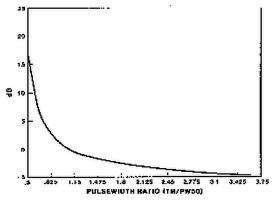

Fig. 3. Figure of merit

#### FILTER DESIGN EXAMPLE

An equalizer to remove intersymbol interference in the time derivative of the slimmed output is now designed to illustrate the ideas discussed thus far. The input signal has a PW50 of about 110 ns and the output VDM frequency function has a cutoff frequency of 12.36 MHz. Initially, the pole locations of the filter were adjusted to equalize the group delay to 10 MHz. This resulted in a time function error (deviation from a constant) of 1.5 ns. Then the zeros were adjusted to minimize the magnitude error. A SPICE analysis of the equalizer showing the input and the output are shown in Fig. 4.

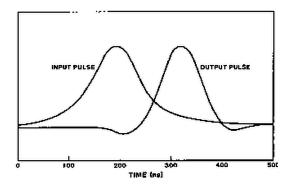

Fig. 4. Spice simulation of example design

#### CONCLUSIONS

During the process of developing this design approach, it became clear that a more appropriate approach would be to specify the objective function in the time domain. This would completely circumvent the need for having precise information about the group delay, for example. Only a modest change is required to change the procedure described here into a time domain design.

#### REFERENCES

[1] H.M. Sierra, "Increased Magnetic Recording Readback Resolution by Means of a Linear Passive Network", *IBM Journal*, Jan. 1963.

[2] D.E. Vakman, *Sophisticated Signals and the Uncertainly Principle in Radar*, Springer-Verlag New York Inc., 1968.

[3] J.C. Mallinson and C.W. Steele, Theory of Linear Superposition in Tape Recording', *IEEE Transactions on Magnetics*, Vol. MAG-5, No. 4, Dec. 1969.

[4] B.K. Middleton and P.L. Wisley, 'Pulse Superposition and High Density Recording', *IEEE Transactions On Magnetics*, Vol. MAG-14, No. 5, Sept. 1978.

[5] PROSE, Inc., Palos Verdes Estates, CA 90274.

[6] T. Fujisawa, 'Realizability Theorem for Mid-series or Mid-shunt Low-pass Ladders Without Mutual Induction', *IRE Transaction-Circuit Theory*, Dec. 1955.

[7] A.V. Oppenheim and R.W. Schafer, *Digital Signal Processing*, Prentice Hall, Inc., 1975, p 21.

[8] Korn and Korn, *Malhemafical Handbook for Scientist and Engineers*, McGraw Hill, 1968, pp 134-136.

[9] W.C. Percival, *Thermionic Valve Circuits*, British Patent 460562, July 1935.

[10] E.L. Ginrton, W.A. Hewlett, J.H. Jasberg and J.D. Noe, *Distributed Amplification*, Proc IRE, vol 36, pp 956-969, Aug. 1948.

[11] P.H. Rodgers and L.H. Enloe, *Transistor Distributed Amplifier*, U.S Signal Corps Contract DA-36-039 SC-75021, March 1958.

[12] J.M. Pettit and M.M. McWhorter, *Electronic Amplifier Circuits*, McGraw Hill, 1961, pp 147-163.

[13] G.C. Temes and J.W. LaPatra, *Introduction to Circuit Synthesis and Design*, McGraw Hill, 1977, pp 157-159.

### Incomplete Problems: can you help complete one or more?

These problems started some time ago and contact was lost with authors. If you recognize a problem and understand what the author was trying to do and known the goal/objective for a problem, please contact us with additions and changes so we can publish a complete problem with solution. Your name will be added to problem in order to give you the credit for defining the problem.

For latest work on Math Problem-Solving, click here

### Index

2<sup>nd</sup> order non-linear ode, 47 3<sup>rd</sup> order non-linear ode, 50 algebraic equations, 9 algebraic models custom thermistor design, 93 damped sinusoidal signal, 23, 44 magnetic recording intro, 9 optimum matched filter, 34 pharmaco-kinetics, 26 plane crash reconstruction, 103 robot arm movement, 100 sinusoidal signal, 21 tfh design, 12, 15, 17, 19 automatic differentiation, 6 bode plot, 35 boundary value problems, 6, 46, 65, 83, 95 burgers' equations, 86 bvp. See boundary value problems bvp models 3<sup>rd</sup> order non-linear ode, 50 burgers equation, 91 drug development, 95 telegrapher's equations, 89 company objectives, 124, 125 compiler, calculus-level, 6, 12, 47, 50, 66, 120, 124 FortranCalculus, 3 prose, 3, 72 continuously differentiable, 6 converting boundary value problem, 91 initial value problem, 82 curve fitting, 9 damped sine series, 23, 44 lorentzian series, 12, 14, 15 mod. lorentzian series, 17, 19 sine series, 6, 21 thin-film-head, 14 data file, 128, 129 download source code, 12 errors in model, 7 exercises, 33, 91 find statement, 6, 21, 34, 36, 46, 65, 83, 92, 93, 106, 122 FortranCalculus language, 3 fourier transform, 44 frequency parameters, 6, 22 spectral estimation, 128 future outlook, 123 heat transfer over slab, 97 implicit equations, 106 drug development, 95 implicit models 2<sup>nd</sup> order implicit differential equation, 110 algebraic, 107 incomplete problems body plasma chemistry, 71

inequalities, 29 initial value problems, 6, 46, 65, 69, 83 initial values, 7 integration statements, 46, 62 inverse problems, 26, 42, 92, 93, 94, 100, 103 ip. See inverse problems ip models custom thermistor design, 93, 94 drug development, 95 heat transfer over slab, 97 optimum matched filter, 42 pharmaco-kinetics, 27 plane crash reconstruction, 103 robot arm movement, 100 ivp. See initial value problems ivp models 2<sup>nd</sup> order non-linear ode, 47 non-linear equation of motion, 62 system of pdes, 69 jacobian matrix, 29 laplace domain, 34, 35 laplace transforms, 34, 42 lorentz equations, 66 lorentz function, 10, 12, 50 lorentzian series, 6, 9, 10, 12 modified, 10, 17 magnetic recording intro, 9 mainlobe & sidelobe plots, 35 manage by objectives, 3, 124, 125 matched filter, 34, 42, 132 math model. 7 math models algebraic, 9 laplace transforms, 34 ode, 46 pde, 83 systems of ode/pde, 65 method of lines, 6, 97 monte carlo simulation, 120 nasa project, 3 nesting, 6, 36, 53, 117 non-linear equation of motion, 62 objective function, 46 objective levels, 125 Objective-Driven Design, 31 ode. See ordinary differential equations ode models 2<sup>nd</sup> order non-linear ode, 47 3<sup>rd</sup> order non-linear ode, 50 bang-bang control, 53 non-linear equation of motion, 62 voice coil motor, 53 oil refinery production, 115, 124 one's vision mr. algebra, 8, 123 mr. arithmetic, 8, 123

mr. calculus, 8, 123 operator overloading, 3 ordinary differential equations, 46 over-determined system, 47 parameter estimation, 5, 9, 22, 126 2<sup>nd</sup> order implicit differential equation, 110  $2^{nd}$  order non-linear ode, 47 3<sup>rd</sup> order non-linear ode, 50 bang-bang control, 53 burgers' equations, 86 bvp models, 6 custom thermistor design, 93 damped sine series, 23, 44 drug development, 95 future outlook, 123 heat transfer over slab, 97 inverse problems, 92 laplace models, 34 oil refinery production, 115 optimum matched filter, 34 pde models, 83 pharmaco-kinetics, 26 plane crash reconstruction, 103 robot arm movement, 100 sine series, 21 system of odes, 66 telegrapher's equations, 89 tfh design, 11, 12, 15, 17, 19 trouble shooting, 121 parameters lacking, 7 partial differential equations, 6, 83 pde. See partial differential equations pde models burgers' equations, 86 heat transfer over slab, 97 oil refinery production, 115 stock market to biology, 84 telegrapher's equations, 89 peak shift, 41

pendulum problem, 62 pharmaco-kinetics, 26 plane crash reconstruction, 103 poles & zeroes, 34 production monitoring, 126 prose language, 3 requirements for model, 6 robot arm movement, 100 slack variable, 29 solar cell model, 76 spc. See statistical process control spectral estimation, 6 statistical calculations, 120 statistical process control, 5, 15, 19, 126 stiff equations, 121 stock market to biology, 84 system of differential equations, 65 system of equations, 107 system of odes lorentz equations, 66 system of pdes convection reaction equations, 69 telegrapher's equations, 89 tfh. See thin-film-head tfh model lorentzian series, 10, 12, 15 mod. lorentzian series, 10, 17, 19 thermistor design, 93 thin-film-head math model, 9, 10 results, 20 time domain, 42 tolerant designs/analysis, 120 total derivative, 120 transfer function, 34 poles & zeros, 34, 44 trouble shooting, 122 under-determined system, 47, 122 variance calculations, 120